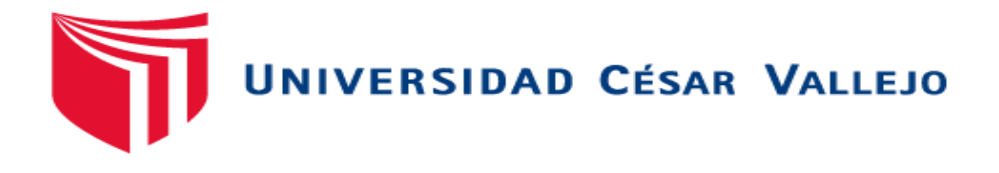

# FACULTAD DE INGENIERÍA Y ARQUITECTURA ESCUELA PROFESIONAL DE INGENIERÍA DE SISTEMAS

**Aplicación** w**eb para la gestión de reserva de eventos en Divercity** 

**– Perú** 

TESIS PARA OBTENER EL TÍTULO PROFESIONAL DE: Ingeniero de Sistemas

# **AUTOR:**

Ychpas Gutiérrez, Roger (ORCID: 0000-0001-8735-5944)

# **ASESOR:**

Dr. Hilario Falcón, Francisco Manuel (ORCI: 0000-0003-3153-9343)

# **LÍNEA DE INVESTIGACIÓN:**

Sistema de Información y Comunicaciones

LIMA – PERÚ

2018

#### **DEDICATORIA**

El presente trabajo va dedicado a mis profesores asesores por todo el apoyo que me brindan en esta nueva etapa de mi vida y a mis padres, por su sacrificio que hicieron por mi día tras día, criándome con buenos principios y haciendo de mí una buena persona, que Dios les bendiga.

#### **AGRADECIMIENTO**

A Dios gracias por ser el primer maestro, por siempre estar junto a mí, en los momentos difíciles porque todas las metas que me he tarazado ya las estoy logrando, gracias a él, que siempre me ha acompañado, que escuchas mis oraciones y hoy estoy feliz porque estoy en ese proceso.

Agradecer a mis Padres y a todas las personas que han estado a mi lado y me han ayudado a ser más fuerte y seguir adelante ante las adversidades.

# ÍNDICE

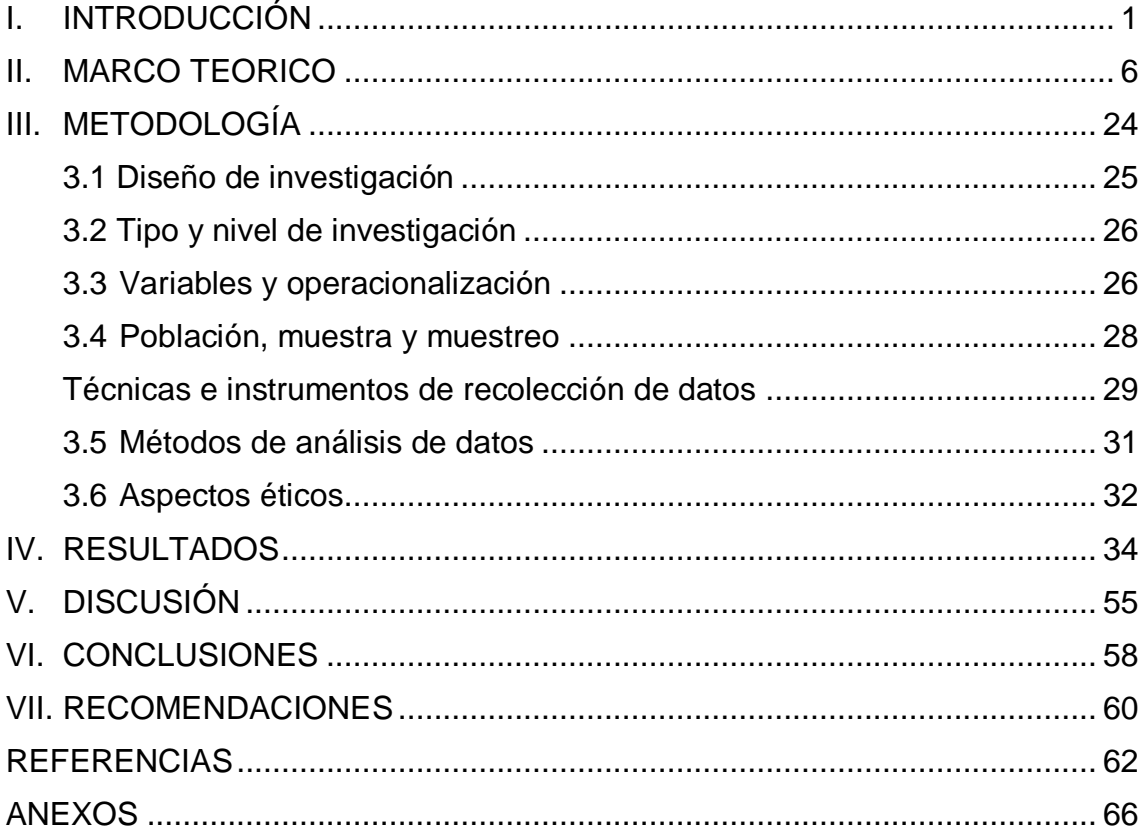

# **ÍNDICE DE TABLAS**

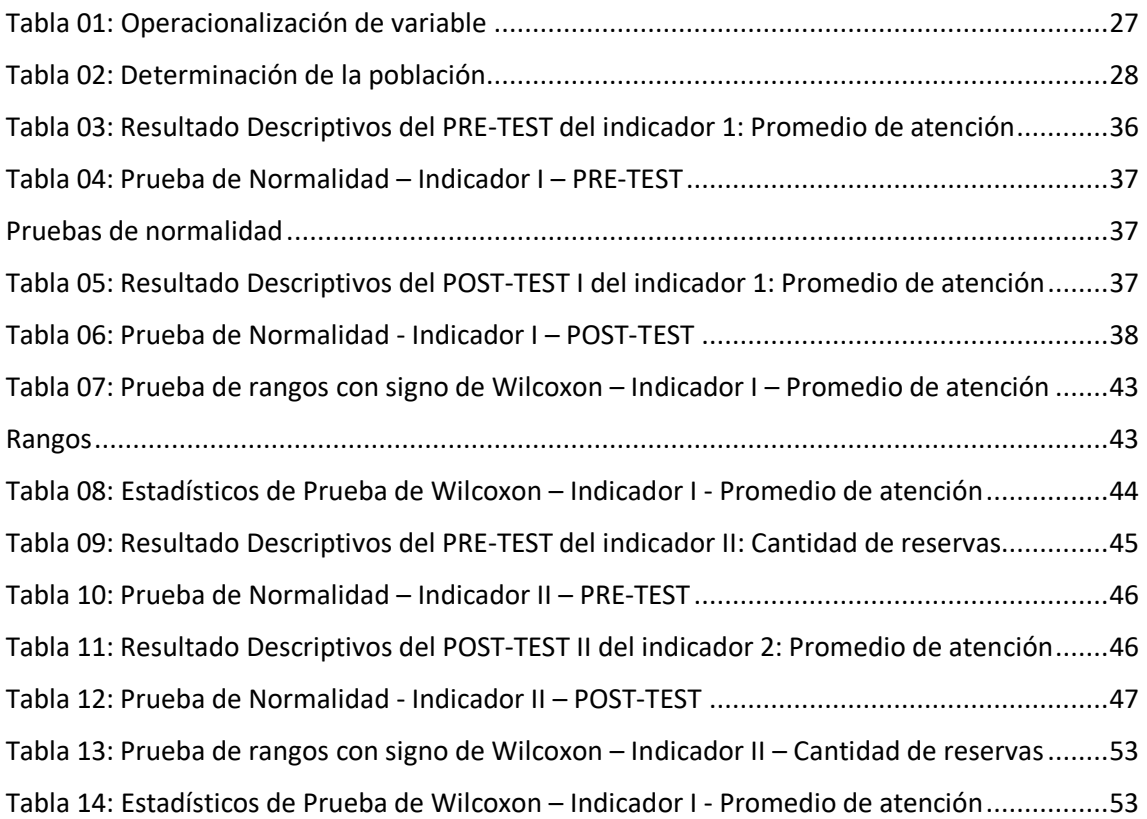

# **ÍNDICE DE FIGURAS**

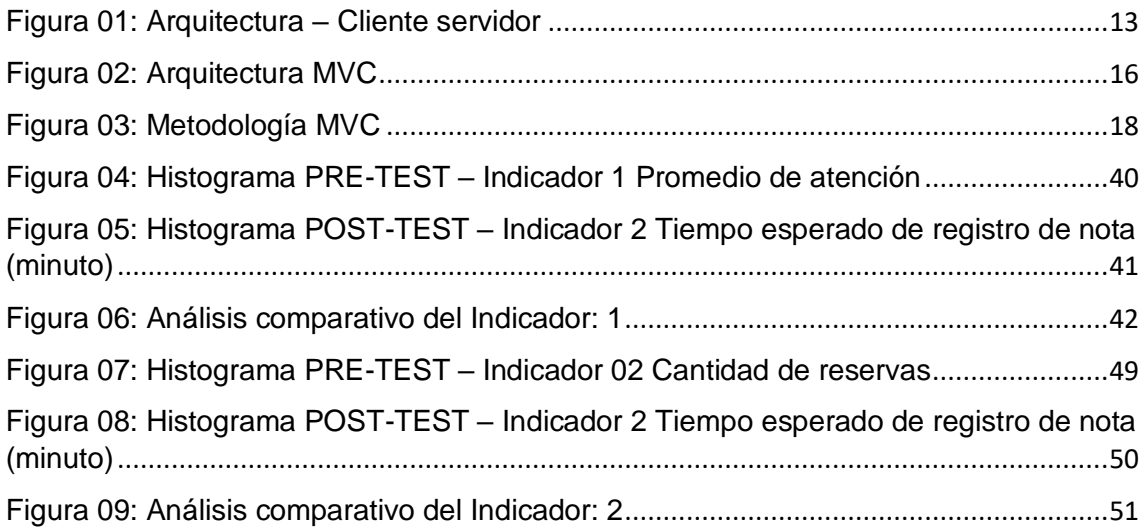

# **ÍNDICE DE ANEXOS**

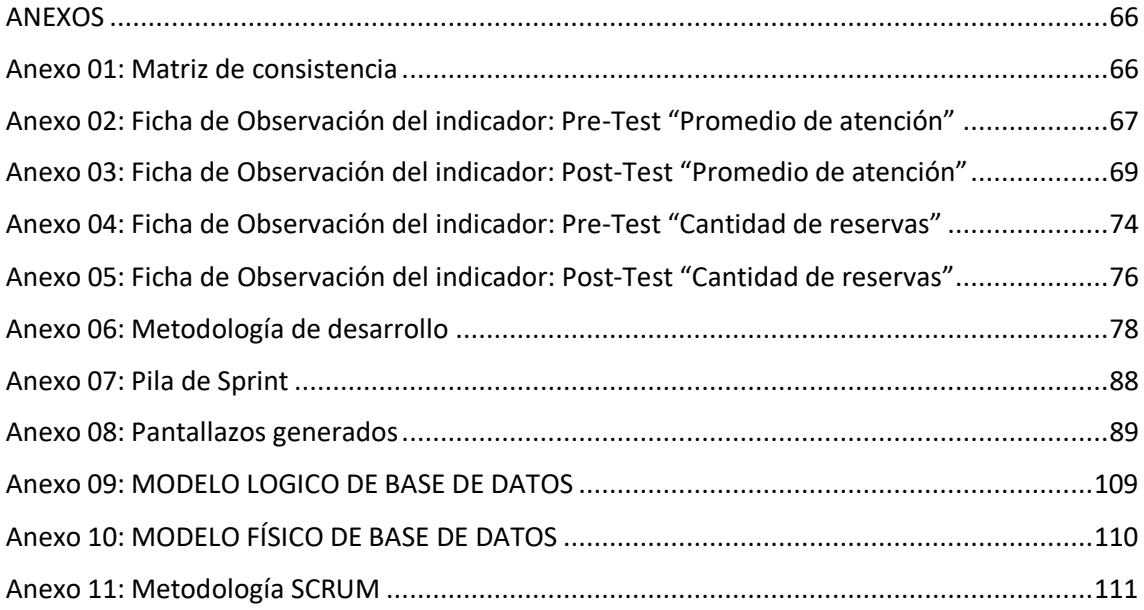

#### **RESUMEN**

El presente trabajo de investigación: "Aplicación web para la gestión de reservas de eventos en Divercity - Perú, utilizando la metodología SCRUM para el desarrollo de la Aplicación, acompañado de sus de procesos y roles, para obtener un buen desarrollo de la Software. El estudio tiene como finalidad disminuir el tiempo de atención de los clientes como también aumentar las reservas dentro de la empresa. Es importante resaltar que se realizó un análisis de los principales problemas que ocurren en la empresa Divercity. Es por ello, que en el presente proyecto investigación se planteó como objetivo general: Determinar el impacto de la aplicación web para la gestión de reservas de eventos en Divercity - Perú, que permitirán dar un soporte informático al registro y seguimiento de los diferentes tipos de reservas (Fiesta de cumpleaños, Visita de colegios y eventos) que realizara el cliente, para así poder mantener una buena organización de registros de las reservas de los eventos.

Para el diseño de la investigación se definió que es Cuasi-Experimental ya que se manipularan las variables independientes, como también no se podrá realizar la selección aleatoria con los sujetos del estudio, por lo tanto la población del presente estudio es infinita ya que los clientes mensualmente no son constantes, es decir, puede aumentar o disminuir los clientes, y para la muestra se determinó que es no probabilístico por el motivo que, no toda la población no tiene la misma probabilidad de ser elegidos, por ese motivo nuestro muestreo es de tipo cuotas, por lo que se dividirán nuestra población en subgrupos.

La técnica de recolección de datos que se utilizará para esta investigación será la ficha de observación para poder monitorear el tiempo de atención y las cantidades de reservas de eventos que realizan los clientes (Padres, Profesores y administrador) midiendo con un Pre-Test y Post-Test. Los datos serán procesados por medio del software IMB SPSS v.22, para obtener un resultado final, que la aplicación web permitirá gestionar las reservas de eventos en Divercity - Perú.

*Palabras clave:* Aplicación web, Gestión de reservas, Aplicación web para gestionar reservas, Metodología SCRUM.

#### **ABSTRACT**

The present research work: "Web application for the management of reservations of events in Divercity - Peru, using the SCRUM methodology for the development of the Application, accompanied by its processes and roles, to obtain a good development of the Software. The purpose of the study is to reduce customer service time as well as increase bookings within the company. It is important to highlight that an analysis was made of the main problems that occur in the company Divercity. That is why, in this research project, the following general objective was proposed: Determine the impact of the web application for the management of event reservations in Divercity - Peru, which will allow computerized support to record and monitor the different types of events. reservations (Birthday party, visit of schools and events) that the client will carry out, in order to maintain a good organization of records of the reservations of the events.

For the design of the research it was defined that it is quasi-experimental since the independent variables will be manipulated, as also the random selection will not be possible with the subjects of the study, therefore the population of the present study is infinite since the clients monthly they are not constant, that is, they can increase or decrease the clients, and for the sample it was determined that it is not probabilistic for the reason that, not all the population does not have the same probability of being chosen, for that reason our sampling is of type quotas, so that our population will be divided into subgroups.

The data collection technique that will be used for this research will be the observation form to monitor the time of attention and the number of event reservations made by clients (parents, teachers and administrator) measuring with a pre-test and post -test. The data will be processed by means of the software IMB SPSS v.22, to obtain a final result, that the web application will allow to manage the reservations of events in Divercity - Peru.

*Keywords:* Web application, Reservation management, Web application to manage reservations, SCRUM methodology.

# <span id="page-9-0"></span>**I. INTRODUCCIÓN**

En los últimos análisis, en las empresas con una aplicación web para el proceso de reservas han demostrado ser el mejor medio para conseguir nuevos clientes como también estar más cercas de ellos, creando un canal de ventas esto generando el crecimiento de una organización. Es por ello que el trabajo de investigación trata de una aplicación web para la gestión de reserva de eventos en Divercity - Perú. Donde en las últimas observaciones se han encontrado un mal manejo en la gestión de reservas que ocurren dentro de la empresa, esta información fue reunida en base a las observaciones de sus procesos que afronta la empresa cada vez cuando presentan algún tipo de reserva de eventos. Por ello, la realización de este proyecto de investigación es implementar una aplicación web para la gestión de reserva de eventos, donde el cliente podrá realizar su reservación ya sea fiesta de cumpleaños o visita de colegios, a la hora que quiera, en cualquier lugar donde se encuentra y se sienta cómodo. Por esa razón se implementará una aplicación web que muestre las categorías del tipo de evento que se realiza en la empresa Divercity, y con ello, se generará una reservación con la fecha y hora detallado por el cliente.

La aplicación web para realizar reservas, es importante para los clientes, ya que con tan solo prender cualquier dispositivo como: computadora, Smartphone, Tablet, etc. podrán acceder a la aplicación, donde también podrán manipular el entorno web y así podrán lograr realizar una reserva, además ahorrarían mucho el tiempo y dinero de los clientes, así evitando los posibles inconvenientes y problemas cuando se realiza una reserva de forma verbal, escrito o llamada telefónica.

El motivo que me impulsa a realizar este trabajo de investigación es ayudar a los clientes y a la empresa con una aplicación web, ya que hay clientes que no tienen el tiempo de realizar una llamada telefónica o mandar un correo electrónico, para poder contactarse con el personal administrativo de las reservas, además se puede apreciar que la empresa Divercity, existen problemas con la atención al cliente para la realización de una reserva. Por lo tanto, la aplicación web podrá evitar todos los inconvenientes del cliente.

El objetivo que se desea lograr con este trabajo de investigación es poder servir como apoyo para abrir nuevos caminos hacia otras empresas o negocios que presentan situaciones similares a la que se plantea, ejerciendo un marco referencial.

El presente trabajo de investigación consta con 7 grupos ordenadas:

En el primer grupo, se muestra los problemas que afronta la empresa Divercity; también se menciona investigaciones relacionados al presente estudio, como también los trabajos relacionados a la investigación, formulando los problemas a solucionar, con los objetivos que se logrará en este trabajo de investigación.

En el segundo grupo, se mencionará el diseño de la investigación como también el tipo y nivel de la investigación, en este grupo también se hablará sobre las técnicas y herramientas de la recopilación de datos que utilizará para poder respaldar la información del estudio.

En el tercer grupo, hace medición de los resultados conseguido de la investigación.

El cuarto grupo hace mención la discusión donde se llegó a obtener en la investigación.

El quinto grupo muestra las conclusiones que se obtuvieron en la investigación.

El sexto grupo detalla las recomendaciones a tener en consideración en la investigación.

En el séptimo grupo y final hacen mención las respectivas referencias bibliográficas, artículos científicos, libros relacionados y los anexos de la investigación.

## **Realidad problemática**

Actualmente Divercity es el [parque temático](http://es.wikipedia.org/wiki/Parque_tem%C3%A1tico) más importante de todos los mismos [parques temáticos,](http://es.wikipedia.org/wiki/Parques_tem%C3%A1ticos) es el más importante debido que es la empresa dedicado a la motivación y enseñanza a los niños de 03 a 13 años, y es el más importante en el Perú - Lima, también debido a que es el que más visitas a obtenido.

Tenemos que tener en cuenta que la empresa Divercity en Lima, se encuentra ubicada en Centro Comercial Jockey Plaza. Divercity no cuenta con ninguna aplicación para agilizar el proceso de reservación de eventos. A lo largo del tiempo,

el proceso de reservación con diferentes tipos de eventos ya sea cumpleaños, visita de cumpleaños, eventos; donde se encontró uno de sus mayores problemas en la gestión de reservas de eventos, esto por la falta de un sistema o aplicación que se encargue en mejorar el proceso de reservación. Con el surgimiento de las nuevas tecnologías, este proceso ha mejorado exitosamente para muchas empresas de manera positiva y hoy en día podemos encontrar empresas que cuentan con una aplicación web o móvil para realizar reservaciones tanto hotel, clínicas, restaurantes, etc. Sin embargo, la empresa cuenta con un proceso de reservación de eventos mediante de dos formas, por medio de llamadas telefónicas y por un medio de un correo electrónico, el cual el cliente interesado tiende a contactarse por los medios mencionados, esto trayendo muchas dificultades como: tiempo de espera, tiempo de atención al realizar una reservas, a veces no responden los correos recibidos para dar información, mal manejo de sus procesos, también mala planificación al momento de organizar el evento, ocasionando quejas en el "libro de reclamos del cliente", al momento que se realiza el evento, por el mismo motivo de no informar a tiempo a los anfitriones encargados del evento. Generalmente, uno acude a la empresa para obtener mayor información ya que también encontramos posibles deficiencias en el área comercial, lo cual son los encargados de registrar los eventos, problemas como no contestar a tiempo al medio telefónico o no responder el correo después de uno a dos días para dar la información necesaria a los clientes.

Si nos ponemos al escenario de un Padre interesado que quiera celebrar un evento junto a su hijo menor que quiera una cotización rápida y la información de los eventos, su búsqueda podría demorar ya que parte dependerá en contactarse con el personal administrativo quien le podrá detallar toda la información del evento y esto dependerá mucho de los factores como: brindar la información de cotización, la cantidad de invitados, ofertas, sitio, fecha, la hora, entre otros. Estos parámetros influyen mucho para agilizar el proceso de reservas de la empresa Divercity – Perú.

Podemos considerar que existe una gran necesidad por parte de los clientes en general en poder contar con una aplicación para la empresa Divercity - Perú, esto según las necesidades y tener las opciones de reservar un tipo de eventos en tiempo real, por ello este proyecto de investigación tiene el fin de implementar una aplicación web que agilizará la gestión de reservas; el tiempo de atención como también aumentar la cantidad de reservas en la empresa Divercity Lima, Perú.

# <span id="page-14-0"></span>**II. MARCO TEORICO**

#### **2.1 Trabajos previos**

Con el propósito de investigar los estudios que se han desarrollado enfocados a una implementación de un aplicativo web responsivo, con la finalidad de mejorar el proceso de atención, se han tomado como referencia ciertas tesis como se indican a continuación.

#### **Nacionales:**

Según Gonzáles y Saraza (2014), con su tesis titulada: "Implementación de un sistema vía web con aplicación móvil para la reserva y pedidos en línea de restaurantes". Estudia: El problema, se plantea que hay un retraso en la confirmación de la reserva. Una vez, en un restaurante, hubo un tiempo para hacer un pedido (entrega por correo, selección de platos y comentarios del camarero).

El objetivo general; Necesidad de mejorar el servicio de pedidos y pedidos en el restaurante CHICKEN. Las principales conclusiones siguientes de esta investigación: La empresa CHICKEN carece de un sistema para agilizar el tiempo de atención para poder mejorar los procesos de atención al cliente, ya que esto permitirá mejorar el tiempo de atención más rápido al cliente como también al momento de pedir un producto.

Según Ramírez (2015) en su tesis titulada: "Implementación de un sistema de control de citas médicas integrado con una aplicación web que facilite la gestión de búsqueda y reservas en clínicas".

Elaborado en la Universidad Católica del Perú, el autor estudia el problema: Retrasos en el proceso de gestión de citas. Lo que se está observando actualmente en las clínicas que no cuentan con este mecanismo son las largas colas que se crean para poder solicitar un médico que lo atienda. Como objetivo de este proyecto de investigación es desarrollar una herramienta de búsqueda y reserva de citas médicas en clínicas peruanas que se adapte a las necesidades, esté disponible para el paciente y, como se espera, se pueda implementar un sistema de búsqueda y reserva de citas médicas. permite filtrar resultados por parámetros establecidos, como especialidad, tipo de seguro, horario de atención, distrito, precio de consulta.

Según Auz (2016) en su tesis titulada: "Diseño e implementación de una aplicación web para el proceso de reservación de habitaciones en el hostal Quinta Sur". El autor investiga el problema actual de que la reserva es manual y desorganizada, lo que genera problemas de organización deficiente y posibles errores humanos.

Cómo desarrollar una aplicación móvil que te permita reservar habitaciones en el hostal Quinta Sur e integrar los servicios que brinda el hostal en una sola aplicación. Donde llegamos a la conclusión de que se redujo el tiempo perdido en la reserva de posadas, por tener que acercarse el cliente a las instalaciones y realizar su pedido o por una llamada que en ocasiones queda sin contestar. ha reservado con antelación, la aplicación tiene como objetivo mejorar la gestión y el proceso de reserva de las habitaciones, contribuyendo así al crecimiento del negocio.

Según Pajuelo y Chávez (2015) en su tesis titulada: "Sistema para reservas Online en Restaurantes". Con su objetivo general, determinar el impacto y la calificación se eleva por el concepto de una nueva aplicación de reserva de restaurantes en línea, estableciendo ejes dinámicos para determinar su consumo. El autor ha llegado a la conclusión de que es necesario idear estrategias para destacar con una propuesta de valor innovadora. Para servir mejor a un segmento de mercado definido.

#### **Internacionales:**

Según Arango y Escobar (2016) en su tesis: "Aplicativo web para la recepción, solicitud y gestión de domicilios en las tiendas de barrio de Bogotá". Presentado en la Pontificia Universidad Javeriana, para la opción de obtener la licenciatura en Ingeniería de Sistemas, brinda una aplicación web que facilita la comunicación con los comerciantes en Bogotá para que puedan solicitar direcciones y puedan ser administradas a través de dispositivos compartidos. En cuestión, estaban amenazados por las grandes cadenas de supermercados,

especialmente en las carreteras, donde algunas ventajas competitivas ponían en peligro a estas empresas. En pocas palabras, se ha desarrollado una herramienta que permite la comunicación directa entre los pequeños comerciantes y los clientes a través de dispositivos móviles inteligentes. Esta herramienta ha mostrado un rendimiento óptimo, completando cada proceso requerido para el éxito de la aplicación.

Según Blázquez, Bea (2012) en su tesis: "Desarrollo aplicación web y móvil para reservas en comedores". Presentada en la Universidad Politécnica de Madrid en la Universidad Politécnica de Madrid para el título de especialización en Ingeniería Informática, puso en marcha un plan de negocio para desarrollar una aplicación móvil que dotara a los restaurantes de un producto útil en su día a día y beneficios, además de un producto para los usuarios que permite que naveguen, reserven y compren menús en sus restaurantes habituales. Las razones por las que siempre quedan sobras. Básicamente porque ofrecen varios platos para elegir y siempre tienen que calcular un plato extra en base a la experiencia que tienen de días anteriores, porque no hay clientes. Conclusión de la implementación de una aplicación que permite organizar una útil reserva de comida para comedores donde los alumnos suelen tener los mismos clientes.

Según Labbad (2006) en su tesis: "Aplicación web y móvil para la compra de boletos aéreos de la Aerolínea Venezolana Estelar Latinoamérica" en la Universidad Nueva Esparta, Para obtener el título de Licenciado en Ciencias de la Computación, sugirió crear una aplicación para teléfonos inteligentes para que los usuarios usen una aplicación móvil para que tengan información sobre el estado de su cola bancaria. Cualquier área geográfica con cobertura celular y el método de observación se utiliza para especificar el condiciones y aplicabilidad del modelo de servicio alternativo. La causa es la pérdida de clientes por la misma causa de la venta de boletos en agencias de viajes, oficinas de aerolíneas, y la mayoría de ellos tiene que ir a la oficina o ir a un cibercafé para reservar o comprar a través de su sitio web, si es así. no tienes

computadora en casa por eso se ha desarrollado una aplicación móvil para automatizar la venta online y puedes comprar pasajes con la palma de tu mano sin importar tu ubicación o ubicación, mente de los clientes que viajan habitualmente con la aerolínea Stellar Latin American.

## **2.2 Teorías relacionadas al tema**

#### **2.2.1 Aplicación web**

En la actualidad las aplicaciones web son las más utilizadas por las empresas y poco a poco van dejando de lado a las aplicaciones de escritorio ya que tan solo instalar a un servidor con conexión internet y un navegador, podrán ejecutar una aplicación web y poder interactuar con ella en cualquier parte del mundo.

Según Oliveros (2014) define. Una aplicación web es un sistema de software accesible a través de Internet o una Intranet y construido alrededor de ciertas tecnologías y estándares. Las aplicaciones web vienen en muchas categorías diferentes. (p. 14)

Según Álvarez (2011) El sitio web hace que nuestras aplicaciones sean accesibles desde cualquier parte del mundo sin instalación de software, sin limitaciones de usabilidad y sin cambios en nuestro hardware debido a los requisitos del sistema. (p. 33)

Según Santa (2015) Las aplicaciones web son muy similares a las aplicaciones móviles, incluso pueden almacenar sus datos en la memoria caché de su navegador para que pueda acceder a la aplicación incluso si no tiene acceso a Internet. (p. 15)

Las aplicaciones web se caracterizan por dos tipos:

#### **2.2.2 Web Estándar**

Esta categoría se caracteriza por su diseño y desarrollo, lo cual la web estándar trabaja con navegadores de los ordenadores de escritorio que

están instaladas, igualmente son compatible con otros dispositivos como los Smartphone, Tablet, etc. Pero con una condición de que los mismos diseños que se visualizan en el entorno de las computadoras de escritorio no tienden a ser iguales y también se requerirá herramientas para su funcionamiento.

#### **2.2.2.1 Web responsive – adaptable**

En la actualidad existen más de 5000 millones de distintos tipos de dispositivos electrónicos en el mundo (PC, Laptops, Tablet, Móvil, Tv Smart) que están conectados a internet, en base a ello, debido a tanta popularidad de estos distintos dispositivos, los desarrolladores web empezaron a preocuparse en la adaptación de sus aplicaciones hacia sus interfaces, la pantalla y resolución de los dispositivos que utiliza desde este servicio web.

Según Vega (2013) El diseño web responsive quiere eliminar la necesidad de diferentes diseños y nuevos desarrollos para diferentes resoluciones y viceversa, se sugiere que nuestro desarrollo debe soportar y dar respuesta a las necesidades del contexto en el que se ejecuta, teniendo en cuenta parámetros tales como tamaño de pantalla, tipo de dispositivo u orientación. El sitio debe poder adaptarse a cada dispositivo, creando una solución única. (p. 17)

Según Quilly (2016) Concepto clave detrás del diseño de sitios web receptivos es en el uso de proporciones: la página web no se diseña basándose en valores fijos, sino que está pensando en términos de proporciones para que se adapte al formato de pantalla del usuario. Existen cuatro tipos de diseño web.(p. 23)

## **2.2.3 Tipos de diseños web**

#### **2.2.3.1 Diseño web fijo (Fixed web design)**

Este diseño es uno de los más utilizados, y es porque que se mantiene con el mismo diseño cuando el sitio web se hace visible en cualquier dispositivo, lo cual solo es para un solo dispositivo y siempre se visualizara con su mismo tamaño preestablecido por el diseñador web.

#### **2.2.3.2 Diseño web fluido (Fluid web design)**

Este diseño es menos utilizado del anterior, se caracteriza por ocupar todo el ancho de la pantalla, pero es muy agradable en cuanto se visualice en pequeñas o normales pantallas. En este diseño no se utilizan pixeles sino ems (unidad de medida tipográfica) o porcentajes para que se puedan adaptarse automáticamente al ancho de las pantallas, no obstante, mientras más ancha es la pantalla suelen verse las letras borrosas en el sitio web, para evitar estos problemas el diseñador web tiene que fijar bien el ancho máximo y mínimo.

## **2.2.3.3 Diseño web elástico (Elastic web design)**

Este diseño es muy parecido al fluido, se caracteriza por su elasticidad que crece acoplado con el ancho del boceto para poder completar la pantalla, usualmente este tipo de diseño resulta bien para pequeñas pantallas ya que cuando se utilizan para grandes pantallas este diseño no suele ser muy agradable distorsionándose las imágenes y las letras. Lo cual para prevenir estos problemas el diseñador web tiene que definir bien el ancho (usando ems %) de su diseño web.

#### **2.2.3.4 Diseño web sensible (responsive web design)**

Este diseño es uno de los más utilizado por los diseñadores web, ya que se adapta al tamaño de la pantalla de los distintos tipos de dispositivos ya sea una Tablet, un Smartphone, etc. Facilitando al usuario navegar sin incomodidad de utilizar muchos movimientos de Scroll, es por ello que es recomendable utilizar diseños adaptables.

#### **2.2.3.5 Arquitectura Cliente – Servidor**

Según Cisneros (2014) Es importante tener en cuenta que en el modelo básico de cliente / servidor, solo el cliente se identifica como el creador y el remitente de la solicitud, y el servidor como el creador de las respuestas, respectivamente. (p. 155)

Según Gutiérrez (2015) describe. "Otra de las ventajas de esta arquitectura, es que la capacidad de procesamiento está repartida entre clientes y servidores. Aunque la principal ventaja es de tipo funcional y organizativo, debido a la centralización de la gestión de información, también da mucha seguridad de centralización del sistema de copias de seguridad." (p. 76)

<span id="page-21-0"></span>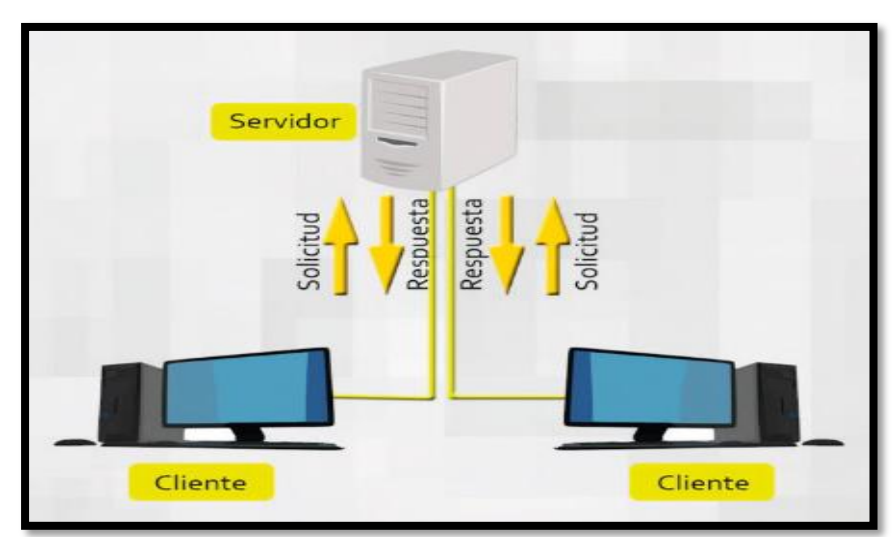

**Figura 01: Arquitectura – Cliente servidor**

**Fuente:** Gutiérrez, Juan, 2015

#### **Ventajas de un sistema web**

La utilización de estos estándares web es de mayor vital importancia en el desarrollo ya que con una aplicación web se obtiene muchas ventajas a comparación con las aplicaciones tradicionales de escritorio.

Según Díaz (2017) Las aplicaciones web o de oficina en el ecosistema empresarial son ciertamente muy útiles para las empresas, industrias e incluso partes de las esferas científica, jurídica y política. Todo ello, sin olvidar que la parte logística es una de las ventajas más apasionantes de desarrollar un sistema a medida ya que ahorra tiempo, dinero y mejora la eficiencia. (p. 01)

Según Talledo (2015) Es multiplataforma ya que no requiere ningún software adicional para funcionar. Al realizar todas las tareas a través de la interfaz del navegador web, cualquier navegador es válido para acceder a la aplicación web. (p. 81)

#### **Gestión de atención al cliente**

Conjunto de actividades que están desarrolladas por las empresas con el asesoramiento al mercado, dirigiéndose a capturar las exigencias de los clientes para satisfacer la demanda, asegurando la satisfacción en cuando al servicio o producto que se adquiera.

#### **Calidad de atención al cliente**

La mejor atención al cliente es uno de los pilares para el éxito de una empresa esto dependerá mucho, que los clientes sean satisfechos del servicio o producto, porque los clientes son los personajes y el elemento importante en el negocio.

Según los autores Fernández (2017) hace mención de que, Tradicionalmente, la calidad de las empresas se ha vinculado únicamente a todo el proceso de producción. En relativamente poco tiempo, la mejora de la calidad ha sido una estrategia empresarial que se enfoca en todas las áreas del negocio, por lo que hoy esta mejora de la calidad se considera un factor fundamental para que todos disfruten, en realidad puede ser más competitivo. (p.258)

Según Loidi (2017) menciona que todas las empresas tienen la oportunidad de marcar la diferencia mediante la gestión de las relaciones con los clientes. CRM es un proceso que aprovecha el conocimiento que los clientes obtienen a través de diversas interacciones, para mejorar la satisfacción general del cliente y brindar a las empresas la capacidad de tratar a cada cliente individualmente, como si fuera el único. (p. 103)

Estoy de acuerdo con ambos autores, ya que para fidelizar a los clientes se tienen que utilizar estrategias de negocio, como también técnicas como menciona Lumbreras, y uno de ellas es la técnica del CRM el cual esta tendencia tiene muchas recomendaciones de muchos expertos, y además está dentro del Marketing relacional. El CRM también se aplica para software o en este caso aplicaciones que sirven de ayuda para la empresa en administrar sus relaciones con los clientes, así poder conocer los gustos e necesidades con el objetivo de una fidelización del cliente.

#### **Front-End y Back-End**

Para el desarrollo de una página web o aplicación web se trabaja con dos elementos que ambos elementos cohabitan para su desarrollo, a lo que nos referimos es el front-end y el back-end. Lo que hacen es dividir en capas visuales de un sistema y la capa de acceso de los datos.

Según Vergara (2016) Frontend y backend son términos que se utilizan para referirse a la separación de intereses entre la capa de presentación y la capa de acceso a datos, respectivamente. También pueden denominarse

interfaces, interfaces de usuario o interfaces de usuario; y el segundo es el motor. (p. 01)

Según Ruiz (2010) La interfaz de usuario agrupa las fases que dependen del idioma de origen y son independientes de la máquina final, y las fases de backend son independientes del idioma de origen, pero dependen del código intermedio y de la máquina de destino. Cada etapa comienza con un código y termina con otro. La interfaz de usuario comienza con el código fuente y termina con el código intermedio. Y el backend comienza con el código intermedio y termina con el código final. (p. 14)

#### **Patrón de diseño MVC**

Según Camarena (2012) Para el análisis y desarrollo de software, es necesario seguir una técnica para obtener el control de la aplicación, mantener la aplicación o crear otras versiones mejoradas y mejoradas. Se han desarrollado muchas técnicas para cumplir con esta expectativa. El modelo deseado para el desarrollo de software para aplicaciones web es Model View Controller (MVC). (p. 239)

Según Castejón (2014) Uno de los paradigmas que ha demostrado ser fundamental a la hora de diseñar aplicaciones web es Modelo Vista Control (MCV). Este modelo propone la separación de los diferentes componentes de la interfaz de usuario (Vista), el modelo económico y la lógica de control. Una vista es una "imagen" del modelo (o parte de él) en un momento dado. El control recibe un evento disparado por el usuario a través de la interfaz, accede al modelo de manera consistente con la acción realizada y presenta el resultado de dicha acción en una nueva vista. (p. 3)

## <span id="page-24-0"></span>**Figura 02: Arquitectura MVC**

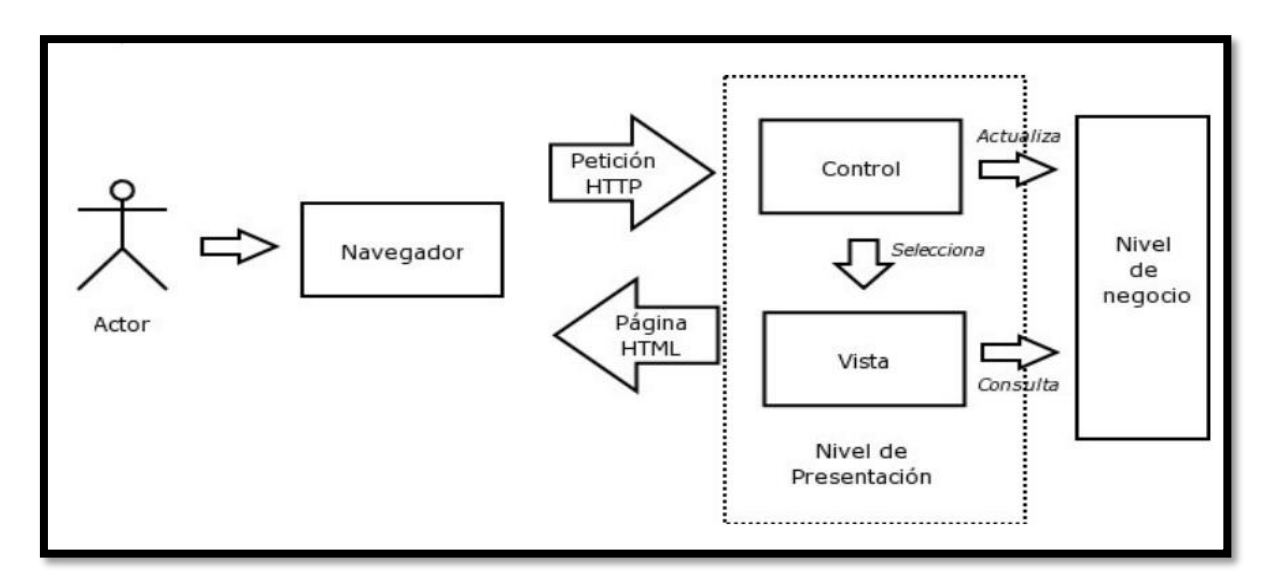

**Fuente:** Castejón Garrido, 2014

#### **Metodología de desarrollo SCRUM**

Según Navarro (2013) Las metodologías ágiles son muy flexibles, sus proyectos se desglosan en proyectos más pequeños, incluida la comunicación continua con los clientes, siendo altamente colaborativos y adaptándose mejor a los cambios. De hecho, las solicitudes de cambio son una característica esperada, al igual que la entrega constante y los comentarios de los clientes. Los productos y procesos se mejoran constantemente (p. 31)

Según Alfonso, Mariño y Godoy (2011). SCRUM es una metodología de gestión y control de proyectos que se centra en la creación de software que satisfaga las necesidades del cliente, cumpla los objetivos de la empresa y el equipo de desarrollo construya el producto. Al no establecer operaciones de SI, es fácil de combinar con otras metodologías de desarrollo. (p. 397)

#### **Estructura de la metodología**

Borillo y Gutiérrez (2012) Es una metodología ágil enfocada a la gestión de proyectos. Por tanto, resultó ser un método óptimo para aprender técnicas de planificación y seguimiento de proyectos. La retroalimentación

entre iteraciones es la parte más poderosa de la metodología. El software es desarrollado por equipos que se organizan en ciclos cortos (que no exceden los 30 días) conocidos como sprints, cada uno de los cuales comienza con la planificación y termina con la revisión y la retrospectiva. La figura I muestra, en términos simples, este modelo. (p. 13)

<span id="page-26-0"></span>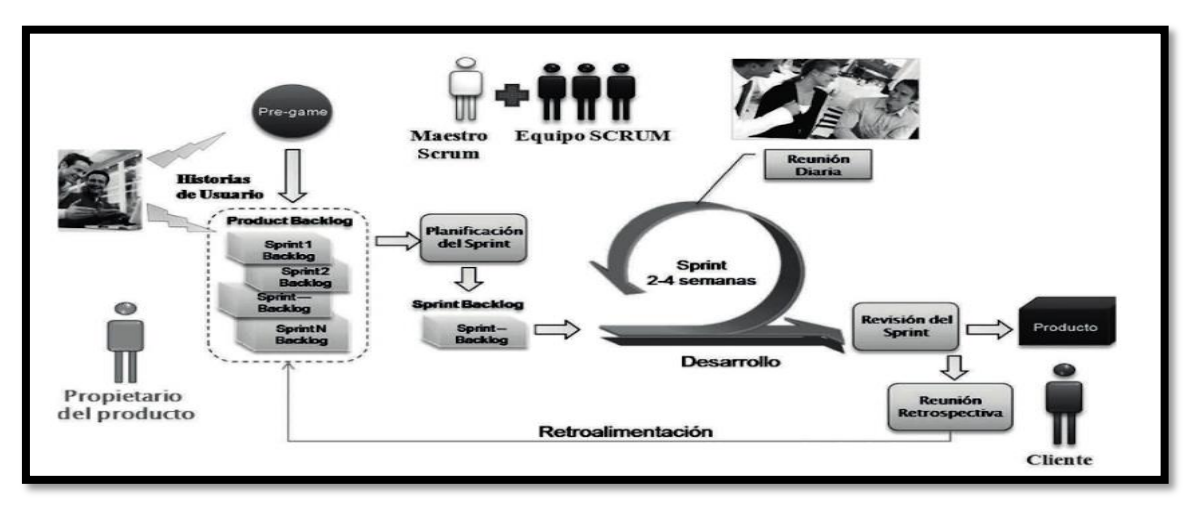

# **Figura 03: Metodología MVC**

# **Fuente:** Castejón Garrido, 2014

**Product Owner:** Es el representante que se relaciona con el cliente y así convirtiéndole la voz del cliente, también es el encargado de aportar la visión del negocio.

**Scrum Master:** Es el responsable de todo el proyecto su responsabilidad es eliminar todo problema que se presenta para que esto no impida llegar a afectar el alcance de cada Sprint. También es la persona vital que hace que se cumpla las reglas de la metodología.

**Product Backlog:** Se almacenan un conjunto de actividades o requerimientos priorizados por el cliente, donde el Product Owner es el encargado quien marca las prioridades de cada tarea como también en actualizarlo el Product Backlog.

**Scrum Team:** Es un pequeño grupo netamente capaces de realizar distintas habilidades como diseñadores, desarrolladores, etc. Este grupo tiene la

responsabilidad en la entrega del producto conformados entre 5 a 10 personas.

**Sprint Planning Meeting:** Es la reunión donde se comparten las actividades que están en el "Product Backlog" para ser dividido en un "sprint Backlog".

**Sprint Backlog:** Son uno o varias actividades que vienen por parte del Product Backlog, estas tareas tienen que estar realizadas entre dos o cuatro semanas aproximadamente.

**DailyScrum Meeting**: Se trata de una reunión cada día junto al grupo de desarrollo, se realiza una junta rápida, formal, eficaz y ágil. Es una reunión de aproximadamente 15 a 30 minutos y casualmente las reuniones es en el mismo punto.

## **Reuniones para determinar decisiones.**

Mientras se planea la implementación de un proyecto bajo la Metodología SCRUM, se utilizan cuatro tipos de reuniones y son:

**Encuentro de planificación (4 o 8 horas):** En esta reunión se reúnen todo el grupo de trabajo incluyendo al Scrum Master y el Product Owner, lo cual se recopila toda la información y requerimientos (Backlog) del proyecto a desarrollar y en base a ello, se crean sub proyectos que son; **etapas** y **tareas**  (Sprint). Una vez definido los sprint en el Backlog global del proyecto se dividirán los sprint por el grupo de trabajo, por lo tanto, cada sub proyecto tiene que contar con un responsable a cargo.

**Encuentro diario (15 minutos):** El grupo de desarrollo se juntan diariamente para poder asegurarse que están en un buen camino y poder lograr el objetivo del sprint, estas reuniones normalmente son en el mismo lugar, a la misma hora, preguntándose 3 preguntas básicas; ¿Qué hiciste ayer? ¿Qué obstáculos tengo? ¿Qué espero lograr hoy y el próximo Scrum diario?

**Encuentro de revisión (4 horas):** En esta reunión asiste el Scrum Master, el Cliente (Gallina), el Product Owner (encargado de validar o no los resultados) y el grupo de trabajo, también pueden asistir personas ajenas para poder asegurar la calidad del producto final. Presentando el sprint final por el grupo de trabajo bajo la observación del Scrum Master ya que es el encargado de apuntar las cosas a mejorar en casos que los haya.

**Encuentro retrospectivo (2 o 4 horas):** Esta es la última reunión después de presentar ya el proyecto final, en ella se reúnen el equipo de trabajo y el Scrum Master, analizando bien los procesos y se evalúa los problemas u obstáculos presentados para poder mejorar el demo presentado al cliente, es recomendable realizar inmediatamente después de la demo del sprint.

## **2.3 Formulación del problema**

De lo mencionado con respecto a la realidad problemática en el primer capítulo de la investigación se identificaron las siguientes preguntas:

#### **2.3.1 Problema general**

**PG:** ¿Cuál será el impacto del uso de la aplicación web para la gestión de reserva de eventos en Divercity - Perú?

## **2.3.2 Problema específico**

**PE1:** ¿Cuál será el impacto del uso de la aplicación web para reducir el promedio de atención de reserva de eventos en Divercity - Perú? **PE2:** ¿Cuál será el impacto del uso de la aplicación web para el aumento de reserva de eventos en Divercity - Perú?

#### **2.4 Justificación del estudio**

#### **2.4.1 Justificación Social.**

Debido al desconocimiento de las personas sobre una aplicación web para realizar reservas remotamente que especifique el tipo de evento para la empresa Divercity. Este proyecto de investigación servirá de gran utilidad a la sociedad tanto al cliente como a la empresa mediante una aplicación quien podrá registrar las reservas de los clientes en tiempo real, mejorando su calidad de atención y aumentar la cantidad de reservas.

Tal y como define el autor Terry (2013) La satisfacción se define como el grado en que un cliente experimenta después de consumir un determinado producto o servicio. (p. 84)

Martínez (2015) La importancia de las nuevas tecnologías en el desarrollo social y la educación ha cobrado mayor relevancia, ya que podemos ver que la adolescencia tiene una estrecha relación con las tecnologías de la información.

#### **2.4.2 Justificación tecnológica.**

Este trabajo de investigación aportara al ámbito tecnológico ya que con ello mejora en cuanto una buena calidad de tiempo de atención al cliente e incrementar la cantidad de reservas para la organización, trayendo consigo un mejor servicio para la comunidad.

El autor López (2014) La tecnología de la información y la comunicación (TIC) es la fuente de innovación en los servicios, que es un motor del crecimiento de la industria de servicios a escala global. (p. 150)

#### **2.4.3 Justificación Operativa.**

El trabajo de investigación ayudará al administrador encargado de las recepciones en agilizar sus procesos de reserva ya que con ello mejorará a organizar los eventos, compras y fechas de reservas.

Según el autor Hitt (2011) La gestión requiere la integración de muchas actividades como planificación, toma de decisiones, comunicación, motivación, evaluación y organización; administradores que tienen la tarea del desafío de integrar de manera significativa operaciones que cambian rápidamente con piezas de información fragmentadas, a veces discontinuas. (p. 18)

## **2.4.4 Justificación económica**

Una vez concluida el proyecto de investigación, permitirá a la empresa Divercity mejorare su gestión de reservas de eventos, tanto también con relación al área comercial y los clientes, ya que minimizará costos en llamadas, tiempo y movilidad para un proceso de reserva.

Según Brojit (2015) Cada proyecto implica una inversión para la empresa, y cada inversión debe tener un retorno o beneficio que sea relevante para el proyecto (a pesar de que muchos proyectos solo cumplen con objetivos cualitativos). (p. 69)

#### **2.5 Objetivos**

#### **2.5.1 Objetivo general**

**OG:** Determinar el impacto de la aplicación web para la gestión de reservas de eventos en Divercity - Perú.

## **2.5.2 Objetivo específico:**

**O1:** Determinar el impacto de la aplicación web para reducir el tiempo de atención de reserva de eventos en Divercity - Perú.

**O2:** Determinar el impacto de la aplicación web para aumentar la cantidad de reserva de eventos en Divercity - Perú.

# **2.6 Hipótesis**

# **2.6.1 Hipótesis general**

**HG:** La aplicación web permitirá gestionar las reservas de eventos en Divercity - Perú.

# **2.6.2 Hipótesis específicas**

# **a) Sub – Hipótesis específico I**.

**H1:** La aplicación web reducirá el promedio de atención de reserva de eventos en Divercity - Perú.

# **b) Sub – Hipótesis especifico II.**

**H2:** La aplicación web para la gestión de reserva de eventos, ayudará a aumentar la cantidad de reservas en Divercity - Perú.

# <span id="page-32-0"></span>**III. METODOLOGÍA**

#### <span id="page-33-0"></span>**3.1 Diseño de investigación**

El presente trabajo de investigación será de tipo cuasiexperimental, debido a que se manipularán intencionadamente la variable independiente (Aplicación web), donde podemos apreciar el resultado y la coherencia que tiene con uno o varias variables dependientes (Gestión de reservas), y también porque se utilizarán cuando no es posible realizar la selección aleatorio de los sujetos que van a participar en este estudio.

Según Lasa y Vergara (2012) Los diseños cuasi-experimentales juega un papel importante en el contexto de la investigación aplicada. Normalmente, el propósito de estos diseños es verificar los efectos de ciertos tratamientos, terapias o programas de intervención social o educativa. En este sentido, el cuasi-experimento, como modelo de investigación derivado del modelo empírico, se caracteriza por el estudio de la variable de procesamiento en un contexto donde el investigador no puede especificar las unidades distributivas producto para diferentes niveles de la (s) variable (s). de interés. (p. 9)

Según Malhotra (2010) Los diseños cuasi experimentales son útiles porque se pueden utilizar cuando no es posible realizar pruebas reales y porque son más rápidos y económicos. Sin embargo, debido a la falta de un control experimental adecuado, el investigador debe considerar variables específicas que no están controladas. (p. 217)

De acuerdo con ambos autores y sus mencionados criterios con respecto al diseño de investigación. Por esta razón el trabajo de investigación es de tipo cuasi experimental, asimismo que es aplicada, y se determinara con un pre prueba y un pos prueba teniendo como referencia de una aplicación web.

## <span id="page-34-0"></span>**3.2 Tipo y nivel de investigación**

El presente proyecto de investigación que se realizara es de tipo Aplicada y el nivel es Explicativa ya que se acerca a un problema para encontrar la causa del mismo, es decir buscar conocer y explicar el fenómeno.

Según Garza (2009) La investigación explicativa es de naturaleza predictiva cuando está diseñada para predecir el logro de ciertos efectos. Tiene propiedades moduladoras cuando se sugiere estimular, atenuar o eliminar influencias. Las investigaciones se basan en la capacidad de explicar o predecir y corregir sus campos, ciertamente no con la precisión que caracteriza a las llamadas ciencias exactas, sino en el convencimiento de que la implantación de las disciplinas profesionales se basa en ellas, como la medicina y la ingeniería. (p. 16)

#### **3.3Variables y operacionalización**

#### **3.3.1 Variables**

<span id="page-34-1"></span>**V1: Aplicación web** – "Variable independiente"

Según Chiles David (2014) indico: "Las aplicaciones a menudo se pretende ahorrar tiempo y hacernos más eficientes o pérdida de tiempo por entretenimiento" (p. 3)

#### **V2: Gestión de reserva de eventos – "**variable dependiente"

Según la Página Hostelmedia (2012) La clave para todo el proceso de reserva y el cierre exitoso del proceso de venta es "definir las necesidades del cliente". Nuestro servicio de reservas debe hacer que los huéspedes se sientan "únicos", con la máxima atención personalizada, despejar dudas, brindar información sin dudarlo y esforzarse "por mirar otros productos que le puedan interesar". (p. 14)

# **3.3.1 Matriz de operacionalización de las variables**

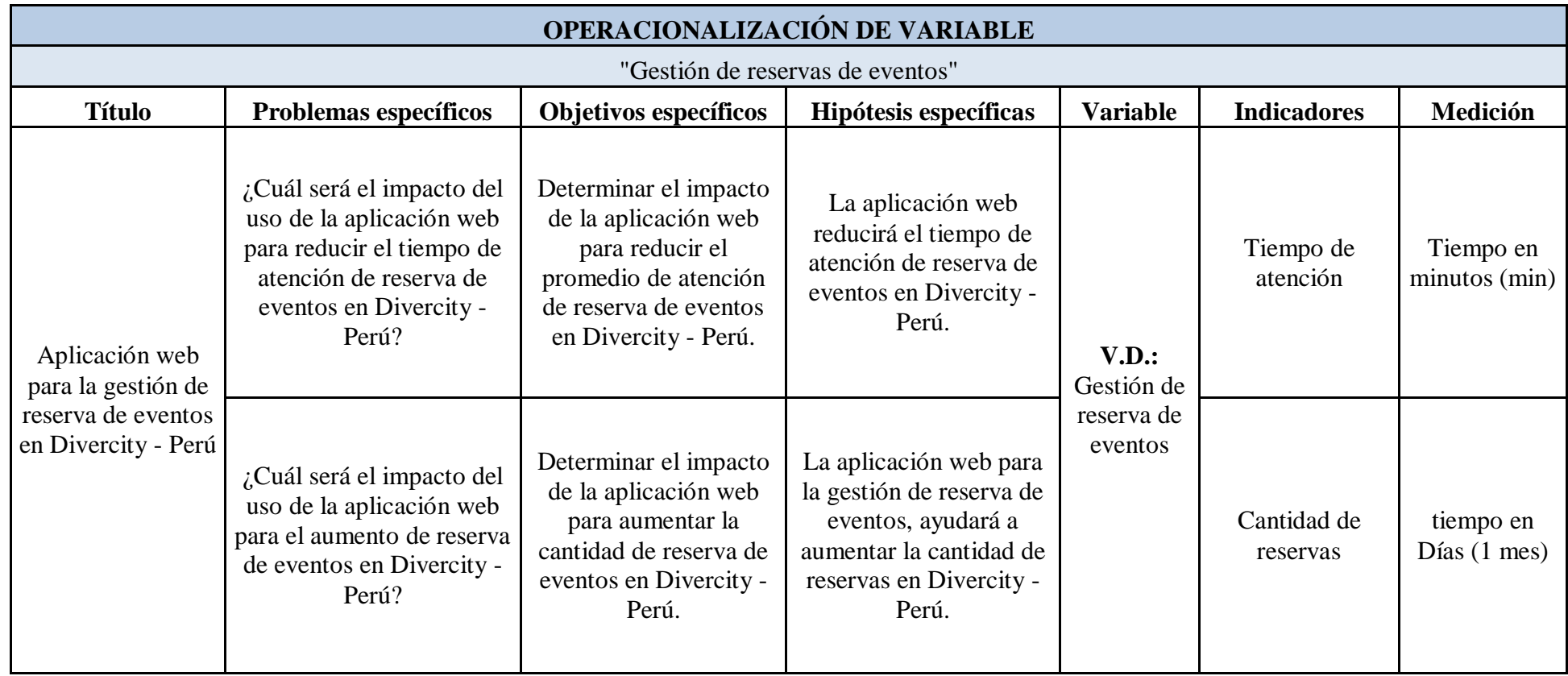

<span id="page-35-0"></span>**Tabla 01: Operacionalización de variable**
# **3.4 Población, muestra y muestreo 3.4.1 Población**

La empresa "Divercity" tiene como concurrencia de clientes que pueden aumentar o disminuir cada mes, por lo tanto, para el trabajo de investigación pertenece al tipo de poblaciones infinitas o desconocidas ya que los clientes mensuales no son constantes.

Se necesitará a los clientes para el estudio quienes utilizaran la aplicación y a un especialista en el proceso de reserva, para poder obtener el nivel de satisfacción y la conformidad. Por lo tanto, la población del presente trabajo estará formado por un grupo de 40 usuarios, al igual que el tiempo está estimado en 40 días, dividiéndose en 20 usuarios para la reserva de cumpleaños, 20 usuarios para la reserva de visita de colegio. Bajo la observación de un especialista en el proceso de reserva.

Tal y como mencionan Miller y Freund. En la población de tipo infinita, no es posible observar todos sus valores, y muy a menudo en una población finita es completamente impráctico o antieconómico observarlo. Por esta razón, generalmente es necesario utilizar una muestra, una parte de una población y de sus análisis para inferir resultados pertenecientes a la población en su conjunto. Tal resultado sería útil si la muestra fuera de alguna manera "representativa" de toda la población. " (p. 117)

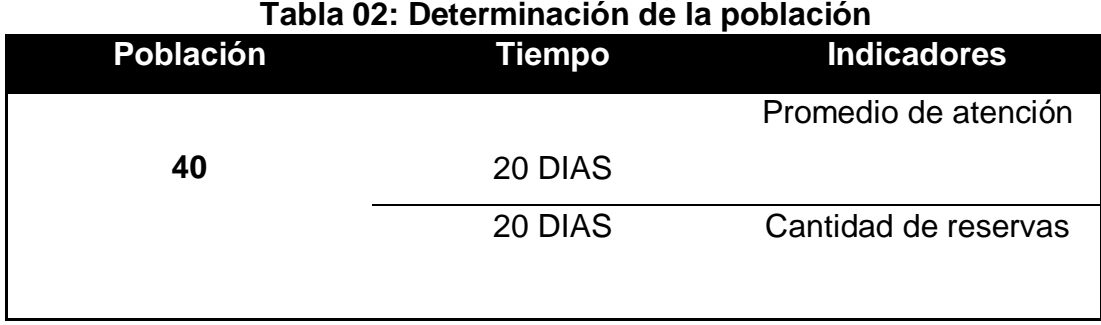

## **3.4.1.1 Determinación de la población**

**Fuente:** Elaboración propia

## **3.4.2 Muestra**

Para la investigación, la muestra será no probabilístico porque no todos los usuarios de la población tienen la

misma oportunidad de ser escogidos. Se escogerá a unos específicos participantes del estudio con la finalidad de comprobar las hipótesis planteadas del estudio.

Según Abascal y IIdefonso (2005) Los métodos no probabilísticos no se basan en un proceso aleatorio, sino en la selección de una muestra por parte del investigador. Con estos procedimientos se pueden obtener buenos resultados si el investigador conoce bien a su población. (p. 69)

#### **3.4.3 Muestreo**

Para la realización del muestro de esta investigación será de tipo cuotas ya que se dividirán a los clientes (usuarios) en subgrupos exclusivos. En este caso las reservas se dividen en tres grupos, teniendo como sub grupos a nuestros clientes de Cumpleaños, segundo grupo a nuestros clientes de visita de Colegios y el tercer grupo al especialista de la reserva que es el encargado de la administración de los eventos.

Según Tomás (2010) Este es un tipo de muestreo similar al muestreo aleatorio estratificado, pero sin las características de aleatoriedad. Aquí, también, la población se divide en estratos o subpoblaciones homogéneas y dentro de cada estrato una cuota fija o número de individuos seleccionados al azar. (p. 24)

#### **3.5 Técnicas e instrumentos de recolección de datos**

#### **3.5.1 Técnica**

#### **Observación:**

El método que se empleara es de la Observación, para poder observar la mejora del proceso de reserva de eventos en la empresa Divercity, lo cual se realizara una pre-prueba antes de la implementación de la aplicación web y después de realizar un post-prueba después de haberse utilizado la aplicación web.

Fernández (2004) La observación es una técnica que permite obtener información registrando las características o comportamiento de un grupo de individuos o elementos sin establecer un proceso de comunicación y por tanto sin la cooperación de otros, se analizan las divisiones grupales. (p. 84)

#### **3.5.2 Instrumentos**

#### **Ficha de observación:**

Como instrumento utilizaremos la ficha de observación para poder recolectar la información necesaria del tiempo de atención y cantidad de reservas en base a una estimación de una semana.

#### **3.5.3 Validez**

Como validación se muestra la cantidad, en relación con el promedio de atención al cliente previamente verificado y validado por el administrador encargado de gestionar las reservas. Se usará la validez del contenido de la aplicación web contando también en la realización de la tabulación de ellos.

Según García, Quintanilla, Rodríguez y Sánchez (2015) define que, la validez del estudio está ligada a la veracidad de sus resultados. Como se desconoce esta autenticidad, la validez dependerá de la estrategia de investigación que utilicemos y especialmente de la prudencia y rigor con que estemos planificando. Cuanto más valiosa es una encuesta, más sólidas son sus conclusiones y aumenta la probabilidad de generalizar esas conclusiones a otra población, situación o punto temporal. (p. 49)

#### **3.5.4 Confiabilidad**

Para medir la confiabilidad se usará el nivel de confianza del 95%. Es habitual tomar como nivel de confianza un 95%, que se corresponden con valores de 0,05. Antes de utilizar el sistema y después de utilizarlo, y con los resultados ya generados se utilizará la tabulación de datos estadísticos obteniendo un resultado verídico.

#### **3.6 Métodos de análisis de datos**

Con respecto al estudio de los datos se aplicará el método de la **"estadística descriptiva"**, usando la tabulación como medida del tiempo atención y la cantidad de reservas, por lo tanto, se alcanzarán las muestras estadísticas que ayudaran a comprobar la hipótesis propuesta en el trabajo de investigación es conforme.

Igualmente, para analizar la información se utilizará el método de la **"estadística inferencial"**, para ello nos apoyaremos con el Software SPSS Statistics así poder procesar la información y generar los datos estadísticos resultantes.

Asimismo, se utilizará para las pruebas del "Pre-test" y "Post-test" aplicando el método de **"prueba de normalidad"** y se podrá entender que tipo de datos es el que se empleó en la investigación.

#### **Estadística descriptiva**

Según Llinas y Rojas (2015) mencionaron, La función de la estadística descriptiva es gestionar los datos recopilados en términos de clasificación y presentación, destacando determinadas características de la forma más objetiva y útil. En este sentido, estudia métodos y procedimientos y establece reglas para procesar los datos de manera más eficiente y brindar información confiable, y para expresar con precisión ciertos contenidos en palabras, lenguajes que permitan a las personas comprenderlos y poder establecer comparaciones (p. 18)

#### **Prueba de Normalidad**

En las pruebas de normalidad tiene como finalidad de saber el nivel de coherencia en relación con la asignación de los valores de la muestra y la distribución teórica determinada.

Para poder acreditar se utilizará un 95% de la confiabilidad y con las siguientes condiciones que es:

Si:

V<0.05: Es decir que es una distribución no normal. V>0.0.5: Es decir que es una distribución normal. Donde V = Valor/Nivel crítico del contraste.

#### **Nivel de Significancia**

Teniendo en cuenta del nivel de significancia  $X = 5\%$ , la fiabilidad será la desigualdad del nivel de significancia, como se muestra.

#### **Nivel de confiabilidad**

Particularmente el grado de confianza en la proyección se muestra como completarlo la probabilidad de error en la estimación **1 - X = 0,95.**

#### **3.7 Aspectos éticos**

El presente estudio cumplió con los criterios establecidos por el diseño del estudio cuantitativo de la Universidad César Vallejo, que se refería a los pasos a seguir en el proceso de investigación. Asimismo, se respeta para las verificaciones bibliográficas y es por ello que se menciona a los autores con sus respectivos datos editoriales, año y fecha de publicación, por tanto, la parte ética implica poder respetar todo tipo de derechos de auditoría. Se aprenden las interpretaciones incluidas en el proyecto de investigación sobre las citas que corresponden al autor de la tesis, teniendo en cuenta el concepto de autoría y los criterios existentes para designar a una persona como autor de un artículo científico.

Además, se tuvo en cuenta el consentimiento informado voluntario, es decir, el consentimiento para participar en el estudio de forma voluntaria, sin coacción, influencia o presión indebidas. A continuación, la confianza es la base de la investigación ética. Además, los participantes del estudio protegerán su privacidad porque tienen derecho a restringir el acceso a su información personal a otras personas y, si por alguna razón se sienten mal, tienen la oportunidad de pasar a participar.

# **IV. RESULTADOS**

#### **4.1 Descripción**

En el presente capítulo se detalla los resultados obtenidos de la investigación enlos indicadores de "Promedio de atención" y "Cantidad de reservas" además se realiza el procesamiento de los datos obtenidos con el software IBM SPSS Statistics v.25.

#### **4.2 Análisis descriptivo**

A continuación, en la investigación se implementó una aplicación web para poder medir el promedio de atención y la cantidad de reservas para la gestión de reservas; Además se observa que el desarrollo de la aplicación web está en base a la Metodología Scrum para poder gestionar las reservas en la empresa Divercity, por lo tanto se realizó un análisis de prueba, implementado con la modalidad de una "Pre-Prueba" que se permita comprender la situación del primer indicador, de igual manera se empleó una aplicación web para la "Post-Prueba" de la prueba del estudio.

#### **4.3 Prueba de normalidad en análisis estadístico**

Para muestra será de < 40 divididos en < 20 y < 20 ya que nuestra población es días, dividiéndose en mi Pre-Test 20 y Post-Test 20, por lo cual en esta investigación se utilizará < 20 registros.

Para las pruebas es promediar el tiempo de atención y la cantidad de reserva, después de la aplicación web, siendo las variables cuantitativas se pretender aplicar métodos paramétricos en que se valida en el sistema SPSS Statistics v.24.

Para entonces, se utilizó el Software SPSS Statistics v.24 para obtener el valor de Sig, y poder adquirir un resultado "Normal" o como también un "No normal", donde Sig es el nivel crítico del contraste.

**Sig. < 0.05** acoge un resultado no normal

**Sig. > 0.05** acoge un resultado normal.

## **4.4 Indicador Promedio de atención**

Seguidamente de aplicar la prueba de normalidad al indicador mencionado, se obtuvieron los siguientes resultados:

#### **A. PRE-TEST**

# **Tabla 03: Resultado Descriptivos del PRE-TEST del indicador 1: Promedio de atención Descriptivos**

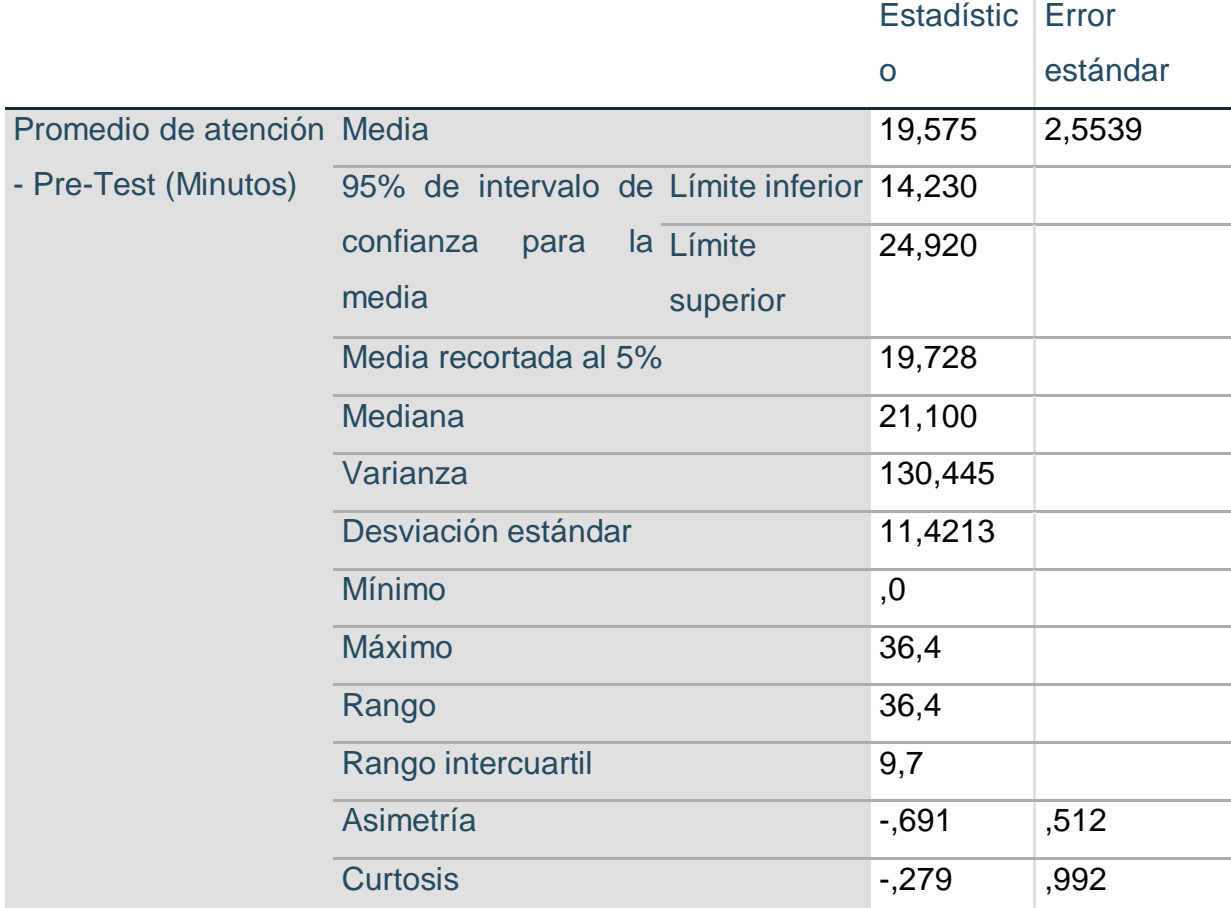

**En la Tabla N°04** mostrada, podemos apreciar los resultados de la prueba normalidad del el SPSS Statistics que se aplicó para el indicador promedio de atención en la gestión de reservas de eventos en Divercity, que pertenece al PRE-TEST, siendo que la variable "gl" es de 20 por lo que el test a realizar es de "SHAPIRO-WILK".

# **Tabla 04: Prueba de Normalidad – Indicador I – PRE-TEST**

# Shapiro-Wilk **Estadístic**  $o$   $gl$   $Sig$ . Promedio de atención ,878 | 20 | ,016 - Pre-Test

**Pruebas de normalidad**

Como podemos observar en la tabla N°04, con respecto a la prueba de normalidad utilizando Shapiro Wilk el grado de significancia sobre "Sig" para el Pre-Test del indicador "Promedio de atención" el resultado es ,016 refiriéndose que es menor del ,05 y según lo indicado anteriormente, el indicador continuara siendo una distribución "No Normal".

# **B. POST-TEST**

Seguidamente, podemos apreciar en la tabla los resultados representativos del indicador "Promedio de atención" para la gestión de reservas de eventos después de la implementación del Aplicativo Web.

# **Tabla 05: Resultado Descriptivos del POST-TEST I del indicador 1: Promedio de atención**

#### **Descriptivos**

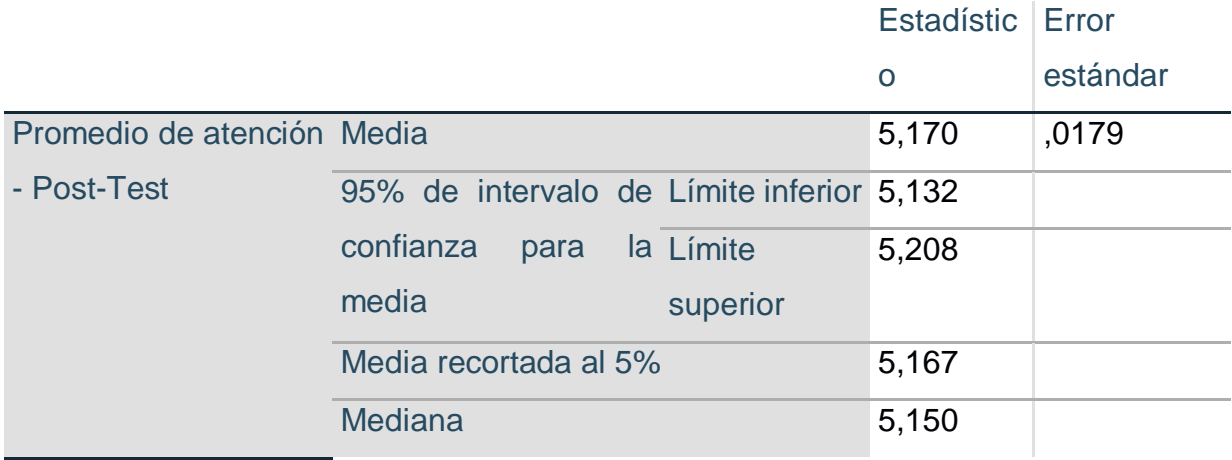

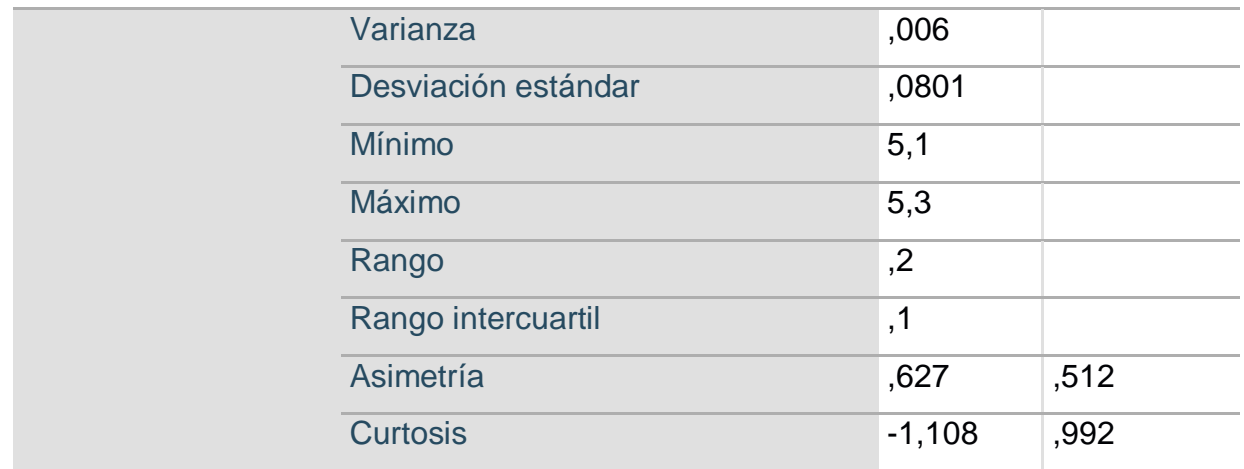

Tal y como podemos observar en la tabla N°06 en la comprobación de normalidad resultante que se aplicó con software IBM SPSS STATISTICS, al "Promedio de atención" después de su implementación de la aplicación Web, en resumidas cuentas, en el "Post-Test", podemos verificar en tal caso es igualmente el valor de la muestra de "gl" es de 20, como se indica que se utilizara la prueba de Shapiro-Wilk.

# **Tabla 06: Prueba de Normalidad - Indicador I – POST-TEST**

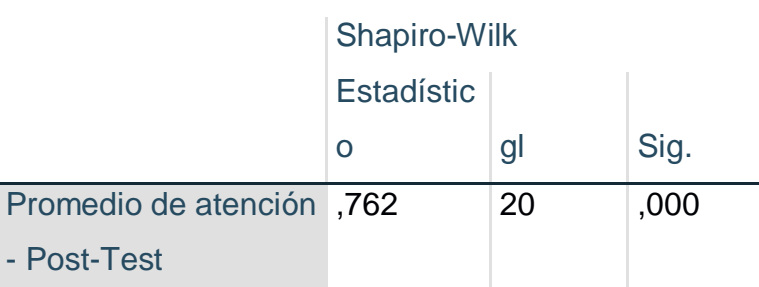

#### **Pruebas de normalidad**

Examinando la anterior tabla, el valor del nivel crítico de contraste "Sig" para el indicador en el POST-TEST es de ,000 siendo menor a ,05. Por lo que se puede concluir que este indicador tiene una distribución "No normal". Se lograría concluir también, que al emplear el test de normalidad para el indicador "Promedio de atención", los resultados del nivel de significancia tanto un antes y después de la aplicación del sistema web fueron inferior de un "0,05". Por esta razón se usarán las pruebas no paramétricas para la comprobación de la hipótesis.

#### **Prueba de Hipótesis**

Se efectuará a verificar de la siguiente forma.

**Hipótesis especifica 1:**

La aplicación web reducirá el promedio de atención de reservas de eventos en Divercity – Perú.

## **Indicador:**

Promedio de atención

## **Hipótesis Estadísticas:**

Hipótesis Nula (H10): La aplicación web no reducirá el promedio de atención de las reservas de eventos en Divercity – Perú.

$$
H10: PAa - PAd \leq 0
$$

Hipótesis alternativa (H1A): La aplicación web reducirá el promedio de atención de las reservas de eventos en Divercity – Perú.

$$
H1A: PAa - PAd > 0
$$

## **C. Cálculo de datos descriptivos.**

Continuamente, se mostrará los datos recopilados en las frecuencias de los dados promediando las medidas correspondientes de un antes sin una aplicación web para la gestión de reservas de eventos en Divercity, "Promedio de atención".

## **PRE-TEST**

Producto de los resultados obtenidos del estudio con respecto al "PRE-TEST", en referencia a la Figura N°04 nos muestra un Histograma de los valores alcanzado

para el indicador "Promedio de atención", teniendo como resultado en la media de 19,58 en un promedio de atención para la gestión de reservas de los eventos, con una desviación estándar de 11,421 de un total de registros ingresados por 20 registros del cliente.

También como se muestra el "eje horizontal" el valor del promedio de atención en la gestión de reservas de eventos, se puede contemplar con frecuencia el número que se muestran los valores porcentuales en un intervalo, en otros términos, la frecuencia.

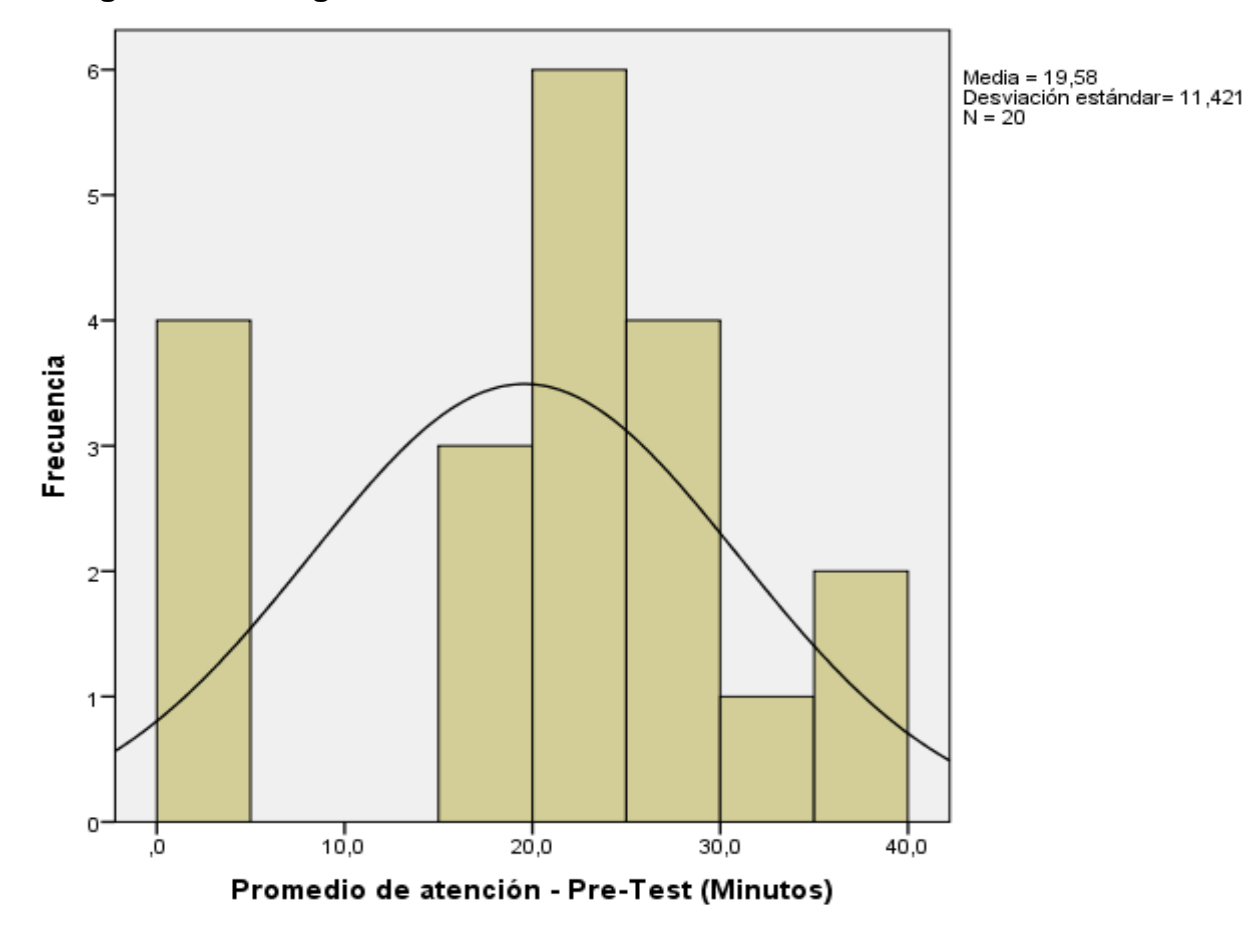

**Figura 04: Histograma PRE-TEST – Indicador 1 Promedio de atención**

## **POST-TEST**

Con los resultados obtenidos podemos ver que el análisis del "POST-TEST" de la Figura N°05 muestra un Histograma del valor que se obtuvo para el indicador

"Promedio de atención", después de la implantación de la aplicación web, se alcanzó un resultado en la media de 5,17, un promedio de atención para la gestión de reservas de los eventos con una desviación estándar del 0,08 de un total de registros ingresados por 20 registros.

También como se muestra el "eje horizontal" muestra el valor del promedio de atención en la gestión de reservas de eventos, se puede visualizar el número de veces en que se presentan los valores porcentuales en un intervalo, en conclusión, la frecuencia.

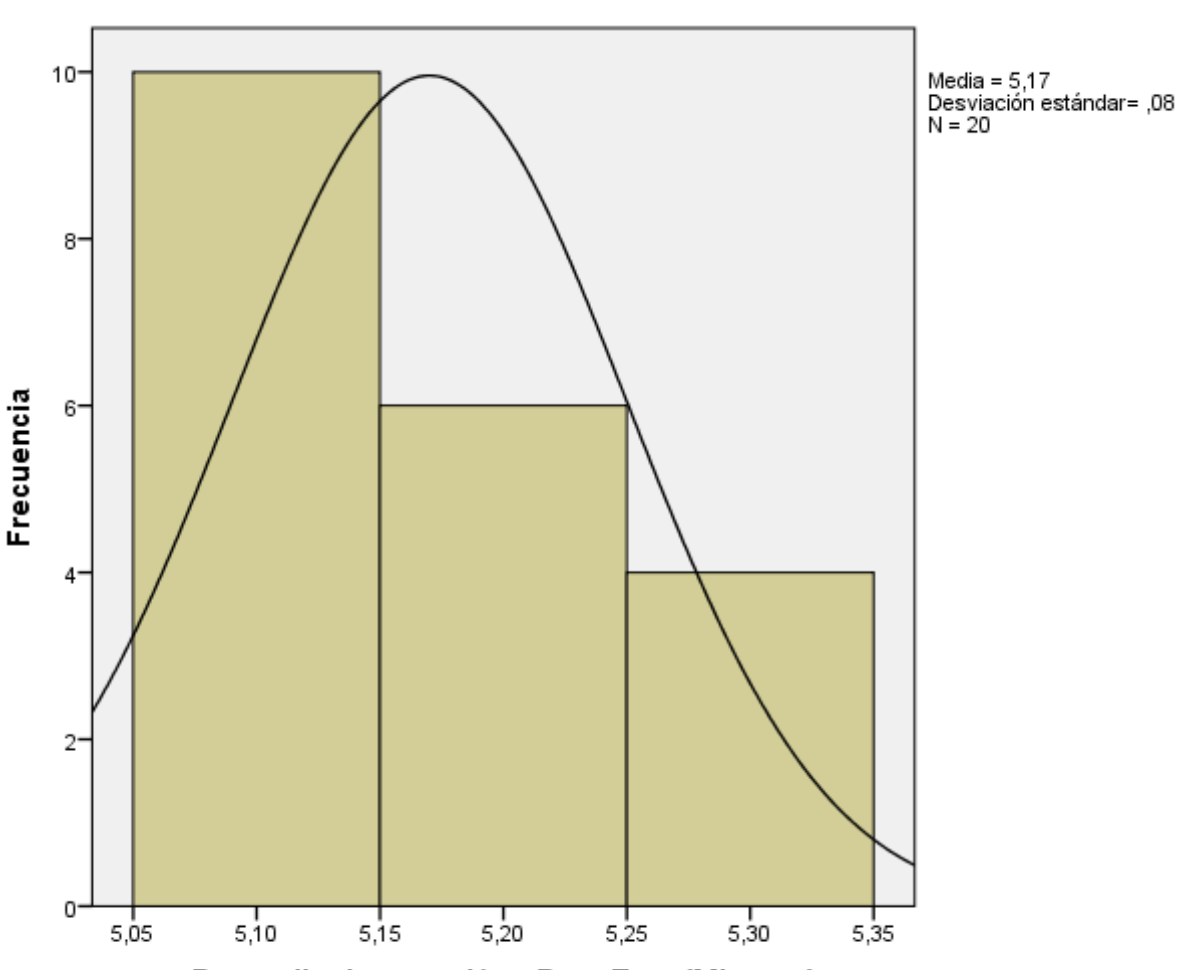

**Figura 05: Histograma POST-TEST – Indicador 2 Tiempo esperado de registro de nota (minuto)**

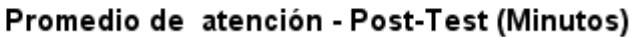

## **D. Análisis comparativo**

En la figura a mostrar N°06 se presenta el análisis comparativo en relación del indicador "Promedio de atención", tanto el antes sin la aplicación web y el después con la aplicación web. Posteriormente se puede observar que el valor porcentual de promedio de atención en la gestión de reserva de eventos, sin la implementación de una aplicación web es de 19.58% equivalente a un 19:58 (promedio en minutos), mientras que el valor porcentual luego de la implementación de la aplicación web es de 5.17% equivalente a un 5:17 (Promedio en minutos), eventualmente evidenciado una reducción de porcentual de un 14.41 % equivalente a un 14:41 (Promedio en minutos).

## **Figura 06: Análisis comparativo del Indicador: 1**

Durante el "PRE-TEST" en el promedio de atención se muestra una media de 19.58%, a diferencia del "POST-TEST" se puede apreciar una media de 5.17% lo cual representa la reducción en el promedio de atención de reservas de los eventos en Divercity – Perú.

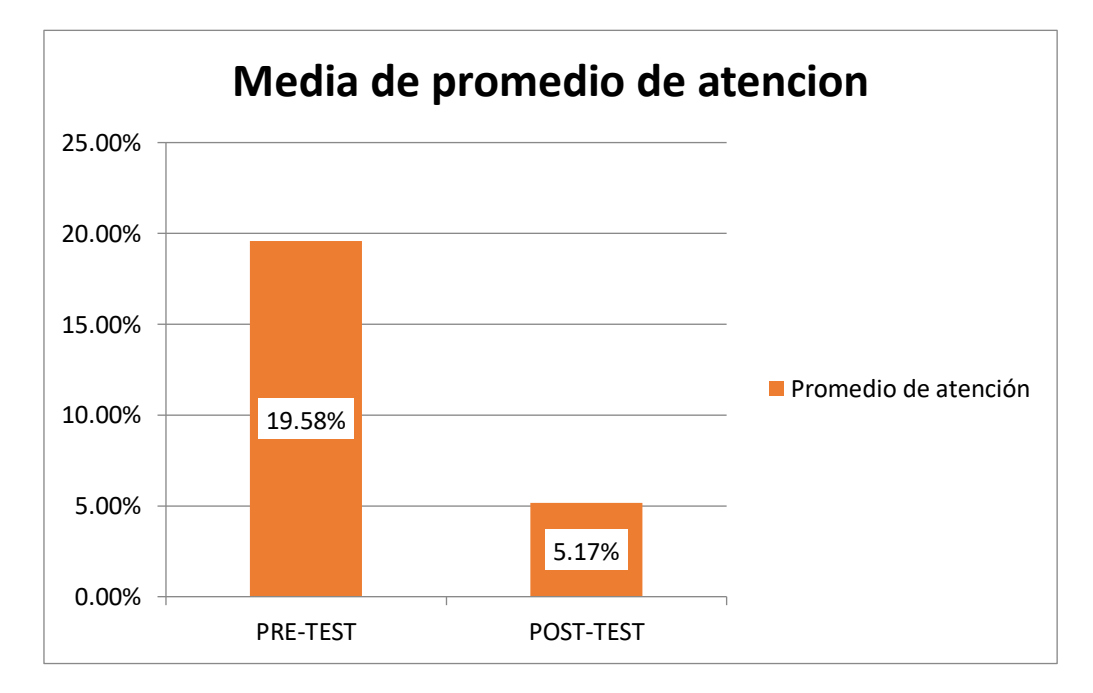

#### **E. Prueba de Wilcoxon**

Producto de los resultados mostrados con anterioridad y para corroborar su autenticidad de los mismos se utilizaron las pruebas no paramétricas, debido al resultado alcanzado de las pruebas de normalidad, tanto sin la aplicación web (antes) y con la aplicación web (después) para la gestión de reservas de eventos, resultando un menor de un ,05 adquiriendo un comportamiento no normal, por esta razón se aplica la prueba de "WILCOXON" para las muestras asociados y saber si existe desigualdad significativa en las dos evaluaciones, para luego tomar las decisiones convenientes con relación de las hipótesis planteadas. A continuación, podemos examinar las tablas de la prueba del nivel con signo de WILCOXON.

# **Tabla 07: Prueba de rangos con signo de Wilcoxon – Indicador I – Promedio de atención**

**Rangos**

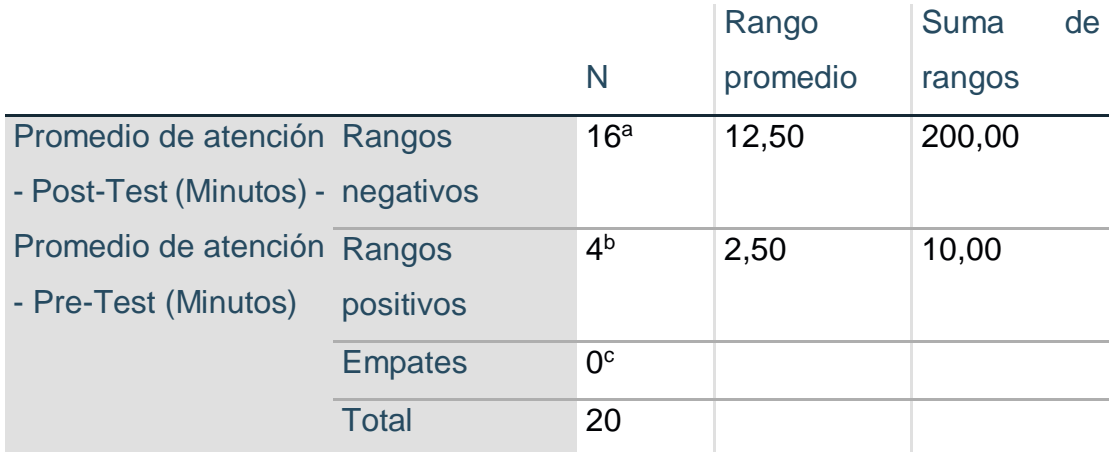

a. Promedio de atención - Post-Test (Minutos) < Promedio de atención - Pre-Test (Minutos)

b. Promedio de atención - Post-Test (Minutos) > Promedio de atención - Pre-Test (Minutos)

c. Promedio de atención - Post-Test (Minutos) = Promedio de atención - Pre-Test (Minutos)

# **Tabla 08: Estadísticos de Prueba de Wilcoxon – Indicador I - Promedio de atención**

## **Estadísticos de prueba**

Promedio de atención - Post-Test (Minutos) - Promedio de atención - Pre-Test (Minutos)

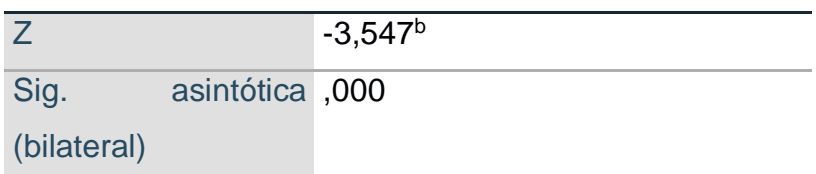

a. Prueba de rangos con signo de Wilcoxon

b. Se basa en rangos positivos.

Considerando que:

 SI: P < 0,05 se deniega H0 SI:  $P > 0.05$  se admite H0

Como se puede examinar con anterioridad la tabla, donde el nivel de significancia se obtuvo para el indicador (Promedio de atención) es de 0,00, siendo de ese modo un inferior a P.

Partiendo de "P" valor encontrado para diferenciar los datos examinados, igualmente para el "PRE-TEST", así como al "POST-TEST" rechazando la hipótesis "Nula" de la prueba con signo de WILCOXON.

HO: Hipótesis de similitud (hipótesis de trabajo) – **HOMOGENEIDAD** HN: Hipótesis alternativo (hipótesis del investigador) – **DIFERENCIAS**

Tal como podemos observar el valor que se obtuvo de 0,000, resultando que P < 0,05, entendiendo que existe desigualdad dentro el promedio de atención de inicio y fin, dicho de otra manera, hay una caída significativa del promedio de atención en el proceso de reservas. En resumen, con un nivel de seguridad del 95% se deniega la hipótesis nula (HO) y en consecuencia se toma la hipótesis alterna de (H1), asegurando que una aplicación web reducirá el promedio de atención de reserva de eventos en Divercity – Perú.

Seguidamente de los cálculos efectuados se logra afirmar que el promedio de atención sea exacto condujo un **73,60%**.

#### **4.5Indicador cantidad de reservas**

#### **A. PRE-TEST**

# **Tabla 09: Resultado Descriptivos del PRE-TEST del indicador II: Cantidad de reservas**

#### **Descriptivos**

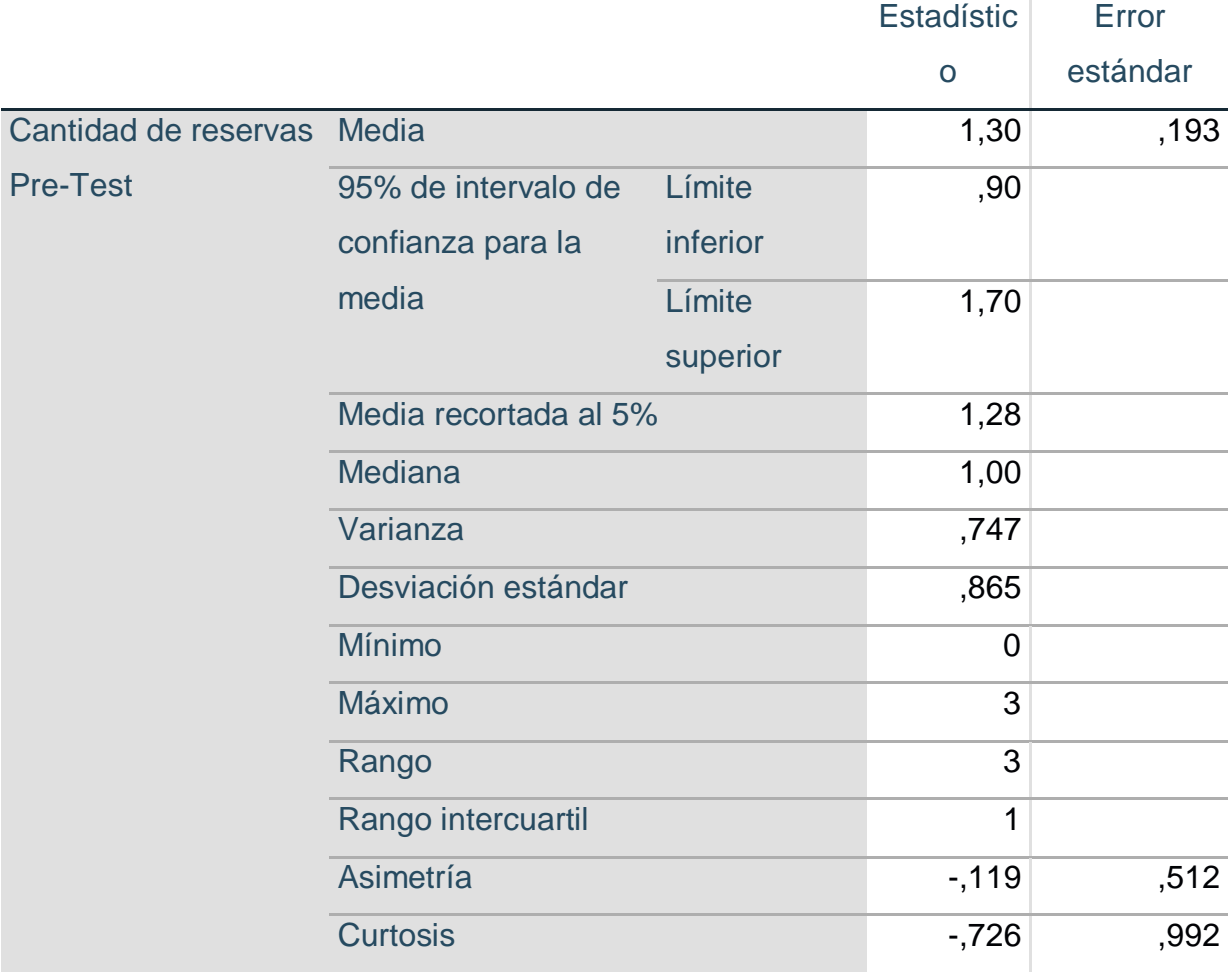

En la tabla **N°10** mostrada, logramos apreciar el efecto de la evaluación de normalidad del el SPSS Statistics aplicada para el indicador "Cantidad de reservas" de eventos en Divercity, que corresponde al PRE-TEST, sabiendo que "gl" es de 20 por lo que la comprobación que se realiza es producto del "SHAPIRO-WILK".

**Tabla 10: Prueba de Normalidad – Indicador II – PRE-TEST**

|                      | Shapiro-Wilk |    |      |
|----------------------|--------------|----|------|
|                      | Estadístic   |    |      |
|                      | O            | gl | Sig. |
| Cantidad de reservas | ,867         | 20 | ,010 |
| <b>Pre-Test</b>      |              |    |      |

# **Pruebas de normalidad**

Como también podemos observar en la tabla N°10 de la prueba de normalidad utilizando SHAPIRO-WILK el grado de significancia del "Sig" para el Pre-Test del indicador "Promedio de atención" resulta un ,010 siendo inferior a ,05 que según se mencionó con anterioridad, que el indicador continuara siendo una distribución no normal.

# **B. POST-TEST**

Posteriormente en la tabla se puede apreciar que la derivación representativa del indicador "Cantidad de reservas" para la gestión de reservas de eventos luego de la aplicación del Sistema web.

# **Tabla 11: Resultado Descriptivos del POST-TEST II del indicador 2: Promedio de atención**

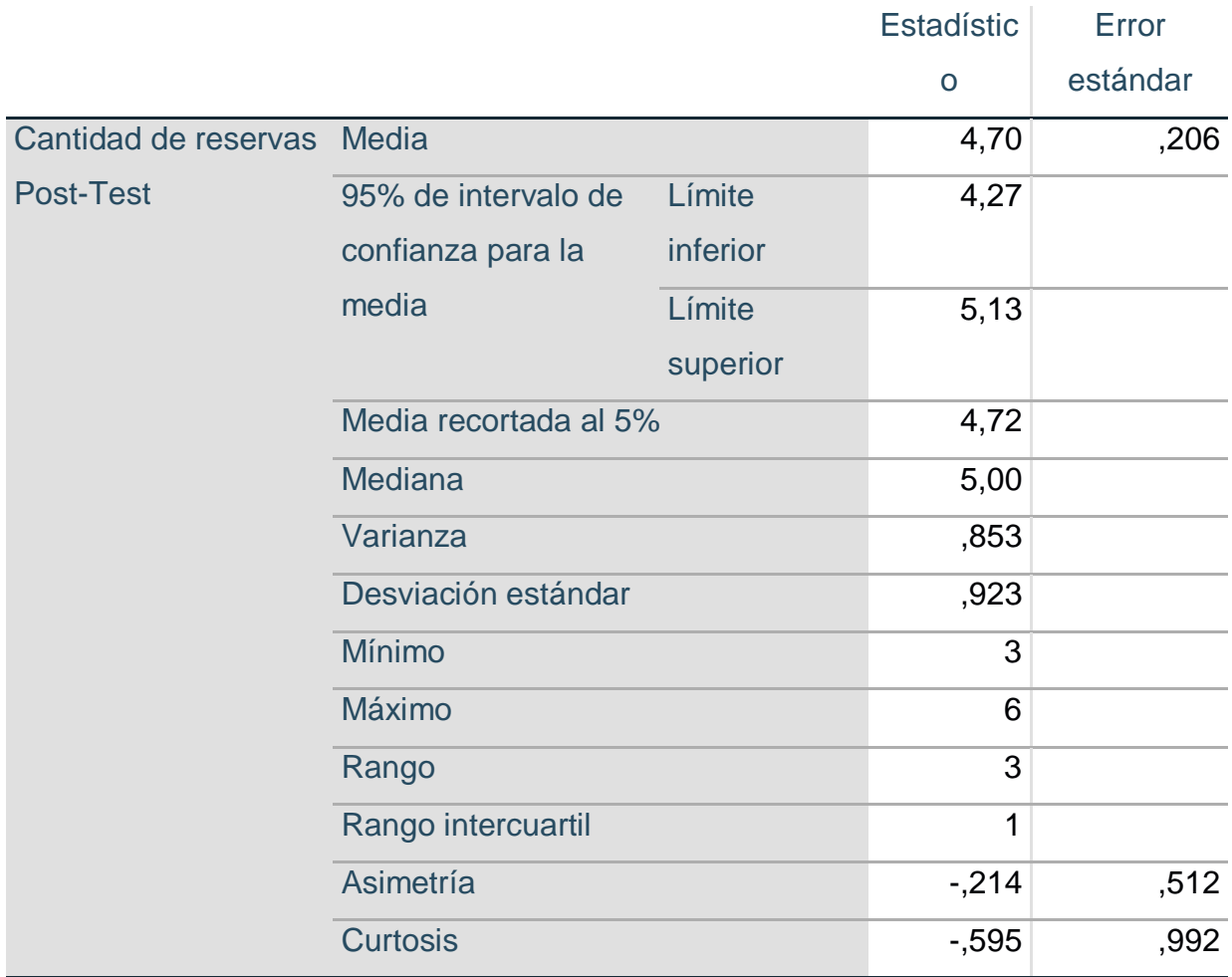

# **Descriptivos**

Tal y como podemos observar en la tabla N°12 en la prueba de normalidad resultante que se aplicó con el IBM SPSS STATISTICS, al Promedio de atención después de la instalación de la Aplicación Web, en otras palabras, en el POST-TEST, se puede mostrar que de la misma forma el valor de la muestra "gl" es de 20, por lo que se utilizara la prueba de SHAPIRO-WILK.

# **Tabla 12: Prueba de Normalidad - Indicador II – POST-TEST Pruebas de normalidad**

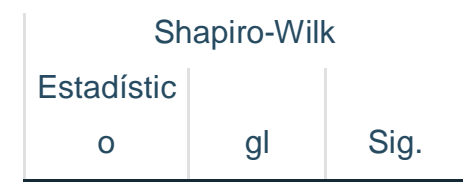

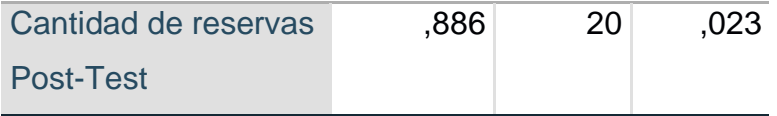

Examinando la tabla anterior, vemos que el nivel crítico contraste del valor de "Sig" con relación al indicador en el "POST-TEST" es de ,023 siendo inferior a ,05. De modo que se concluye que este indicador tiene una distribución no normal. Igualmente se podría ultimar también, que al utilizar la prueba de normalidad para el indicador "Cantidad de reservas" los resultados del nivel de significancia, tanto antes como después de la aplicación del sistema web fueron menores a "0,05". Es por esta razón, se aplicará las pruebas no paramétricas para la comprobación de hipótesis.

## **Prueba de Hipótesis**

Se iniciará a verificar de la siguiente forma.

## **Hipótesis especifica 2:**

La aplicación web para la gestión de reserva de eventos, ayudará a aumentar la cantidad de reservas en Divercity – Perú.

## **Indicador:**

Cantidad de reservas

## **Hipótesis Estadísticas:**

Hipótesis Nula (H10): La Aplicación Web para la gestión de reserva de eventos, no ayudará a aumentar la cantidad de reservas en Divercity – Perú.

$$
H10: CRa - CRd \le 0
$$

Hipótesis alternativa (H1A): La Aplicación Web para la gestión de reserva de eventos, ayudará a aumentar la cantidad de reservas en Divercity – Perú.

$$
H1A: CRa - CRd > 0
$$

# **C. Cálculo de datos descriptivos.**

Continuamente, se mostrará los datos conseguidos de la regularidad de la información midiendo las medidas correspondientes de un antes sin la aplicación web para la gestión de reservas de eventos en Divercity, "Cantidad de reservas".

# **PRE-TEST**

Con los resultados obtenido del estudio del PRE-TEST en la Figura N°07 nos muestra el Histograma de los valores alcanzados para el indicador "Cantidad de reservas", teniendo como resultado en la media de 1,3 un promedio de la Cantidad de reservas para la gestión de reserva de los eventos, consiguiendo una desviación estándar de ,865 de la totalidad de registros ingresados por 20 registros por el usuario.

También como se muestra el "eje horizontal" los valores del promedio de atención con respecto a la gestión de reservas de eventos, se consigue apreciar la cantidad de veces en que se exponen un valor porcentual de un intervalo, dicho de otra forma, la frecuencia.

## **Figura 07: Histograma PRE-TEST – Indicador 02 Cantidad de reservas**

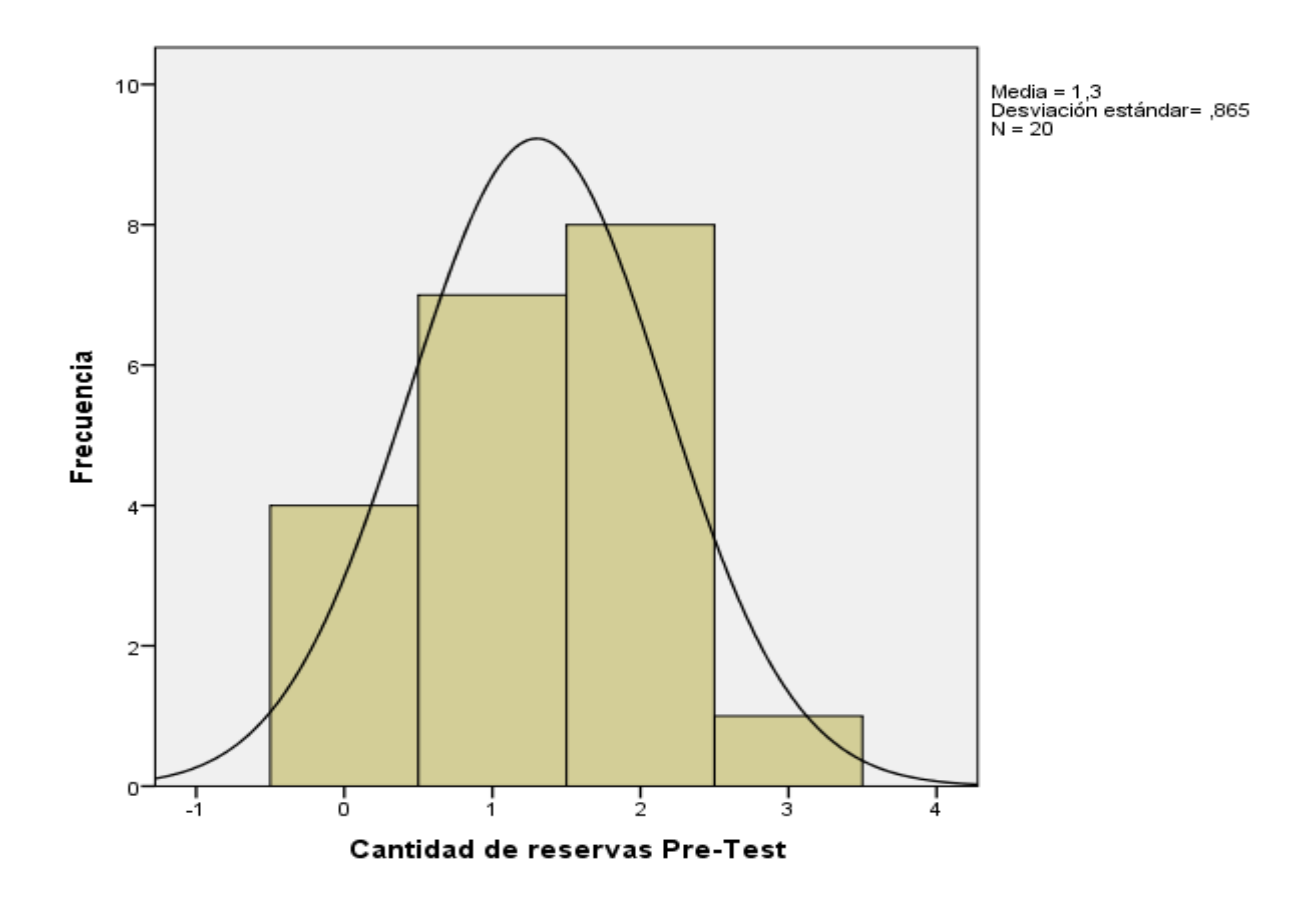

#### **POST-TEST**

Producto de los resultados extraído del estudio del POST-TEST de la Figura N°08 nos muestra un Histograma de los valores logrado para el indicativo "Cantidad de reservas", después de la implantación de la aplicación web, considerando como resultado en la media de 4,7 un promedio de la Cantidad de reservas para la gestión de reservas de los eventos con un desvió estándar de ,923 de un total de registros ingresados por 20 registros del usuario.

También como se muestra el eje horizontal del valor del promedio de atención en la gestión de reservas de eventos, se logra notar el número de veces en que se exponen los valores proporcionales en un intervalo, esto es la frecuencia.

# **Figura 08: Histograma POST-TEST – Indicador 2 Tiempo esperado de registro de nota (minuto)**

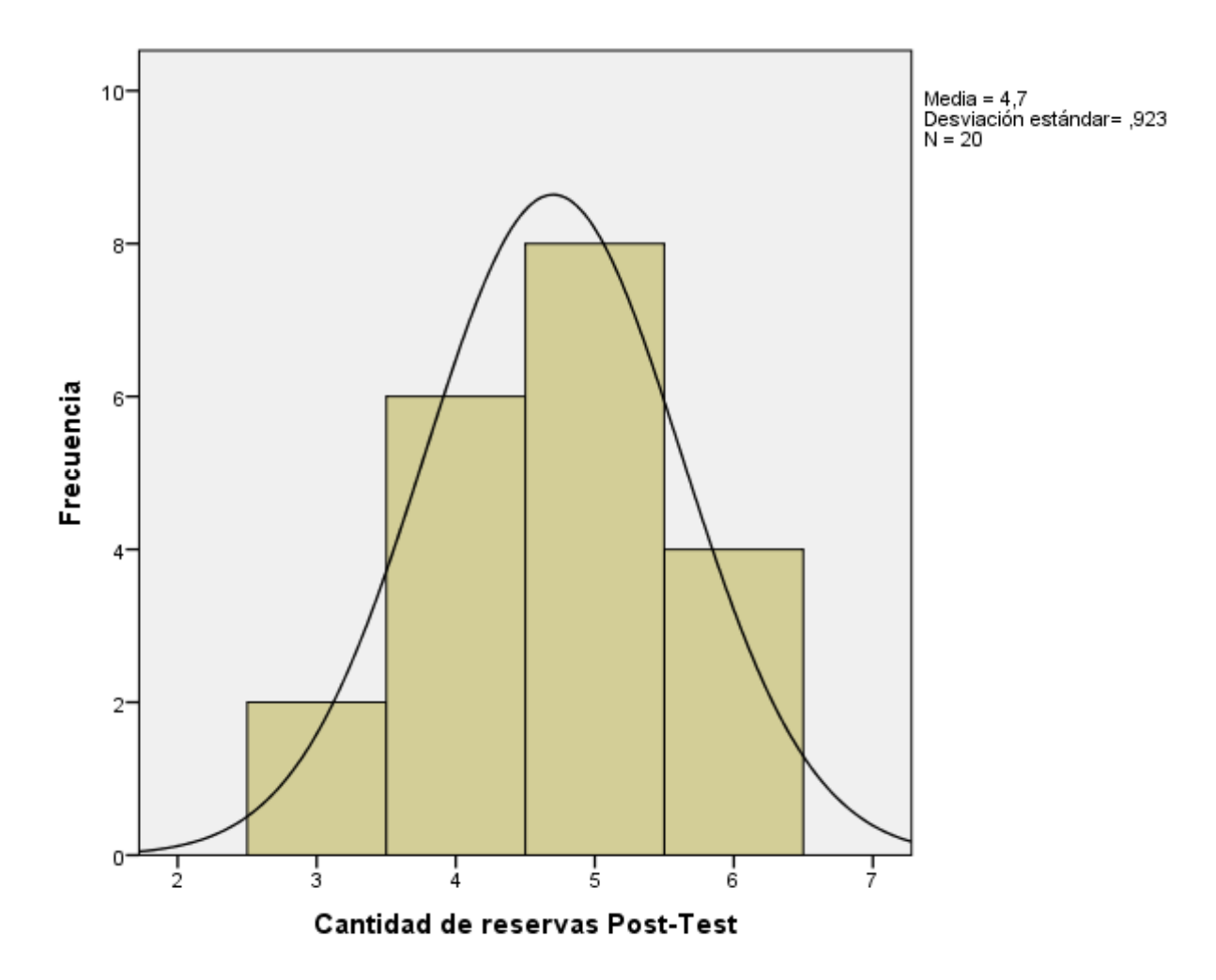

#### **D. Análisis comparativo**

En la figura a mostrar N°09 se presenta el análisis comparativo en relación del indicador "Cantidad de reservas", tanto el antes sin la aplicación web y el después con la aplicación web. Posteriormente se puede observar que el valor porcentual de la cantidad de reservas en la gestión de reserva de eventos. Sin la implementación de una aplicación web es de 1.30% mientras que el valor porcentual luego de la implementación de la aplicación web es de 4.70%, eventualmente evidenciado se muestra un incremento porcentual de un 3.40% de la cantidad de reservas de eventos por día.

#### **Figura 09: Análisis comparativo del Indicador: 2**

Durante el PRE-TEST en el promedio de atención se aprecia una mediana de un 1.30%, por otro lado, en el POST-TEST se recibe una medida de 4.70% lo cual representa la aumentación de las cantidades de reservas por día en las reservas de los eventos en Divercity – Perú.

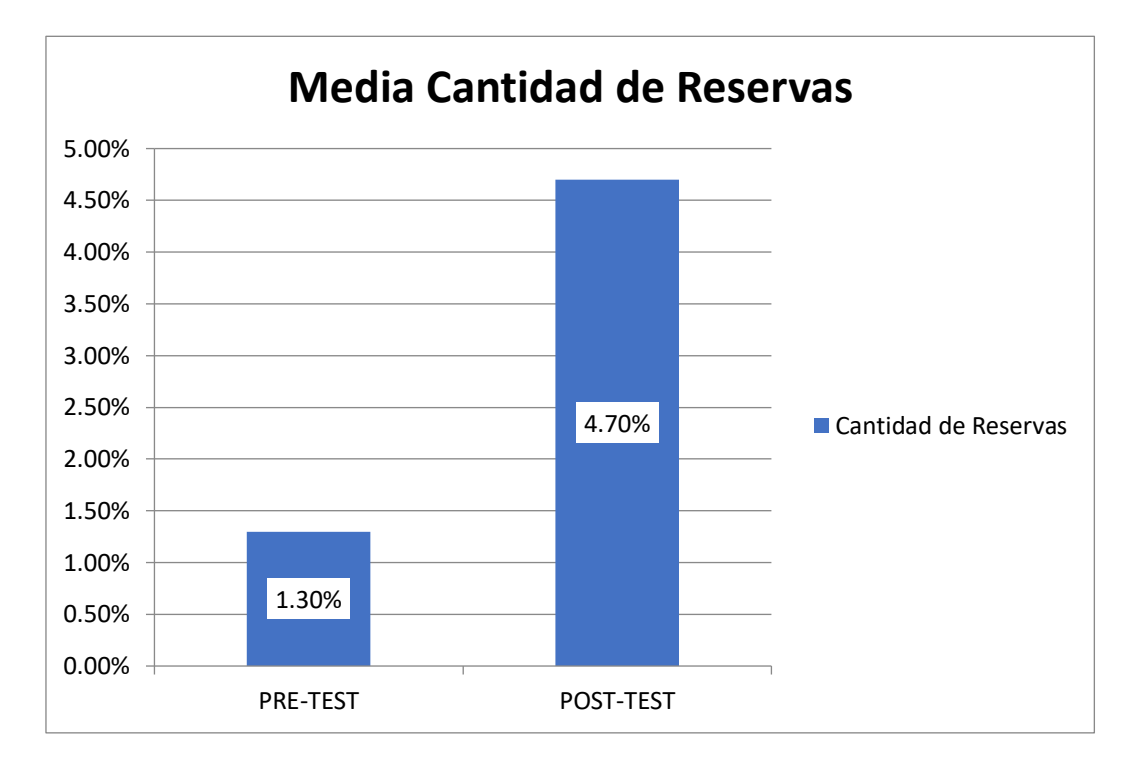

#### **E. Prueba de Wilcoxon**

En consecuencia de los resultados mostrados con anterioridad y para poder comprobar la legitimidad de los mismos se utilizaron pruebas no paramétricas puesto que el resultado conseguido de la comprobación de normalidad tanto sin la aplicación web (antes) y con la aplicación web (después) para la gestión de reservas de eventos resultando un menor a ,05 acogiendo un comportamiento "no normal", de manera que se aplica la prueba de "WILCOXON" para las muestras vinculadas y saber si existe desigualdad de significativa en los dos estudios para luego tomar las decisiones correspondientes al respecto de la hipótesis planteadas. A continuación, podremos observar las tablas de la comprobación de nivel con signo de WILCOXON.

# **Tabla 13: Prueba de rangos con signo de Wilcoxon – Indicador II – Cantidad de reservas**

# **Rangos**

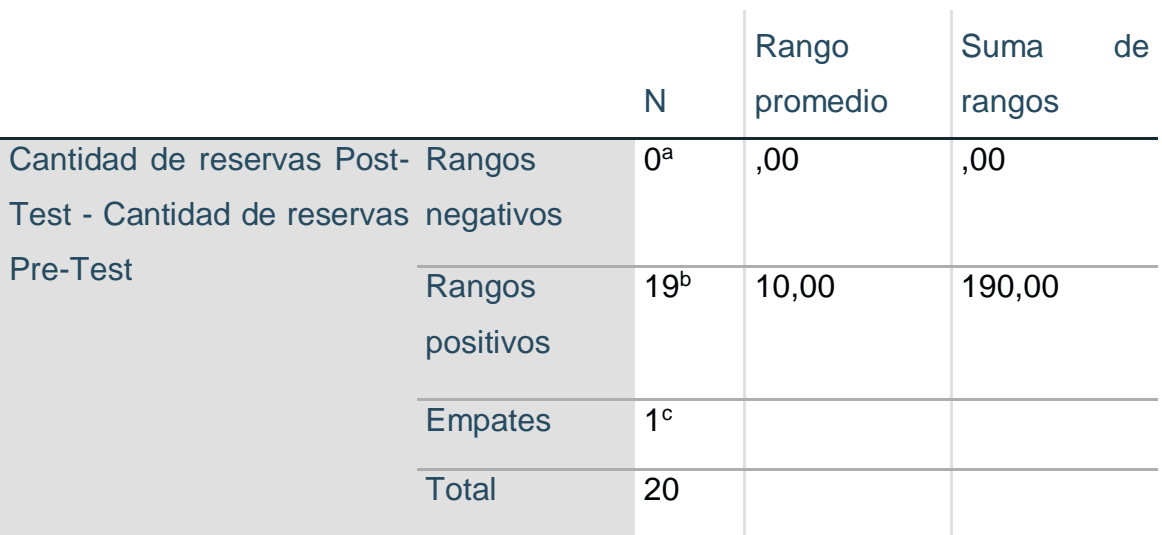

a. Cantidad de reservas Post-Test < Cantidad de reservas Pre-Test

b. Cantidad de reservas Post-Test > Cantidad de reservas Pre-Test

c. Cantidad de reservas Post-Test = Cantidad de reservas Pre-Test

# **Tabla 14: Estadísticos de Prueba de Wilcoxon – Indicador I - Promedio de atención**

## **Estadísticos de prueba**

Cantidad de reservas

Post-Test - Cantidad de

reservas Pre-Test

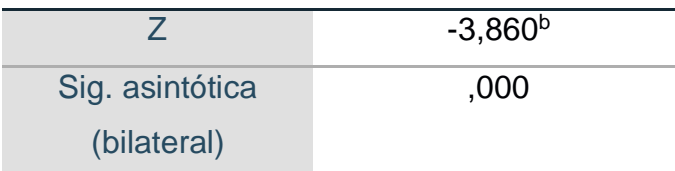

a. Prueba de rangos con signo de Wilcoxon

b. Se basa en rangos negativos.

Considerando lo siguiente:

SI P < 0,05 se deniega H0

SI  $P > 0.05$  se aprueba  $H0$ 

Como se logra examinar con anterioridad la tabla, que el nivel de significancia alcanzado en relación al indicador (Cantidad de reservas) se obtuvo un 0,00, siendo inferior a P.

En base a "P" valor señalado para el comparativo de los datos constatados, en comparación al PRE-TEST y para el POST-TEST, se deniega la hipótesis "nula" de la comprobación de los rangos de WILCOXON.

HO: Hipótesis de similitud "Hipótesis de trabajo" – **HOMOGENEIDAD**

HN: Hipótesis alternativo "Hipótesis del investigador" – **DIFERENCIAS** Al igual que se observa el valor se obtuvo un 0,000, teniendo en cuenta que P < 0,05, dando por entender que hay una gran diferencia entre el promedio de atención inicial y el final, dicho de otro modo, existe un descendimiento significativo del promedio de atención en el proceso de reservas. Finalmente, con un grado de confianza del 95% se niega la hipótesis nula (HO) y se aprueba la hipótesis alternativa (H1), garantizando que la aplicación web para la gestión de reserva de eventos, ayudará a aumentar la cantidad de reservas en Divercity – Perú. Después de los cálculos concretado se alcanza afirmar que el "Promedio de

Atención" sea exacto de un **261.5%**.

**V. DISCUSIÓN**

Posteriormente, se detallarán los resultados conseguidos en la presente investigación al examinar el resultado del indicador "Promedio de atención" y "Cantidad de reservas", tanto antes y después de la implementación de la aplicación web. Comenzando desde la hipótesis determinado 1 presentado y seguidamente de los cálculos requeridos, se identificó que la variable Promedio de atención en la gestión de reservas de eventos en la empresa Divercity antes de la implementación de la aplicación web con una muestra de 20 días, se adquirió un resultado porcentual del valor de 19,58%, después con la implementación del aplicativo web se logró un valor porcentual del 5,17% con la misma muestra también de 20 días. Partiendo de los resultados mostrados se puede confirmar que hay una reducción del 14,41% entre el valor porcentual, seguidamente con la elaboración de la prueba de hipótesis se descarta la hipótesis nula (H0), esto nos da por concluir que una Aplicación web reducirá el promedio de atención de reserva de eventos en Divercity – Perú. Tomando como referencia la tesis de Gonzales y Saraza (2014) El cual llego un resultado en el tiempo de atención un 6:07 min lo cual es tiempo de pedir el producto. Inmediatamente con las pruebas realizados se puede garantizar que la Aplicación Web, reduce el promedio de atención en la gestión de reservas de eventos, por consiguiente, el impacto y el resultado de esta investigación son semejantes a la investigación realizado por Gonzales y Saraza (2015) mencionando que, la aplicación web y móvil permite un mejor servicio de calidad (p. 124). A si mismo generaran muchas ventajas como el ahorro del tiempo en realizar una reserva, aumento de la cantidad de clientes, (p. 124), llegando así a disminución del promedio de atención y los problemas que existían anteriormente.

En el caso de la hipótesis 2 planteada específica, la cantidad de reservas en la gestión de reservas de eventos en Divercity. Antes de la implementación de la aplicación web por medio de una muestra de 20 días, se adquirió un valor porcentual del 1,30% y después de la implementación del aplicativo web el valor porcentual resulto un 4,70%, con una muestra también de 20 días. Tomando en consideración de los resultados alcanzados se puede confirmar que hay un incremento del 3.40% con el valor porcentual, seguidamente con el planteamiento de la hipótesis se descarta la hipótesis nula (H0), ultimando que la aplicación web para la gestión de reserva de eventos, ayudará a aumentar la cantidad de reservas en Divercity – Perú. De manera que los resultados de esta investigación son semejantes a los resultados del estudio elaborado por Gonzales y Saraza (2014), ya por concluir, la plataforma web se desarrolló con el propósito de automatizar los procedimientos, una estrategia para generar ingreso para la empresa, generar confianza y fidelización con los clientes.

# **VI. CONCLUSIONES**

Las siguientes conclusiones de esta investigación son:

- 1. El valor porcentual del promedio de atención de reservas de eventos en la empresa Divercity, antes de la implementación de la aplicación web con una muestra de 20 días el resultado dado fue de un 19,58% y con la implementación de la aplicación web con una muestra de 20 días el resultado fue 5,17%, este porcentaje redujo un 14,41%, en conclusión, el promedio de atención con la aplicación web es entre 5:17 min. Con ello se demostró que una aplicación web reducirá el promedio de atención de reserva de eventos en la empresa Divercity – Perú, por cada reserva que se realiza durante el día.
- 2. El valor porcentual de la cantidad de reservas de eventos en la empresa Divercity, antes de la implementación web, con una muestra de 20 días el resultado que obtuvo es de un 1.30% y con la implementación de la aplicación web, con una muestra de 20 días dándonos el resultado de 4,70%, este porcentaje aumento un 3.40%, en conclusión, la cantidad de reservas con una aplicación web aumento un 3 a 5 por día. Con ello se demostró que una aplicación web para la gestión de reserva de eventos, ayudará a aumentar la cantidad de reservas en la empresa Divercity – Perú.
- 3. Por último, luego de los resultados satisfactorios de la investigación logrado de los indicadores presentados se pueda concluir que la aplicación web tiene un impacto beneficioso para la gestión de reserva de eventos en relación a la disminución del promedio de atención y la cantidad de reservas de eventos en la empresa Divercity – Perú.

# **VII. RECOMENDACIONES**

Las recomendaciones para el apoyo de próximas investigaciones son las siguientes:

- 1. Se recomienda capacitar a la persona encargada de administrar la aplicación web, administrar bien para prevenir problemas como errores de ingreso, edición y eliminación de información, eliminación de usuarios, ya que estos estarán reflejados en la aplicación y puede ocasionar en los clientes quejas de la aplicación, confusión e inconformidad.
- 2. Se recomienda que esta aplicación web no esté enfocada en la gestión de reservas de eventos, si no que abarque a otros distintos procesos similares dentro de la empresa Divercity – Perú.
- 3. Se recomienda buscar nuevos servicios en relación a las reservas para poder permitir y acceder una iteración constante con el usuario.
- 4. Se propone que en un futuro cuando la aplicación tenga una mayor producción se realice un comparativo con otros aplicativos en relación a esta de manera que nos permita reforzar nuestros objetivos propuestos.

# **REFERENCIAS**

ÁLVAREZ, Laura. UF0073 – Productos, servicios y destinos turísticos. 2da Ed. Madrid: Ediciones Nobel, 2016. pág. 78. ISNB: 978-84-283-9688-2.

ALFONSO, Pedro, MARIÑO, Sonia, GODOY, María. Propuesta metodología para la gestión de proyecto de software ágil basado en la web. ISSN: 1317-2255.

BORILLO, Doménech, GUTIÉRREZ, Juan. 2ª conferencia AGILE-SPAIN CAS2011. México: Publicaciones de la Universidad Jaume I, 2012. pág. 78. ISBN: 848021886X.

BROJIT, David. Project Management: Un enfoque de liderazgo y ejecución de proyectos en la empresa para aplicar el lunes por la mañana. Ediciones Granica S.A, en la ciudad de Buenos aires - Argentina, 2015. pág.176.

CASTEJÓN, Juan. Arquitectura y diseño de sistemas web modernos. Ilustre de ingenieros en informática de la región de Murcia. InforMas. ISSN: 1698-8841.

CAMARENA, JESUS, TRUEBA, Adrián, MARTINEZ, Reyes y LÓPEZ, María. Automatización de la codificación del patrón modelo vista controlador (mvc) en proyectos orientados a la web. México: Ciencia Ergo sum: 2012. ISSN: 1405-0269.

CATALÁN, Jacinto. Compiladores: teoría e implementación. RC Libros 2010.

DE LUCA, Damián. Apps HTML5 para móviles. 2a. ed. Ciudad Autónoma de Buenos Aires: Alfa omega, 2016. pág. 276. ISBN 978-987-3832-07-9.

EGUILAZ, López. La innovación continua en el éxito empresarial Colección Temática. Editorial UNED, Universidad Nacional de Educación a Distancia, Madrid, 2014. pág. 189. ISBN: 9788436267969.
FOSTER, Jeannette. Aplicaciones para hacer reserva. 2012. Frommer's Travel.

FERNÁNDEZ, Rico, FERNÁNDEZ, Lola. Comunicación empresarial y atención al cliente 2. Edición 2017. Ediciones Paraninfo, S.A., 2017. pág. 278. ISBN: 8428339066.

GARZA, Mercado. Manual de técnicas de investigación para estudiantes de ciencias sociales y humanidades. 1 ed. Biblioteca Daniel Cosio Villegas. México 2009. pág.379.

GARCIA, Carmen, QUINTANILLA, Laura. Fundamentos de investigación psicología. Editorial UNED, 2015. pág. 498. ISBN: 8436270452.

GALAN, Roberto. Globalización y Tecnología. 1ª. Ed. Ciudad de Madrid –España. Editor Lulu,com, 2011. pág.196. ISBN: 978-1-4478-5609-2.

LUMBRERAS, Soraya. Gestión de reservas de habitaciones y otros servicios de alojamiento. España 2013. Ediciones Paraninfo, S.A. pág. 122. ISBN: 978-84-283- 3453-2.

LLINAS, Humberto, ÁLVAREZ, Carlos. Estadística descriptiva y distribuciones de probabilidad. Universidad del Norte, pág. 2015. ISBN: 9587419154.

Melina, Díaz. Por qué tu negocio debe tener una aplicación web o de escritorio. 2017.

MALHOTRA, Naresh. Investigación de mercados: un enfoque aplicativo *Pearson educación.* 4ta ed. Investigación de mercados. México, 2010. pág.816. ISBN: 9789702604917.

NAVARRO, Ándres, FERNANDEZ, Juan, MORALES, Jonathan. Revisión de metodologías agiles para el desarrollo de software. Universidad Autónoma de Caribe Colombia. pág. 2013. ISSN: 1692-8261

PINTADO, Teresa. Desarrollo de un Sistema predictivo para investigación docente. 1 ed. ESIC Editorial, España en la ciudad de Madrid, 2008. pág.532. ISBN: 9788473565486.

QUILLY, Marie. Preparación de proyectos de diseño gráfico. ARGG0110 [en línea]. Cádiz, España: IC Editorial, 2016. ISBN: 8416351481.

Soluciones tecnología. Desarrollo front-end vs desarrollo Back-end. 2016.

TOMÁS, Martin y BLANCO Carmen. Las entrevistas en investigación Cualitativa. Madrid: Ediciones Morata, 2011. ISBN: 8471126303.

TALLEDO, José. MF0493\_3 – Implantación de aplicaciones web en entorno internet, intranet y extranet [en línea]. Ediciones Paraninfo, S.A., 2015. pág. 228. ISBN: 8428397341.

TOMÁS, Joaquín. Fundamentos de bioestadística y análisis de datos para enfermería. [En línea]. España 2010, Universidad Autónoma de Barcelona. Ed: 2. pág. 146. ISBN: 8449026164.

VAVRA, Terry. Como medir la satisfacción del cliente según la ISO 9001:2000. 2 ed. FC Editorial, 2003. pág.402. ISBN: 9788495428943.

VEGA, Alonso. Responsive Web Adaptable Design: Interfaces Web Adaptables al dispositivo empleado HTML5 y CSS3. Tesis (Trabajo de Fin de grado). Universidad de Alcalá, 2013. pág. 107.

## **ANEXOS**

## **Anexo 01: Matriz de consistencia**

**Título:** Aplicación web para la gestión de reserva de eventos en Divercity – Perú.

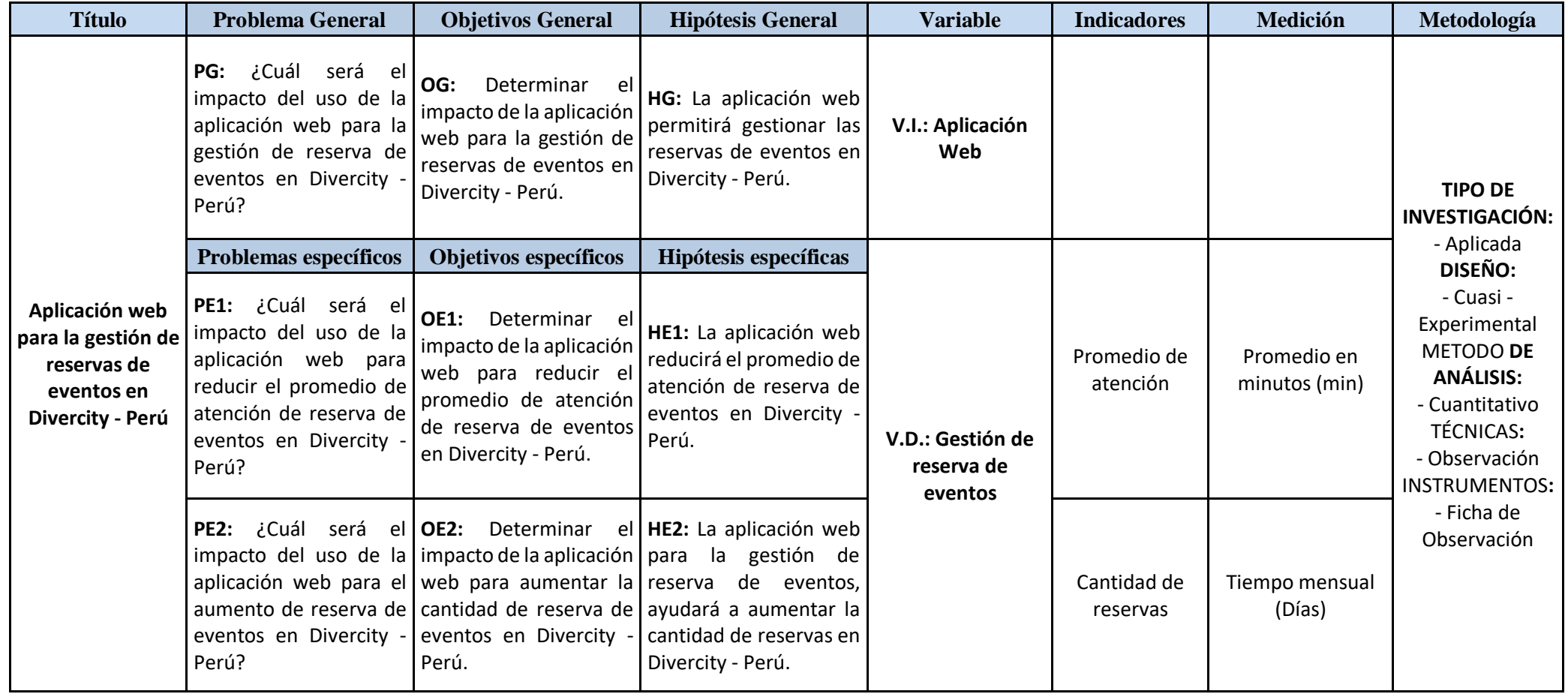

## **Anexo 02: Ficha de Observación del indicador: Pre-Test "Promedio de atención"**

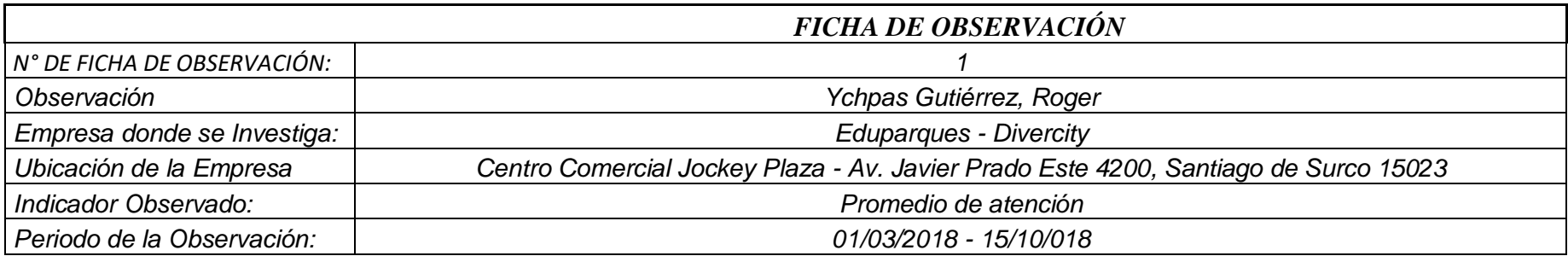

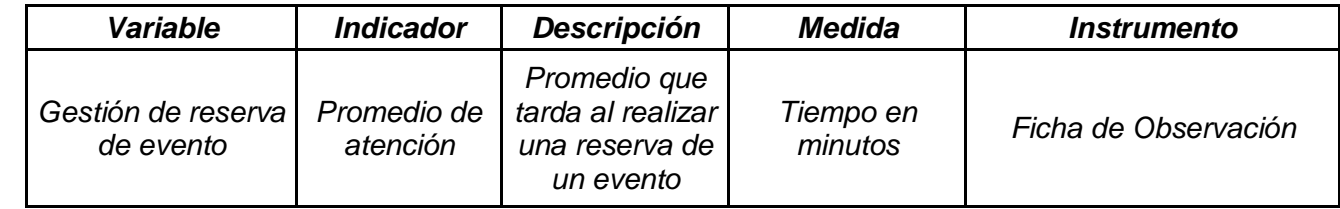

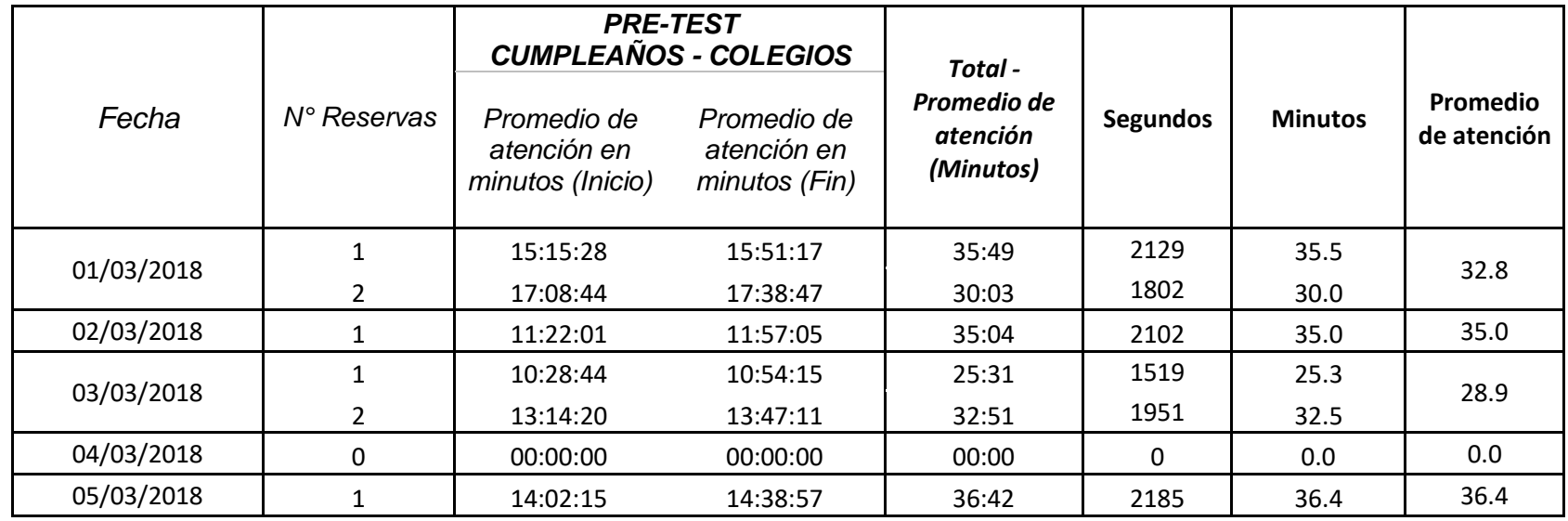

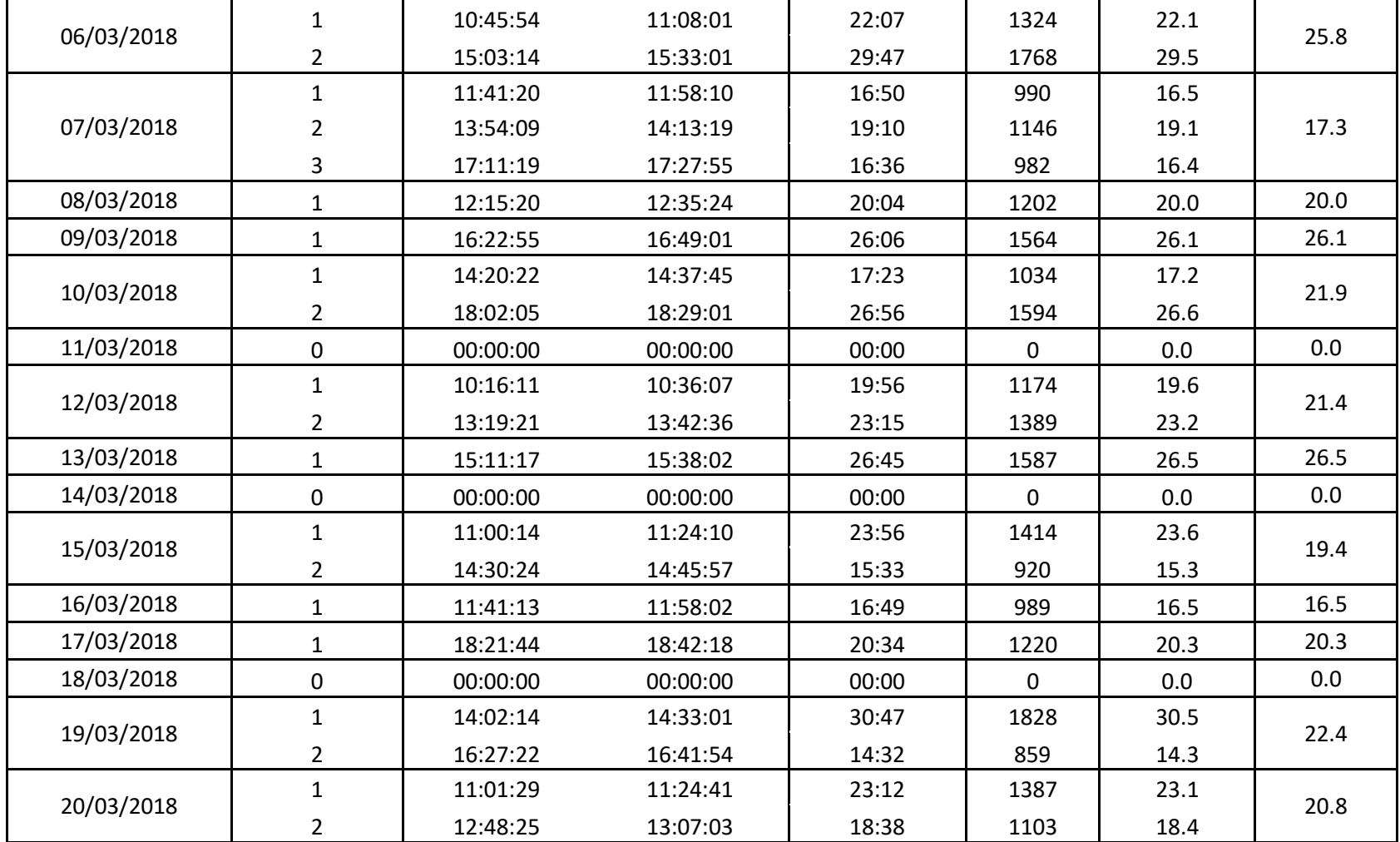

## **Anexo 03: Ficha de Observación del indicador: Post-Test "Promedio de atención"**

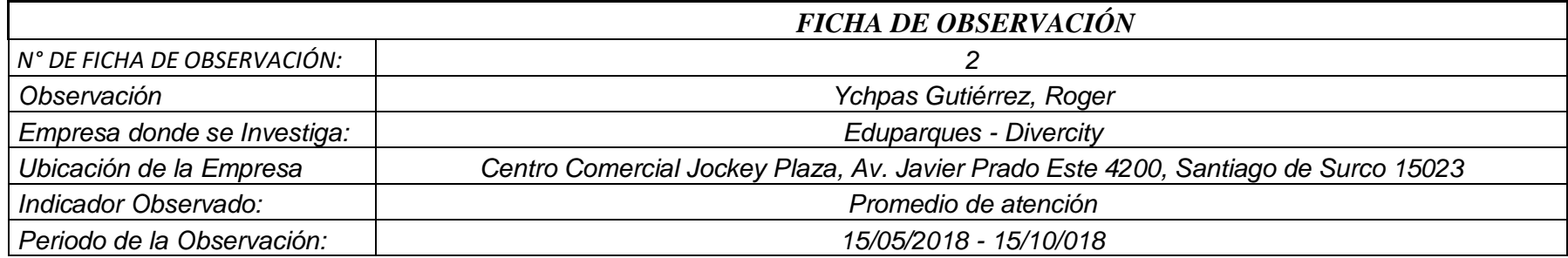

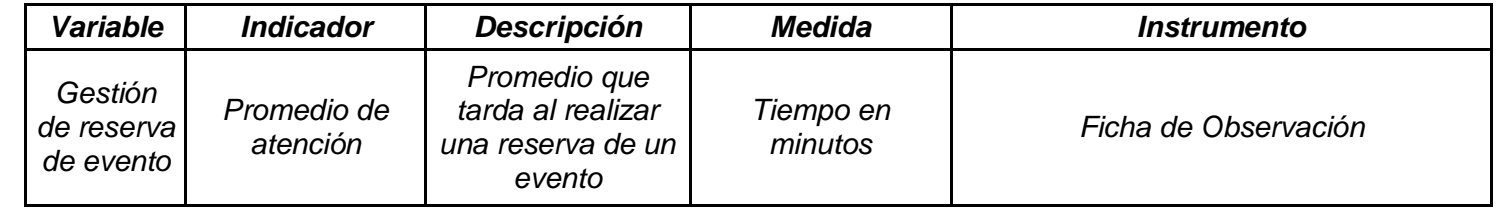

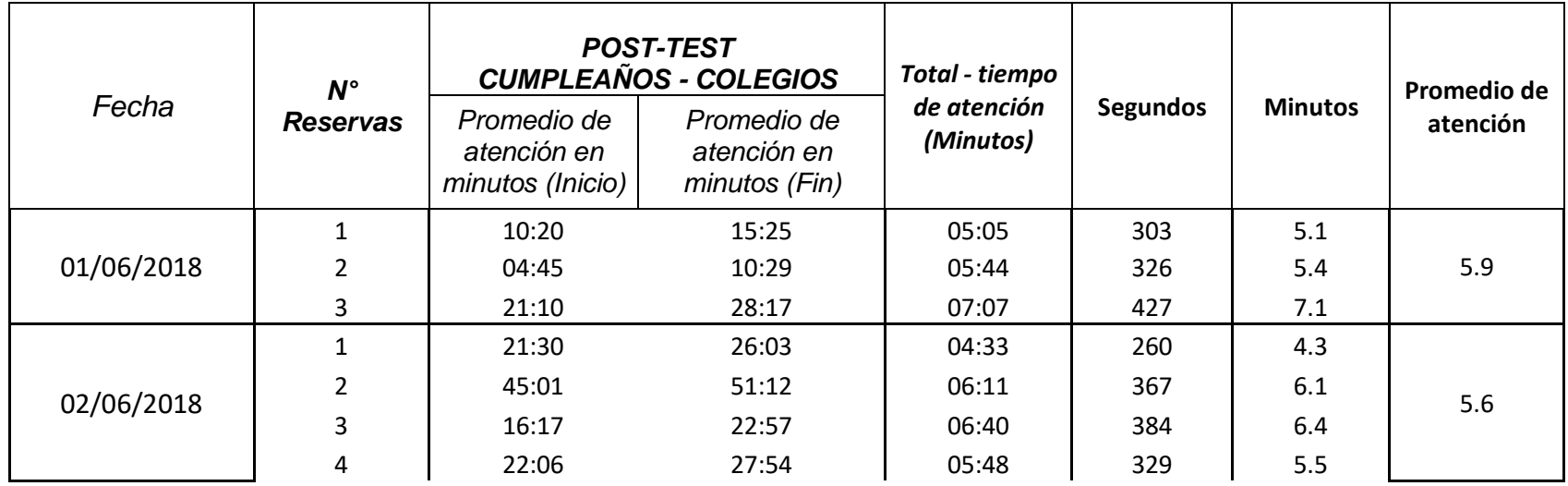

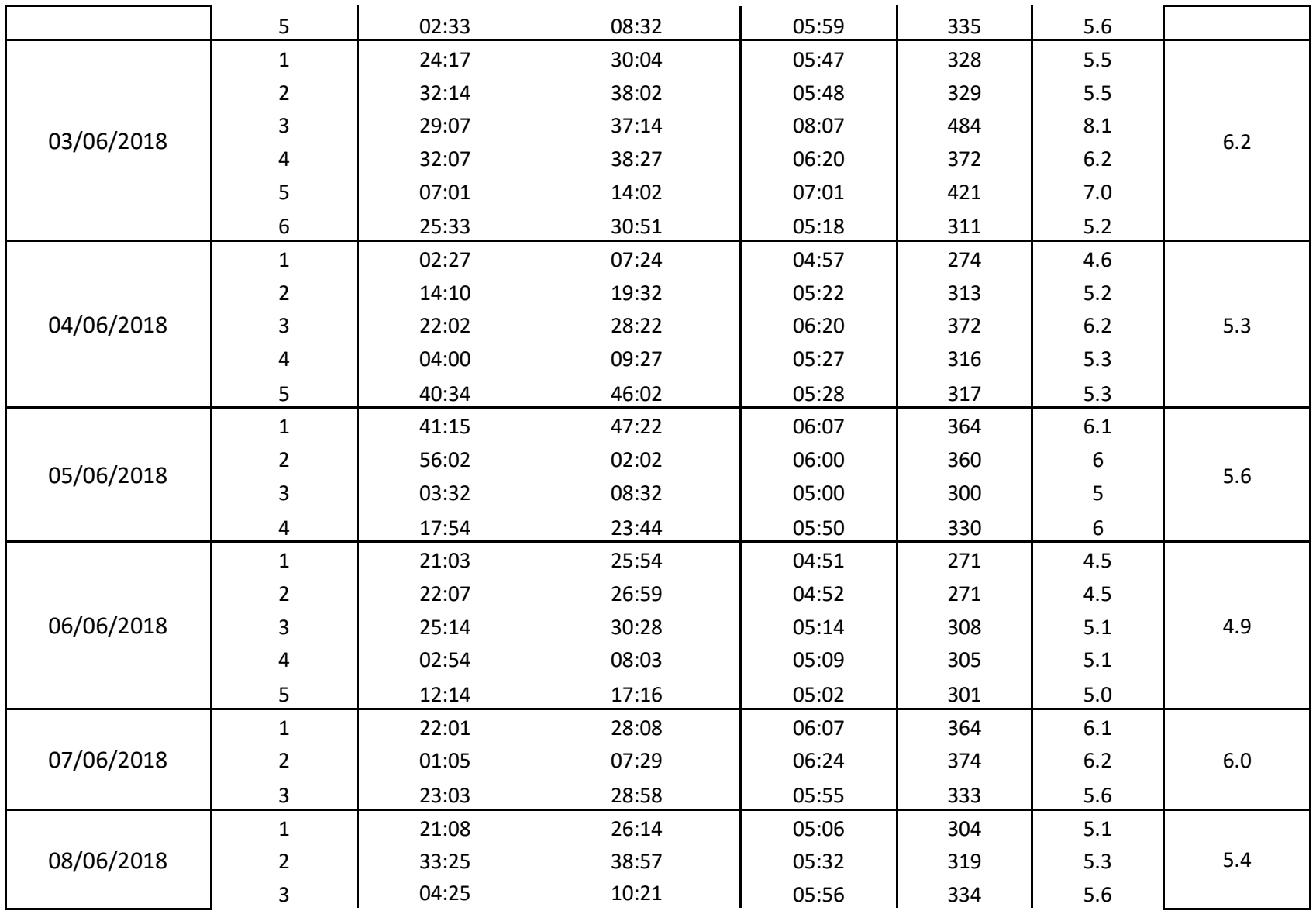

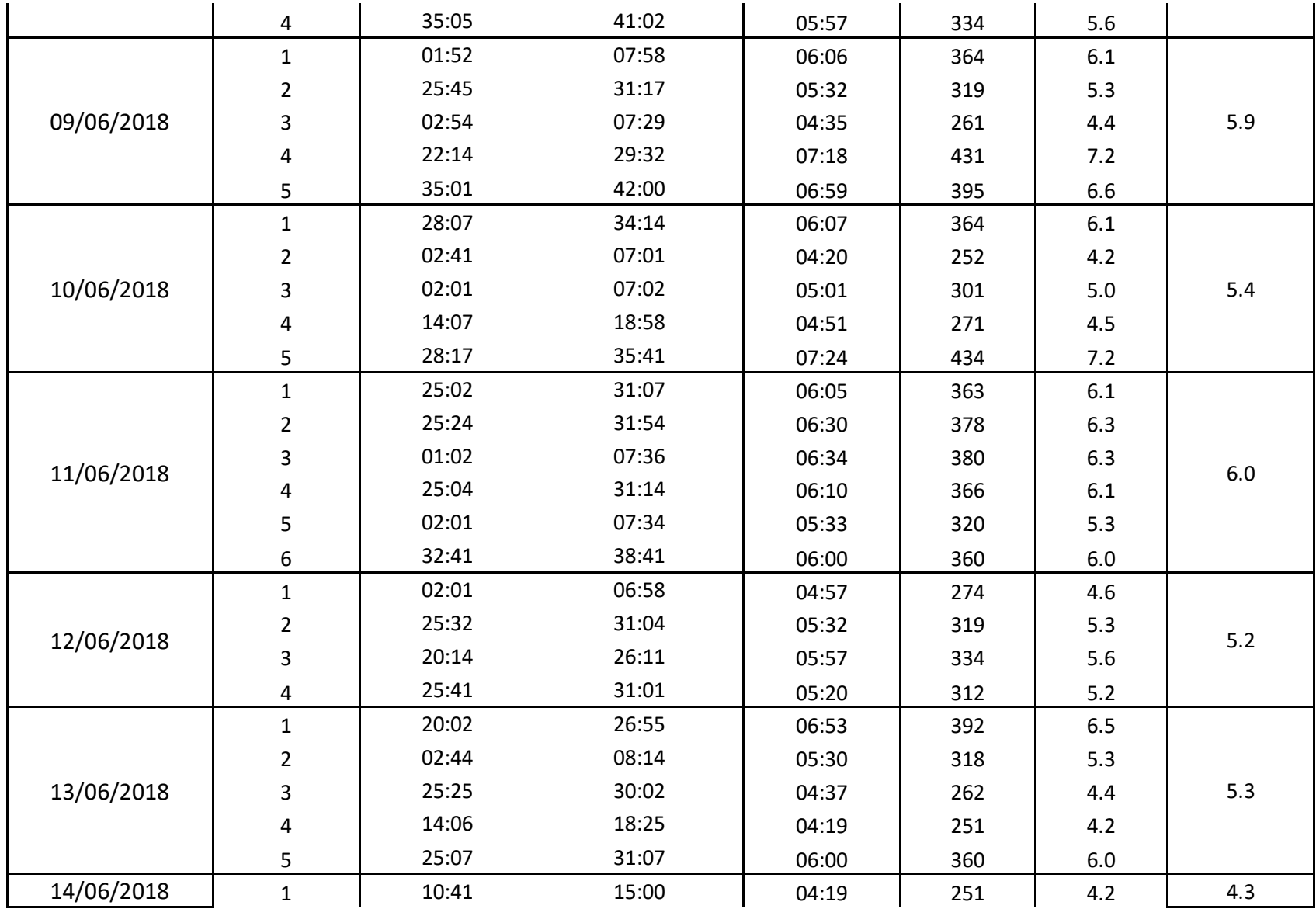

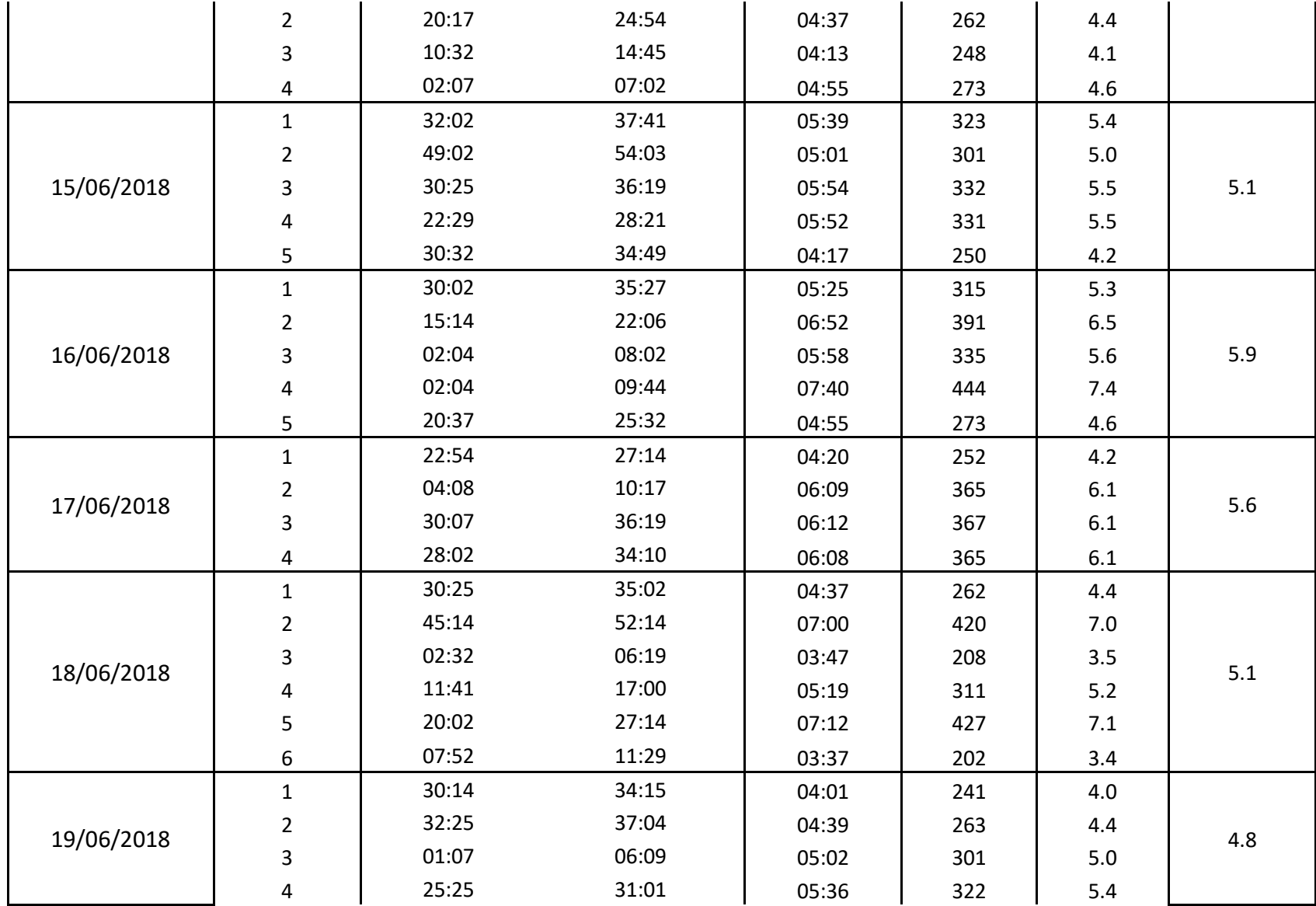

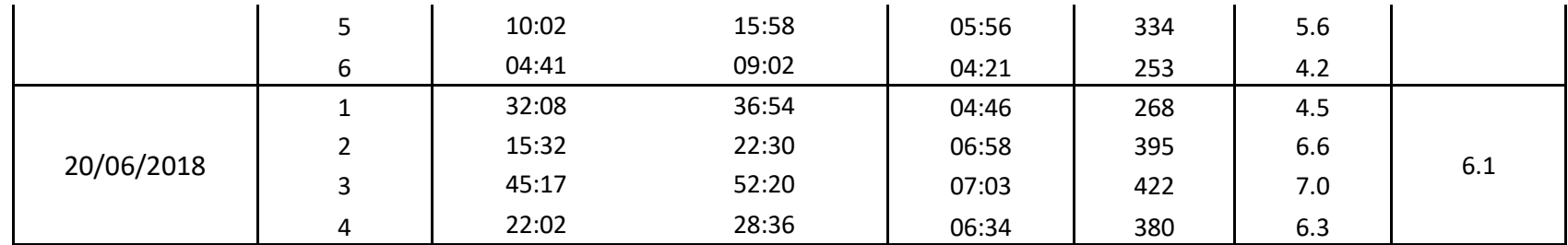

## **Anexo 04: Ficha de Observación del indicador: Pre-Test "Cantidad de reservas"**

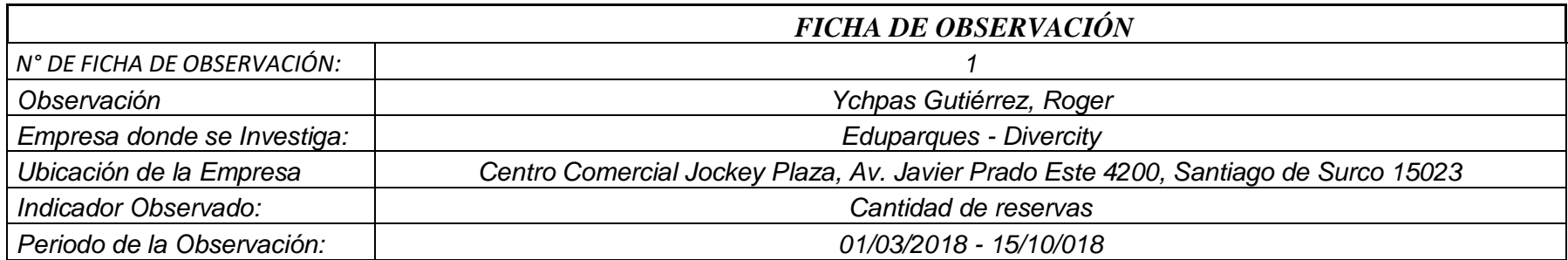

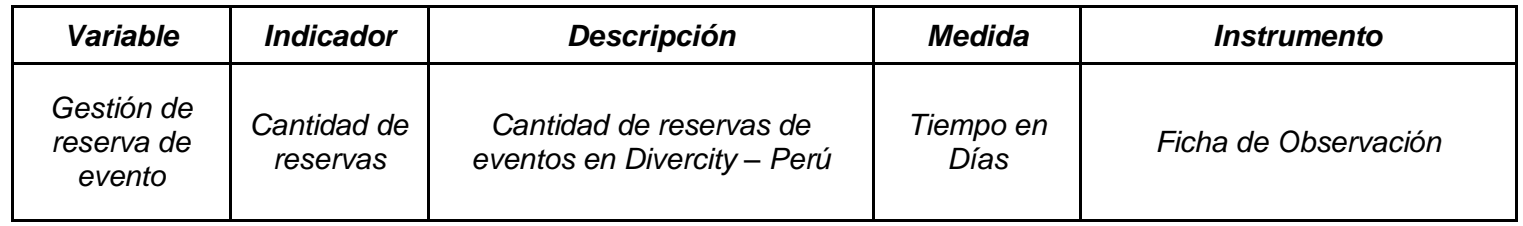

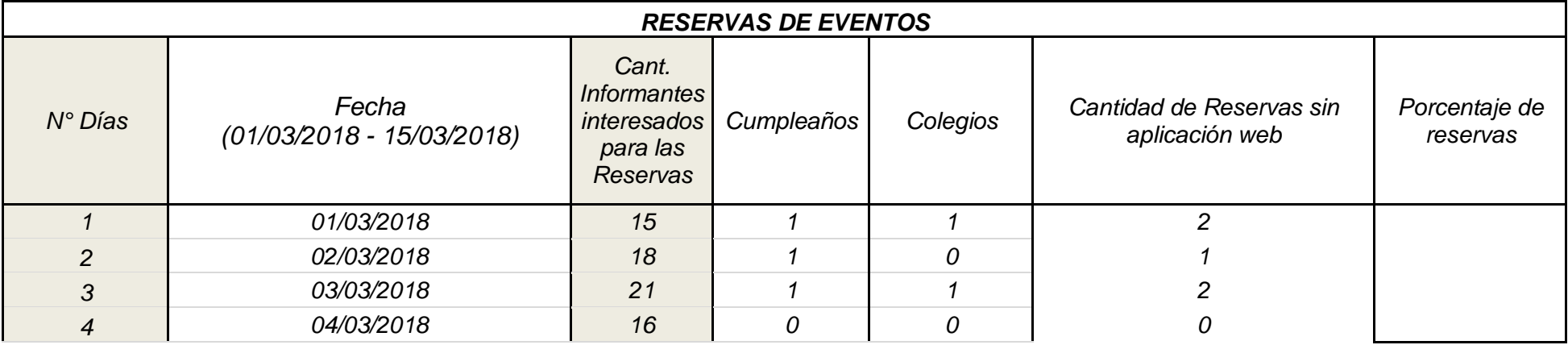

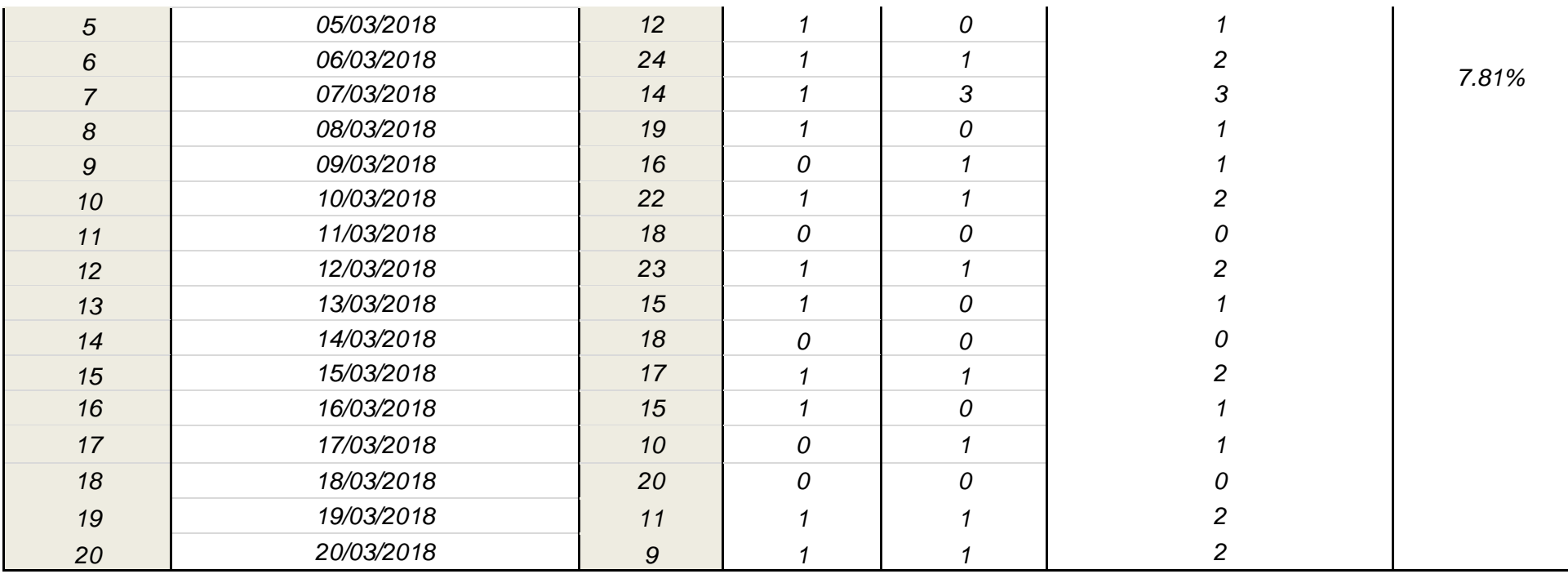

## **Anexo 05: Ficha de Observación del indicador: Post-Test "Cantidad de reservas"**

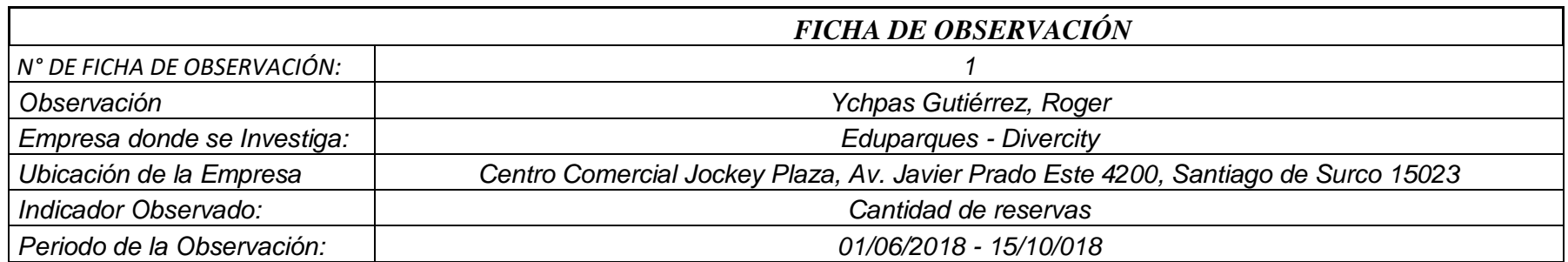

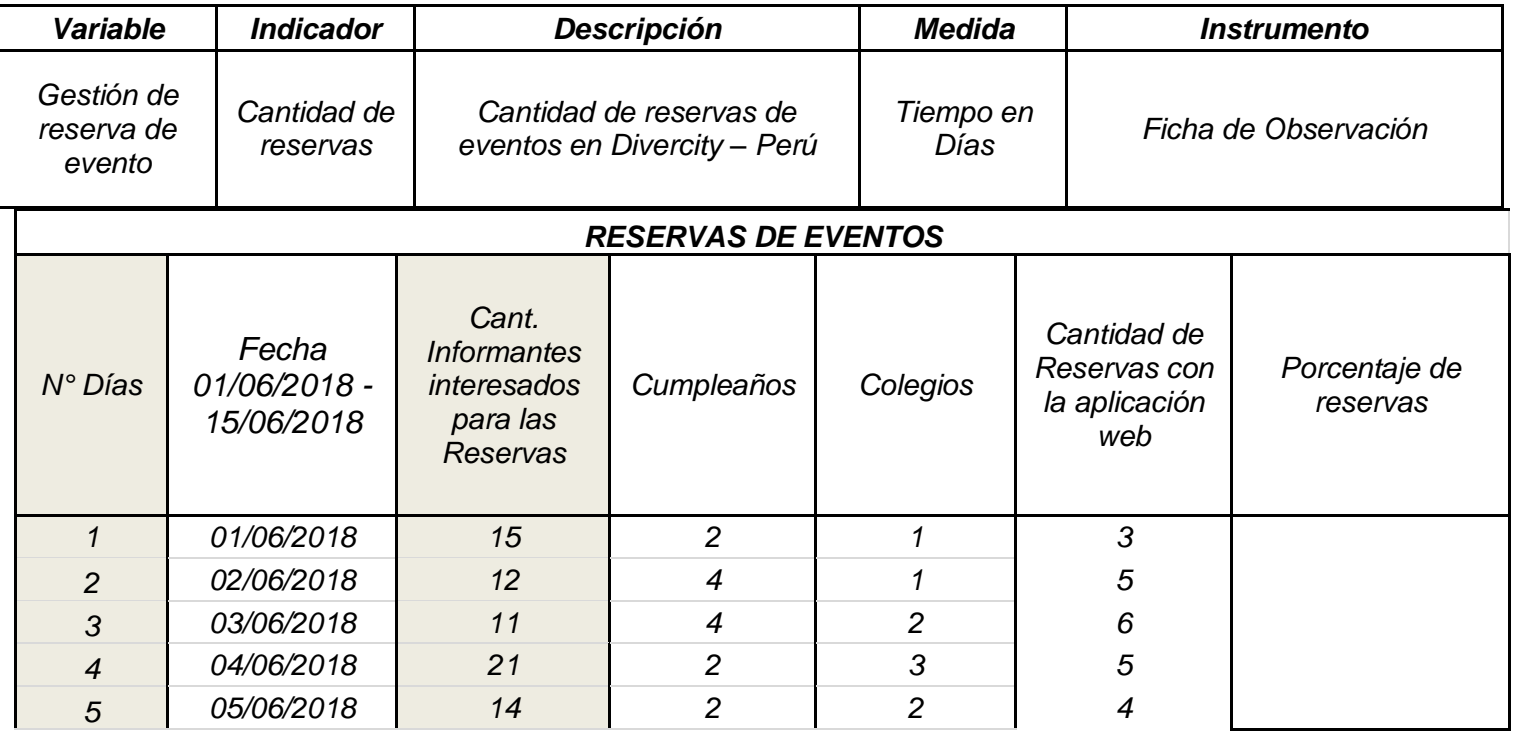

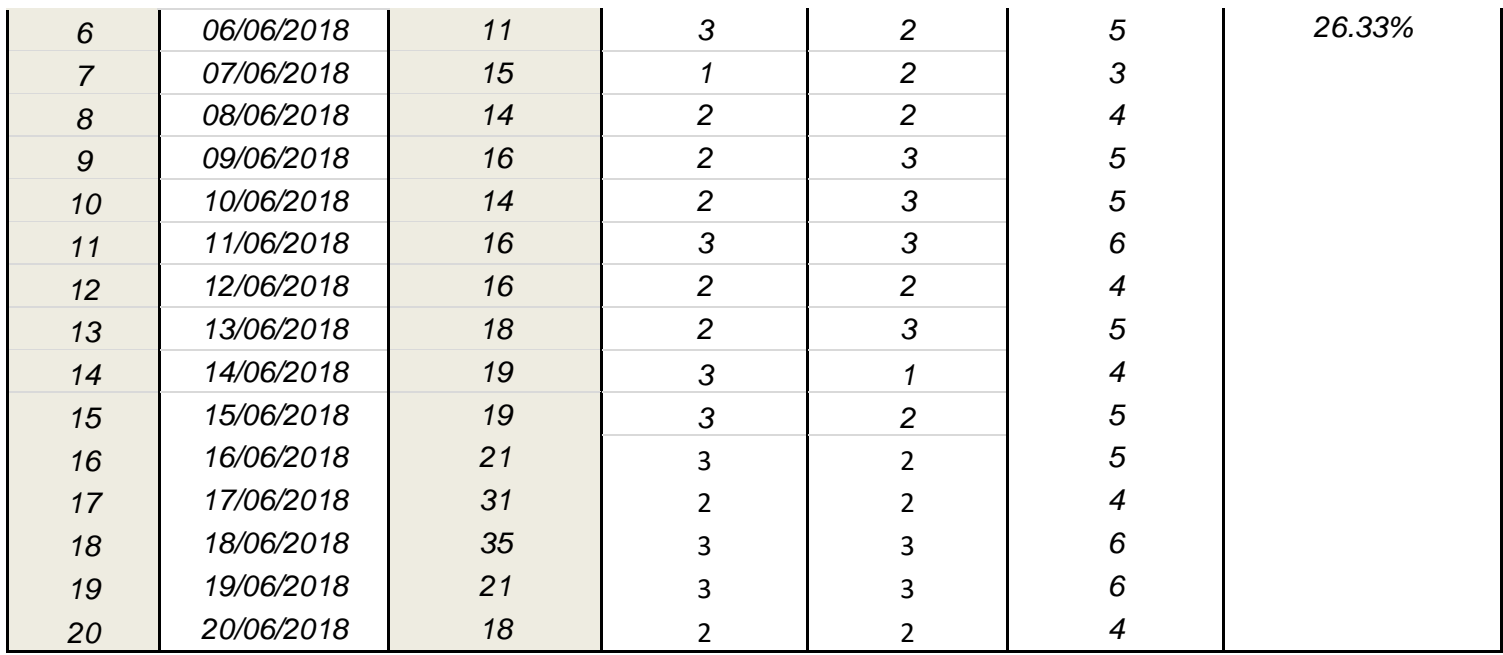

#### **Anexo 06: Metodología de desarrollo**

#### *I. ASIGNACIÓN DE ROLES*

*A continuación, se muestra la asignación de roles para la realización de la aplicación web:*

#### *Tabla de 1Roles del proyecto de desarrollo*

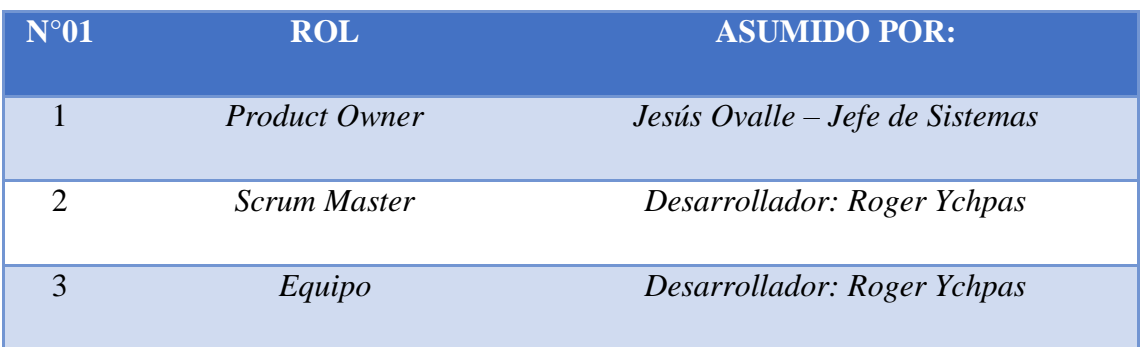

#### *II. HISTORIAS DE USUARIOS*

*Para las historias de usuario necesarias para el desarrollo del sistema son las siguientes:*

*Historia H1: Diseño de BD* 

*En esta historia se detalló el diseño de la base de datos, el detalle se puede ver en la siguiente tabla.*

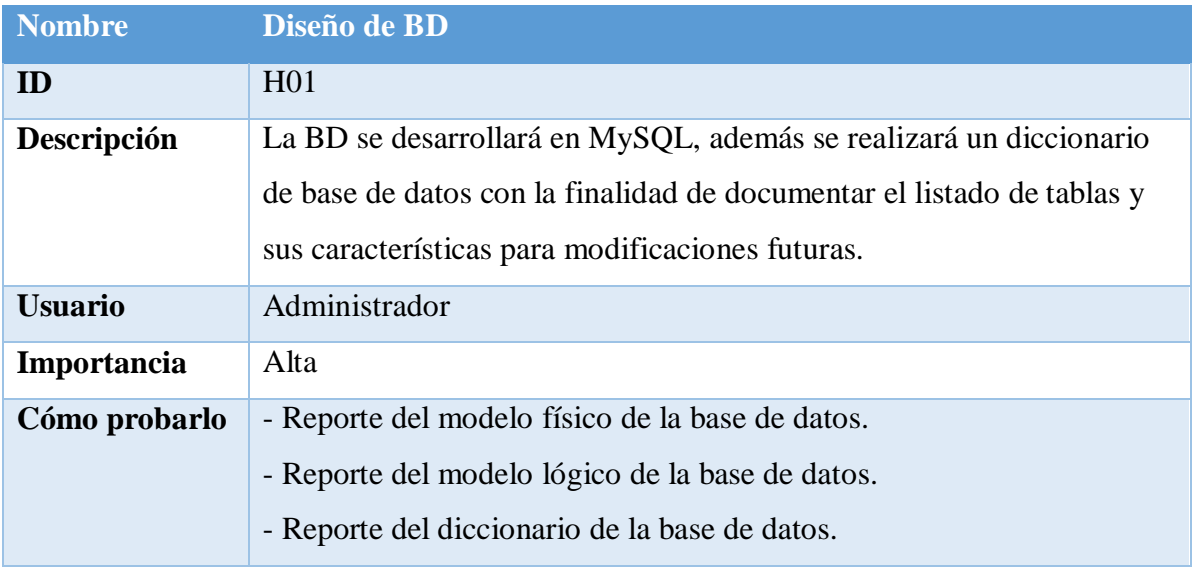

#### *Tabla N°012: Diseño de la Base de Datos*

#### Las HistH2: Acceso al Sistema web

*En esta historia se detalló el acceso al sistema, el detalle se puede ver en la siguiente tabla.*

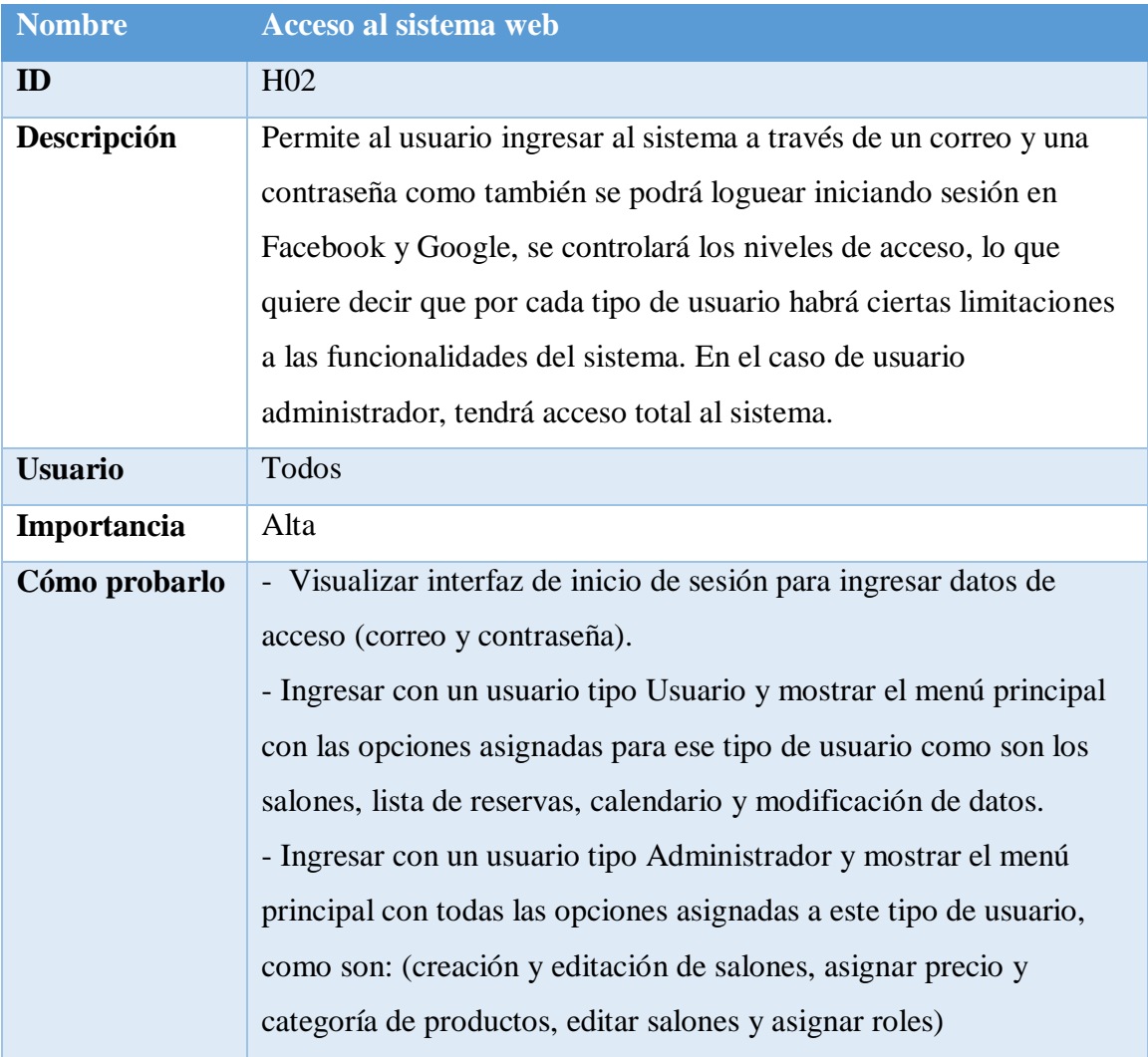

## *Tabla N°02: Acceso al sistema web*

#### *Historia H3: Mantenimiento de Usuarios*

En esta historia se detalló el mantenimiento de usuarios, el detalle se puede ver en la siguiente tabla.

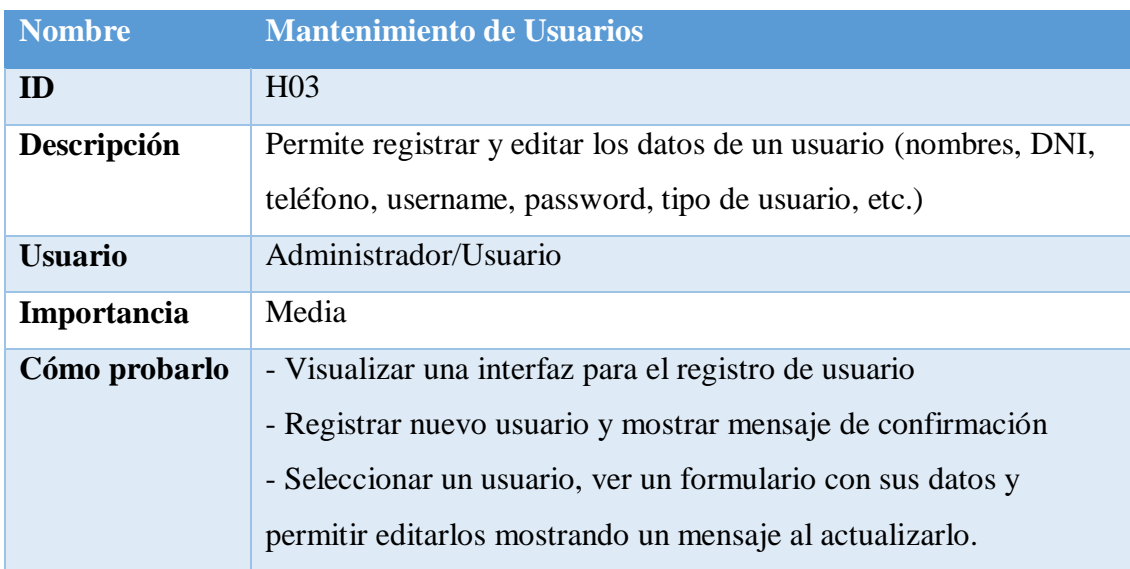

#### *Tabla Nº03: Mantenimiento de Usuarios*

*Historia H4: Eliminación de Usuarios*

*En esta historia se detalló el proceso de la eliminación de los usuarios del sistema, el detalle se puede ver en la siguiente tabla.*

#### *Tabla Nª04: Inhabilitación de Usuarios*

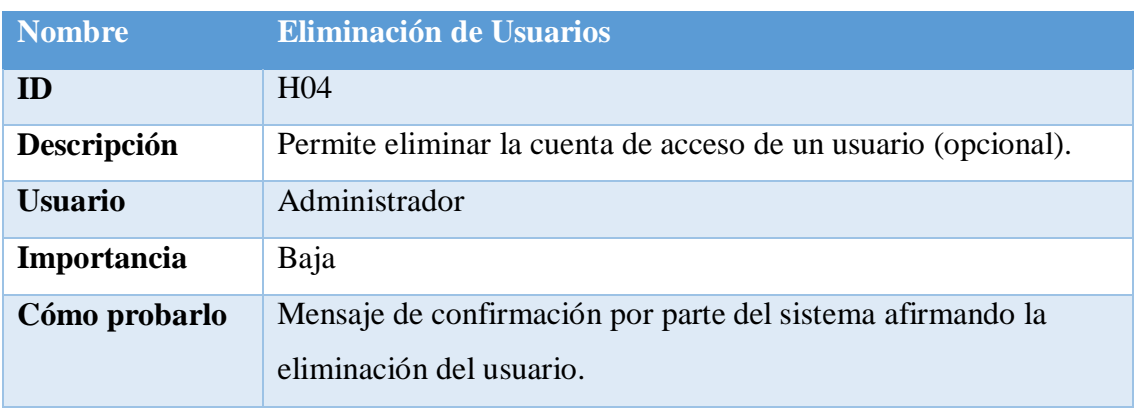

*Historia H5: Cambio de clave*

*En esta historia se detalló el cambio de clave del usuario, el detalle se puede ver en la siguiente tabla.*

#### *Tabla Nª05: Cambio de clave de usuario*

![](_page_89_Picture_133.jpeg)

*Historia H6: Búsqueda de usuarios registrados*

*En esta historia se detalló la búsqueda de usuarios registrados en el sistema, el detalle se puede ver en la siguiente tabla.*

![](_page_89_Picture_134.jpeg)

#### *Tabla Nº06: Búsqueda de usuarios registrados*

*Historia H7: Búsqueda de reservas registradas (Administrador)*

#### *Tabla Nª07: Búsqueda de usuarios registrados*

![](_page_89_Picture_135.jpeg)

![](_page_90_Picture_125.jpeg)

 *Historia H8: En esta historia se detalló la búsqueda de reservas registradas en el sistema, el detalle se puede ver en la siguiente tabla.*

#### *Tabla Nª08: Búsqueda de usuarios registrados*

![](_page_90_Picture_126.jpeg)

 *Historia H9: Permitir la búsqueda de productos seleccionados por el usuario (Administrador)*

*En esta historia se detalló la búsqueda de productos seleccionados por el usuario en el sistema, el detalle se puede ver en la siguiente tabla.*

![](_page_90_Picture_127.jpeg)

#### **Tabla Nº09: Búsqueda de productos seleccionados por el usuario**

![](_page_91_Picture_116.jpeg)

 *Historia H10: Permitir la búsqueda de productos seleccionados por el usuario (Usuario)*

*En esta historia se detalló la búsqueda de productos seleccionados por el usuario en el sistema, el detalle se puede ver en la siguiente tabla.*

![](_page_91_Picture_117.jpeg)

#### *Tabla Nº10: Búsqueda de productos seleccionados por el usuario*

 *Historia H11: Generar proforma del costo total del evento reservado por el cliente. (Administrador)*

*En esta historia se detalló la búsqueda de productos seleccionados por el usuario en el sistema, el detalle se puede ver en la siguiente tabla.*

#### *Tabla Nº11: Búsqueda de productos seleccionados por el usuario*

![](_page_91_Picture_118.jpeg)

![](_page_92_Picture_123.jpeg)

 *Historia H12: Generar proforma del costo total del evento reservado por el cliente. (Usuario)*

*En esta historia se detalló la búsqueda de productos seleccionados por el usuario en el sistema, el detalle se puede ver en la siguiente tabla.*

#### *Tabla Nº12: Búsqueda de productos seleccionados por el usuario*

![](_page_92_Picture_124.jpeg)

*Historia H13: Visualizar reportes estadísticos de reservas mensuales.*

En esta historia se detalló la interfaz de reportes estadísticos de las reservas mensuales, el detalle se puede ver en la siguiente tabla.

#### *Tabla Nº13: Generación de reportes estadísticos bimestral (Apoderado)*

![](_page_92_Picture_125.jpeg)

![](_page_93_Picture_138.jpeg)

#### *Historia H14: Visualizar eventos por fecha en un calendario.*

En esta historia se detalló la interfaz un registro de reservas mediante un calendario ver la disponibilidad, el detalle se puede ver en la siguiente tabla.

![](_page_93_Picture_139.jpeg)

![](_page_93_Picture_140.jpeg)

 *Historia H15: Permitir que la aplicación sea adaptable a distintos dispositivos.*

En esta historia se detalló que se desarrolle una interfaz adaptable responsive, el detalle se puede ver en la siguiente tabla.

#### *Tabla Nº15: Generación de reportes estadísticos bimestral (Apoderado)*

![](_page_93_Picture_141.jpeg)

![](_page_94_Picture_45.jpeg)

**Tabla Nº16: Prioridad de Historio de Usuario.**

![](_page_94_Picture_46.jpeg)

## PILA DE PRODUCTO

## **Tabla Nº17: Pila de producto**

![](_page_95_Picture_206.jpeg)

# **Anexo 07: Pila de Sprint**

## **Tabla N°18: Pila de sprint detallado**

![](_page_96_Picture_21.jpeg)

## **Anexo 08: Pantallazos generados**

#### APLICACIÓN WEB – RESPONSIVE ADAPTABLE

#### ROL DE ADMINISTRADOR

Aquí se detallan las interfaces de la Aplicación Web para realizar reservas de eventos a tiempo reales, en la cual tendrán acceso los clientes (usuarios) y el administrador.

![](_page_97_Picture_38.jpeg)

**Figura 01: Ingreso al sistema de eventos modo administrador o usuario.**

|       | SE SISTEMA DE EVENTOS | ÷                              | Salones                           |                                                                                                 |        |                            |                                             |                 |          |
|-------|-----------------------|--------------------------------|-----------------------------------|-------------------------------------------------------------------------------------------------|--------|----------------------------|---------------------------------------------|-----------------|----------|
| roger | с                     |                                | 自                                 |                                                                                                 |        |                            |                                             |                 |          |
|       | Salones               | Ver 10                         | Listado<br>v Registro             |                                                                                                 |        |                            | Buscar Registro                             |                 |          |
| ▤     | Productos             | Id<br>$\overline{\phantom{a}}$ | Nombre ÷                          | Descripcion #                                                                                   | $\div$ | Precio Persona<br>Maxima * | Terminos *                                  | Acciones        |          |
| П     | Reservas              | $\mathbf{3}$                   |                                   | Salón espacial Salón personalizado de las guerras de las galaxia                                | 120    | 34                         | los términos y<br>condiciones detallado     | $\equiv$        | $\times$ |
| ⊙     | Usuarios              | $\overline{4}$                 | Salón<br>Tropicales               | Salon espécial para fiestas de promocion, cumpleñoas,<br>aniversarios, bodas, graduaciones, etc | 250    | 50                         | términos condiciones en<br>la web de prueba | 目               | $\times$ |
| (5)   | <b>Cerrar Sesion</b>  | 5                              | Salon cartoon<br>network          | Salon personalizado por dibujos animados                                                        | 300    | 25                         | terminos                                    | $\equiv$        | $\times$ |
|       |                       |                                | <b>Id</b> Nombre                  | <b>Descripcion</b>                                                                              | Precio | Personas<br><b>Maxima</b>  | <b>Terminos</b>                             | <b>Acciones</b> |          |
|       |                       |                                | Registro 1 de 3 Total 3 Registros |                                                                                                 |        | PRIMERO                    | SIGUIENTE<br>ANTERIOR                       | <b>ULTIMO</b>   |          |
|       |                       |                                | <b>CREAR SALON NUEVO</b>          |                                                                                                 |        |                            |                                             |                 |          |
|       |                       |                                |                                   |                                                                                                 |        |                            |                                             |                 |          |

**Figura 02: Lista de salones.**

![](_page_98_Picture_16.jpeg)

![](_page_98_Figure_1.jpeg)

|             | SE SISTEMA DE EVENTOS |                         | Productos            |          |                              |         |                        |
|-------------|-----------------------|-------------------------|----------------------|----------|------------------------------|---------|------------------------|
| roger       | v                     | 自                       |                      |          |                              |         |                        |
| A           | Salones               |                         | Listado              |          |                              |         |                        |
|             |                       | Ver 10                  | · Registro           |          |                              |         | <b>Buscar Registro</b> |
| ▤           | Productos             | $\mathsf{Id}$ $\bullet$ | Nombre $\approx$     | Precio ÷ | Descripcion #                | Stock # | Acciones               |
|             | Listado               | $\overline{4}$          | Torta decoración Sp  | 80       | Torda decorado spiderman     | 5       | U ×                    |
| Α           | Agregar Productos     | 5                       | Sillas personalizado | 35       | Silla decorado con moños     | 100     | <b>国×</b>              |
| $\mathbf C$ | Categorias            | 6                       | Choripan + Chicha    | 17       | Choripan mas chica de 1/2 LT | 600     | 国 ×                    |
| AC          | Agregar Categorias    | 7                       | Pop Corn             | 12       | Canchita ultra grande        | 30      | 国 ×                    |
|             | Reservas<br>۰         | 8                       | Piñata Micky         | 30       | Piñata personalizado         | 10      | <b>国</b> ×             |
| ⊙           | <b>Usuarios</b>       | 9                       | Payaso Firulays      | 99       | Payaso ultra divertitdo      | 20      | <b>国</b> ×             |

**Figura 04: Listado de Productos más acciones.**

![](_page_99_Picture_22.jpeg)

**Figura 05: Acciones de la lista de reservas – EDITAR y ELIMINAR.**

**EDITAR:**

![](_page_99_Picture_23.jpeg)

**Figura 06: Edición del producto a pedir.**

![](_page_100_Picture_13.jpeg)

## **Figura 07: Interfaz para Agregar productos.**

![](_page_100_Picture_14.jpeg)

**Figura 08: Interfaz para agregar categorías.**

|        | SE SISTEMA DE EVENTOS                   | julio 2018                   |                         | <b>Mes</b>   | Día<br>Semana                                                                                                |              |                                     | Hoy                              |
|--------|-----------------------------------------|------------------------------|-------------------------|--------------|----------------------------------------------------------------------------------------------------|--------------|-------------------------------------|----------------------------------|
|        |                                         | lun.                         | mar.                    | mié.         | jue.                                                                                                    | vie.         | sáb.                                | dom.                             |
| oger   | ×                                       | 25                           | 26                      | 27           | 28                                                                                                    | 29           | 30                                  |                                  |
| n      | Salones                                 | $\sqrt{2}$                   | $\overline{\mathbf{3}}$ |              | $\overline{5}$                                                                                               | 6            | $\overline{z}$                      | 8                                |
| ᆯ      | Productos                               |                              |                         | O Cumpleaños |                                                                                                    |              |                                     |                                  |
| п      | Reservas                                | $\circ$                      | 10                      | 11           | 12                                                                                                    | 13           | 14                                  | 15                               |
| ⊙<br>ტ | <b>Usuarios</b><br><b>Cerrar Sesion</b> | 0 Cumpleaños<br>0 Cumpleaños |                         |              | <b>0</b> Cumpleaños<br>0 Cumpleaños<br><b>0</b> Cumpleaños<br>O Cumpleaños<br>O Cumpleaños FD<br>0 prueba 02 | 0 Cumpleaños | 0 Cumpleaños 0 Visita de colegio Fé | 0 Cumpleaños 0 Cumpleaños de Dan |
|        |                                         | 16                           | 17<br>0 Colegios        | 18           | 19                                                                                                    | 20           | 21<br>0 Colegio                     | 22                               |
|        |                                         | 23<br>O Cumpleaños Jose      | 24                      | 25           | 26<br>0 Cumpleaños                                                                                           | 27           | 28                                  | 29                               |
|        |                                         | 30                           | 31                      |              |                                                                                                    |              |                                     |                                  |

**Figura 09: Interfaz calendario para ver los eventos a realizar – lo ven: Cliente y Administrador.**

|       | SE SISTEMA DE EVENTOS   | 自             | Listado                             |                        |                                                                                    |
|-------|-------------------------|---------------|-------------------------------------|------------------------|------------------------------------------------------------------------------------|
| roger | $\overline{\mathbf{v}}$ | <b>Ver 10</b> | <b>v</b> Registro                   |                        | <b>Buscar Registro</b>                                                             |
|       |                         | $ d -$        | Fecha de Evento ÷                   | Tipo de Reserva ÷      | Acciones                                                                           |
| A.    | Salones                 | 19            | 15-07-2018                          | cumpleaños             | O E E O                                                                            |
| ≡     | Productos<br>۰          | 20            | 16-07-2018                          | cumpleaños             | O E E O                                                                            |
| □     | Reservas                | 21            | 23-07-2018                          | cumpleaños             | O E E O                                                                            |
| ⊙     | <b>Usuarios</b>         | 22            | 12-07-2018                          | reuniones              | $O$ <b>E F O</b>                                                                   |
| ტ     | Cerrar Sesion           | 23            | 14-07-2018                          | reuniones              | $O$ <b>E F</b> $O$                                                                 |
|       |                         | 24            | 09-07-2018                          | cumpleaños             | O E E O                                                                            |
|       |                         | 25            | 12-07-2018                          | cumpleaños             | O E E O                                                                            |
|       |                         | 26            | 12-07-2018                          | cumpleaños             | O E E O                                                                            |
|       |                         | 27            | 04-07-2018                          | cumpleaños             | $0$ <b>E</b> $\overline{R}$ <b>O</b>                                               |
|       |                         | 28            | 12-07-2018                          | cumpleaños             | $O$ <b>E E</b> $O$                                                                 |
|       |                         | Id            | <b>Fecha de Evento</b>              | <b>Tipo de Reserva</b> | <b>Acciones</b>                                                                    |
|       |                         |               | Registro 1 de 10 Total 20 Registros |                        | $\blacksquare$<br><b>ANTERIOR</b><br>SIGUIENTE ULTIMO<br>PRIMERO<br>$\overline{2}$ |
|       |                         |               |                                     |                        |                                                                                    |
|       |                         |               | <b>CREAR SALON NUEVO</b>            |                        |                                                                                    |

**Figura 10: Listado de reservas registradas.**

![](_page_102_Picture_25.jpeg)

**Figura 11: Creación de salones.**

![](_page_102_Picture_2.jpeg)

**Figura 12: Acciones de las reservas – Generar entradas, Eliminar reservas, Ver mis productos, agregar mi producto y generar boleta de compra total.**

![](_page_103_Picture_0.jpeg)

**Figura 13: Generar entrada del evento – Cumpleaños.**

![](_page_103_Picture_2.jpeg)

**Figura 14: Agregar mis productos a mi reserva (Cumpleaños o Visita de colegio).**

![](_page_104_Picture_17.jpeg)

**Figura 15: Interfaz para agregar los productos.**

![](_page_104_Picture_18.jpeg)

**Figura 16: Interfaz de la Factura del evento más los productos totales.**

|          | SE SISTEMA DE EVENTOS | ÷      | <b>Usuarios</b>                   |                            |                        |                 |                 |
|----------|-----------------------|--------|-----------------------------------|----------------------------|------------------------|-----------------|-----------------|
| roger    | ٠                     | 自      |                                   |                            |                        |                 |                 |
| A        | Salones               | Ver 10 | Listado<br>· Registro             |                            |                        | Buscar Registro |                 |
| $\equiv$ | Productos             | $Id -$ | Username #                        | Roles ÷                    | Email +                |                 | Acciones        |
| □        | Reservas              |        | elgranjm                          | ["ROLE_ADMIN"]             | admin@example.com      | <b>国×</b>       |                 |
| ⊙        | Usuarios              | 3      | elgranjm3000                      | ['ROLE_ADMIN']             | admin@admin.com        | e ×             |                 |
| ტ        | <b>Cerrar Sesion</b>  | 5      | nahomy2                           | ['ROLE_ADMIN','ROLE_USER'] | sss@hotmail.com        | <b>国×</b>       |                 |
|          |                       | 11     | joseph                            | ["ROLE_CLIENTES"]          | joseph@hotmail.com     | <b>国×</b>       |                 |
|          |                       | 21     | elgranjm3000@gmail.com            | ['ROLE_CLIENTES']          | elgranjm3000@gmail.com | <b>国×</b>       |                 |
|          |                       | 22     | Ychpas                            | ["ROLE_CLIENTES"]          | ychpas@gmail.com       | e ×             |                 |
|          |                       | Id     | <b>Username</b>                   | Roles                      | Email                  |                 | <b>Acciones</b> |
|          |                       |        | Registro 1 de 6 Total 6 Registros |                            | ANTERIOR<br>PRIMERO    | SIGUIENTE       | ULTIMO          |

**Figura 17: Lista de los usuarios – administradores.**

| <b>Buscar Registro</b>                   |
|------------------------------------------|
| Acciones                                 |
| <b>国×</b>                                |
| ex                                       |
| <b>国×</b>                                |
| <b>国×</b>                                |
| <b>国×</b>                                |
| ex                                       |
| <b>Acciones</b>                          |
| RIOR<br>SIGUIENTE ULTIMO<br>$\mathbf{1}$ |
|                                          |

**Figura 18: Acciones de los usuarios a modificar o eliminar.**

![](_page_106_Picture_13.jpeg)

**Figura 19: Interfaz para editar la asignación de rol – Administrador, Usuario y Clientes.**

#### **INTERFAZ USUARIO:**

![](_page_107_Picture_1.jpeg)

**Figura 01: Interfaz de usuario – Registro por FB o Google.**

![](_page_107_Picture_29.jpeg)

**Figura 02: Interfaz de ingreso de usuario mediante FB o Google.**
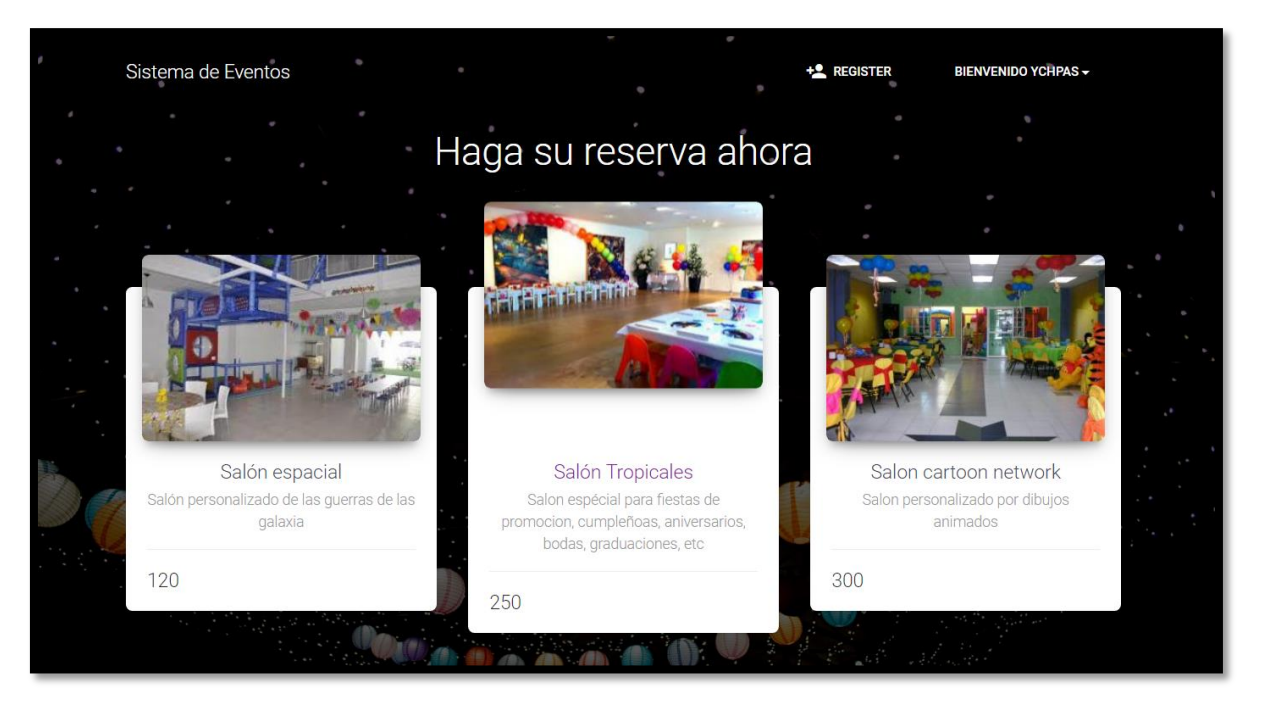

**Figura 03: Interfaz de los salones a reservas – Detallado, precio e imágenes del salón.**

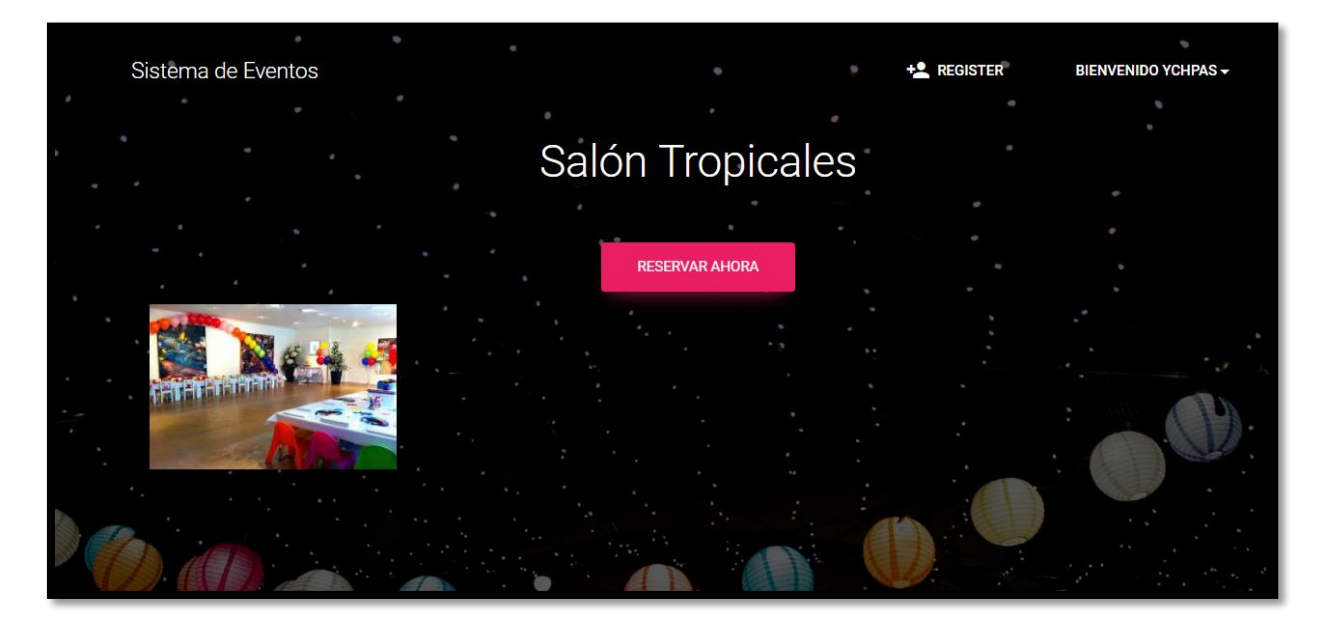

**Figura 04: Realizar reserva por el usuario**

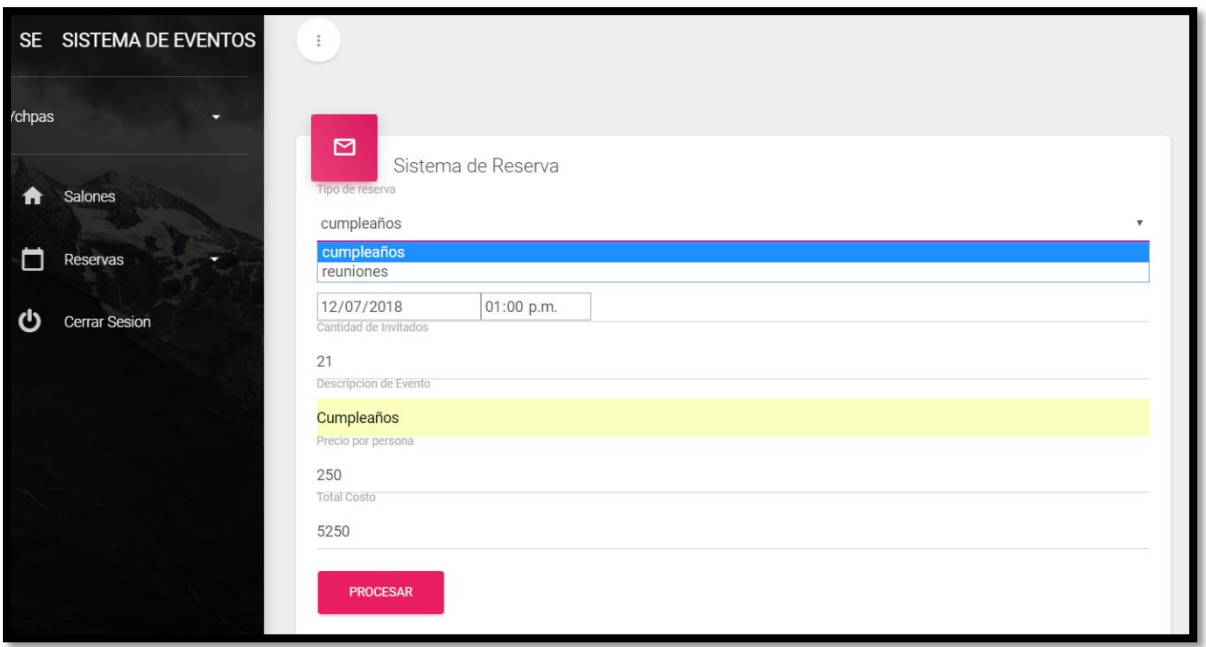

**Figura 05: Interfaz para la selección de reserva: Tipo de evento, Fecha, hora, cantidad de invitados, Detalle, precio por persona, total del costo del evento.** 

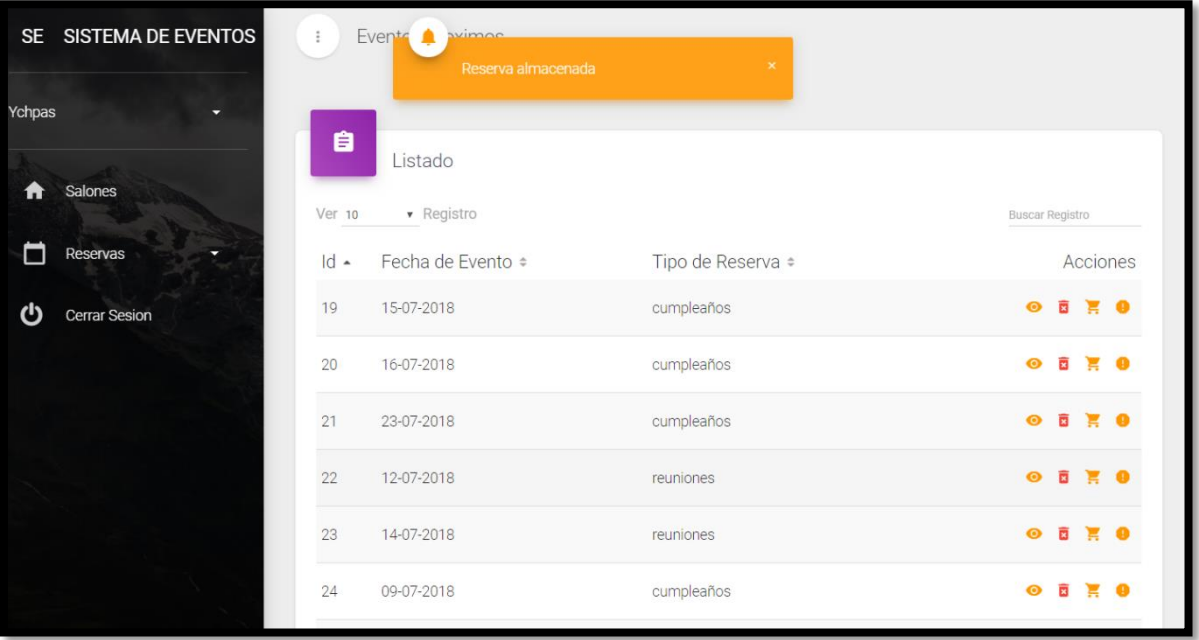

**Figura 06: Interfaz de la lista de los eventos a realizar por el usuario.**

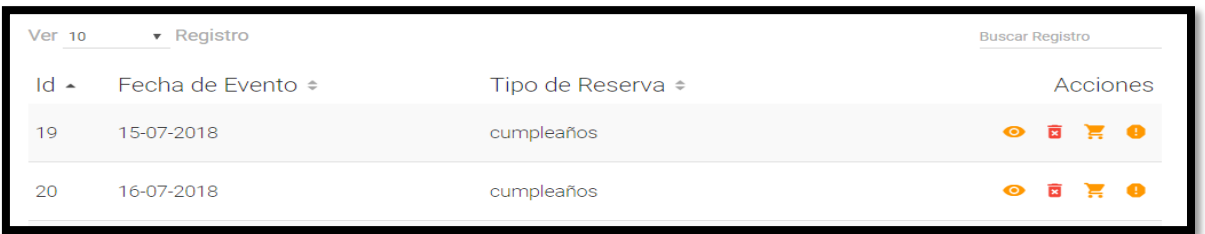

**Figura 07: Acciones a realizar por cada reserva: Generar entrada, Eliminar reserva, agregar productos y generar boleta del costo total del evento.**

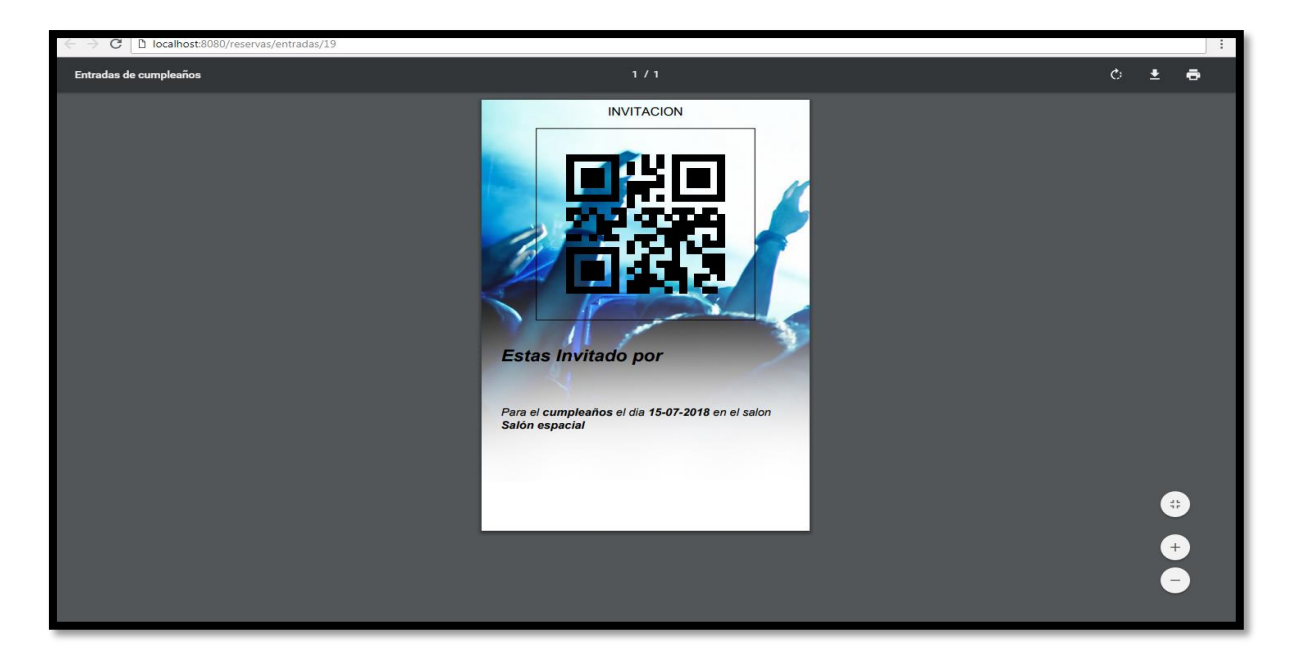

**Figura 08: Generar Entrada para el evento cumpleaños.** 

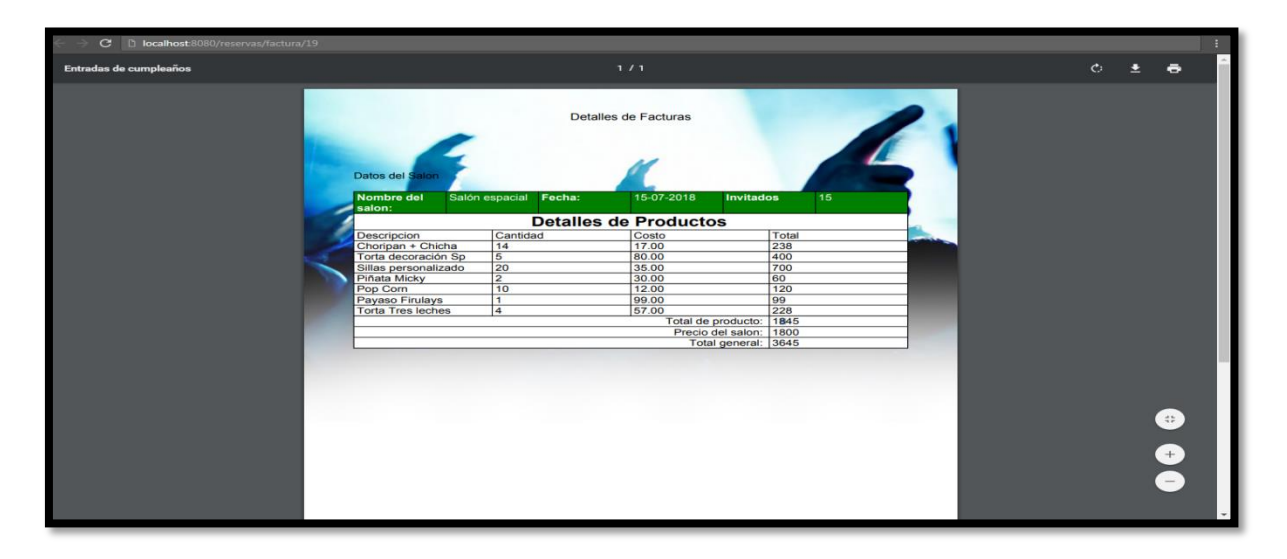

**Figura 09: Generar el total del precio del evento a realizar.**

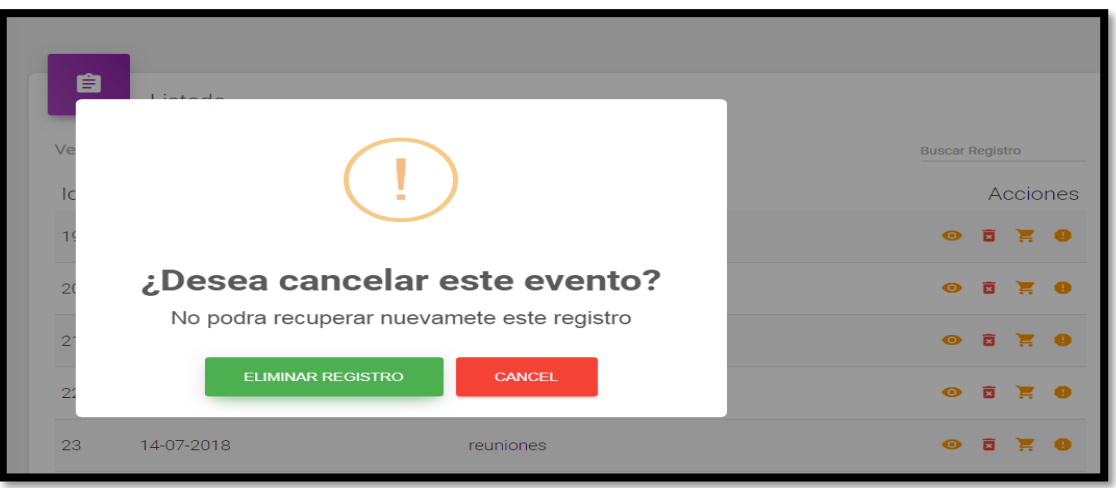

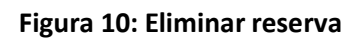

| SE SISTEMA DE EVENTOS     | 自                  | Listado                           |                |                            |                            |
|---------------------------|--------------------|-----------------------------------|----------------|----------------------------|----------------------------|
| Ychpas<br>Ξ               | + AGREGAR PRODUCTO |                                   |                |                            |                            |
| Salones<br>ft             | <b>Ver 10</b>      | • Registro                        |                |                            | <b>Buscar Registro</b>     |
|                           | $Id -$             | Producto ÷                        | Cantidad ÷     |                            | Acciones                   |
| ่ם<br>Reservas            | 21                 | Choripan + Chicha                 | 14             | $\bar{\mathsf{x}}$         |                            |
| ტ<br><b>Cerrar Sesion</b> | 22                 | Torta decoración Sp               | $\overline{5}$ | $\pmb{\times}$             |                            |
|                           | 23                 | Sillas personalizado              | 20             | $\pmb{\times}$             |                            |
|                           | 25                 | Piñata Micky                      | $\overline{2}$ | $\pmb{\times}$             |                            |
|                           | 26                 | Pop Corn                          | 10             | $\pmb{\times}$             |                            |
|                           | 27                 | Payaso Firulays                   | $\mathbf{1}$   | $\bar{\mathsf{x}}$         |                            |
|                           | 28                 | Torta Tres leches                 | $\overline{4}$ | $\pmb{\times}$             |                            |
|                           | Id                 | Producto                          | Cantidad       |                            | <b>Acciones</b>            |
|                           |                    | Registro 1 de 7 Total 7 Registros |                | <b>ANTERIOR</b><br>PRIMERO | SIGUIENTE<br><b>ULTIMO</b> |
|                           |                    |                                   |                |                            |                            |

**Figura 11: Lista de productos para el tipo de evento ya reservado por el cliente.**

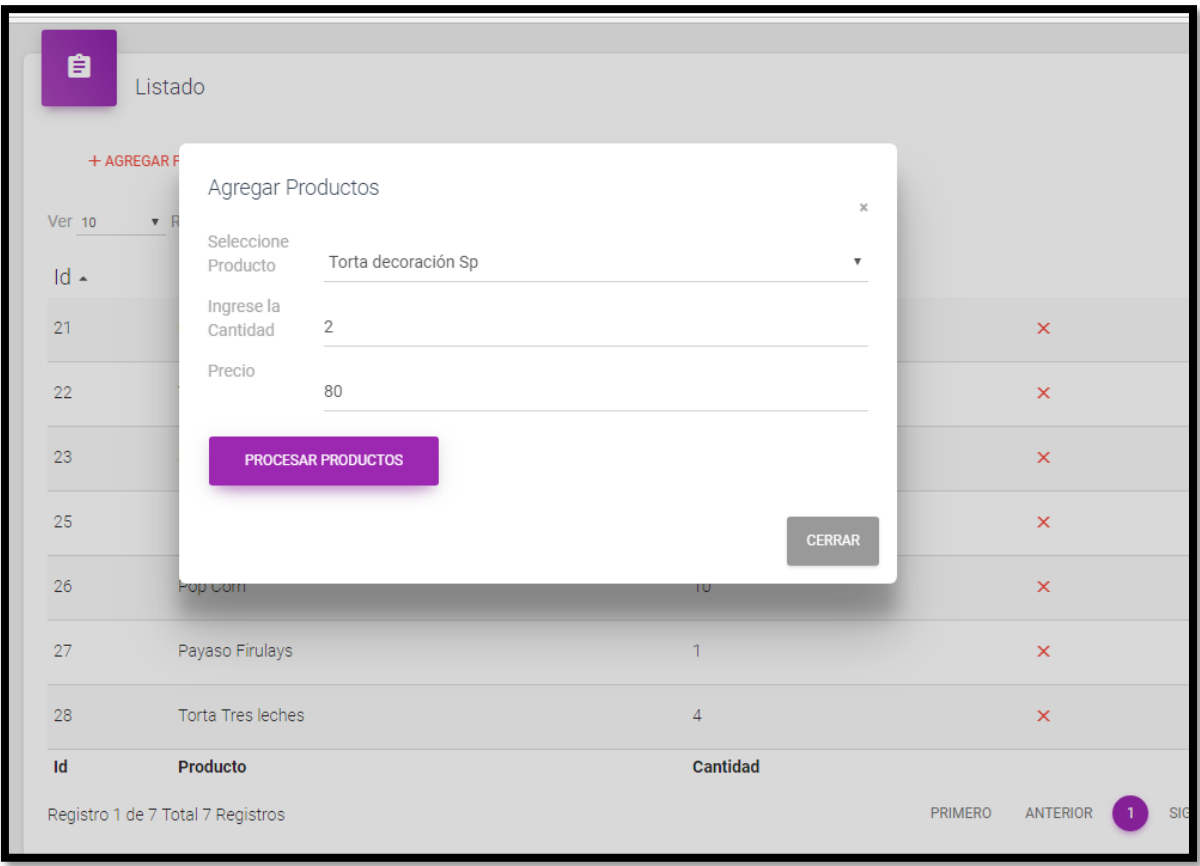

**Figura 12: Interfaz para poder agregar más productos para su reserva del cliente.**

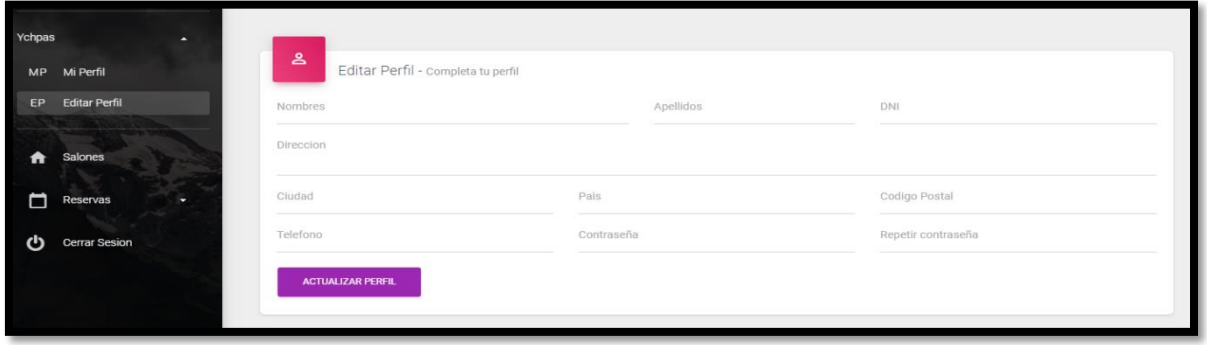

**Figura 13: Editar el perfil del usuario.** 

#### **INTERFAZ MOVIL ADAPTABLE - USUARIO**

Figura 01: Registro e ingreso de Usuario / Administrador.

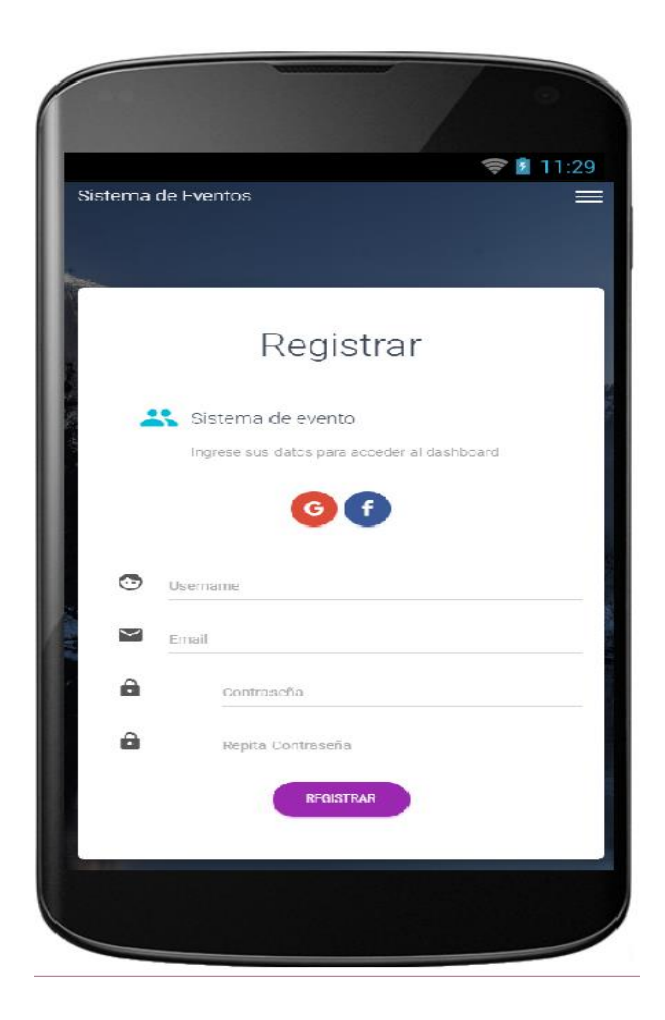

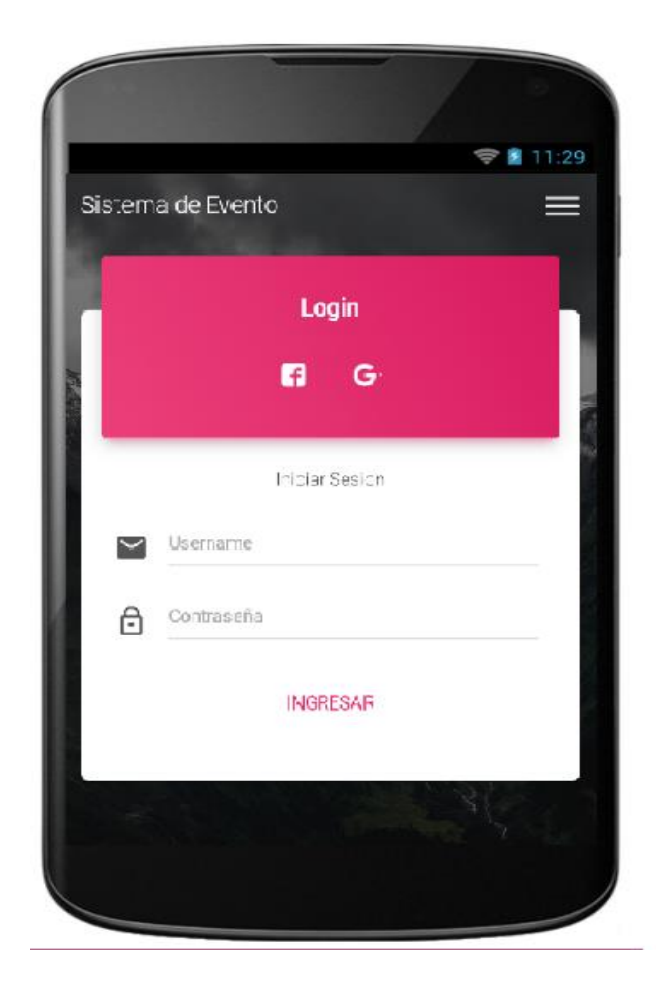

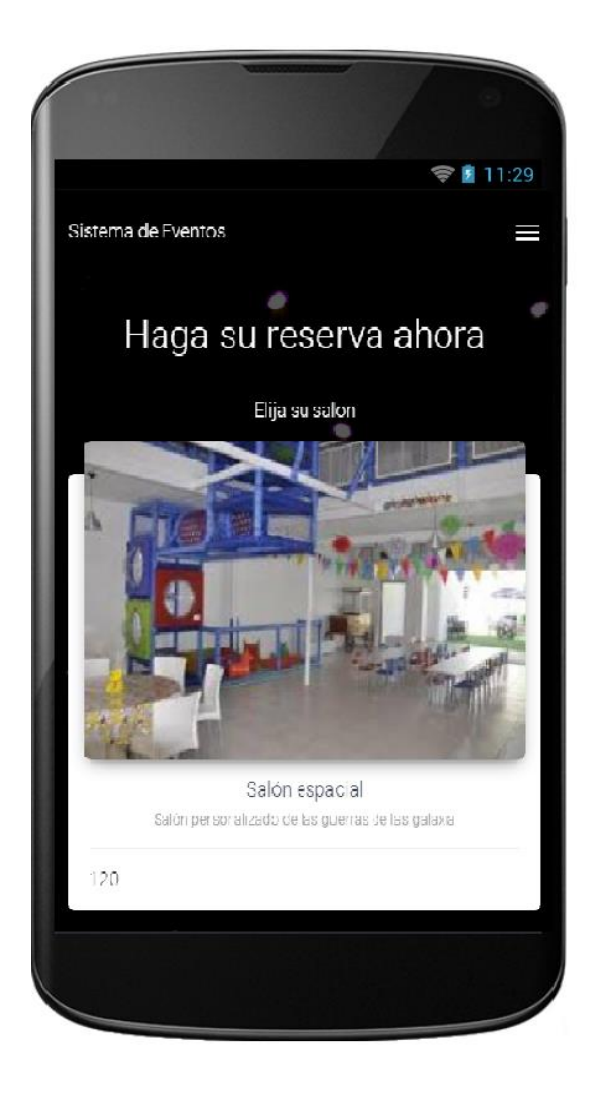

**Figura 02: Realización de reservas con a través de un dispositivo móvil**

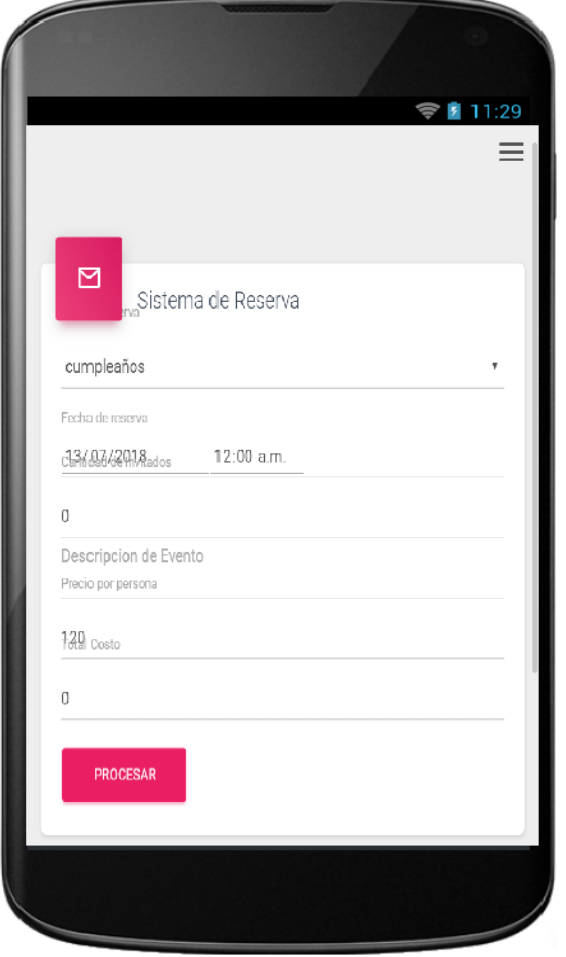

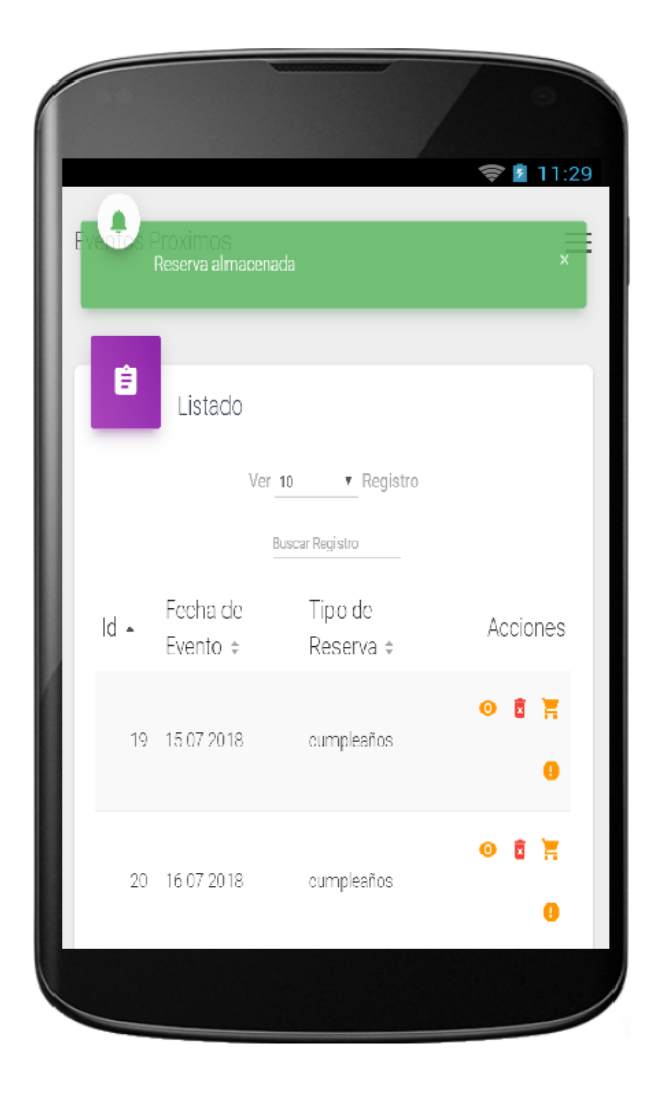

## **Figura 03: Lista de reservas y productos a agregar – Disposición de su reserva del usuario**

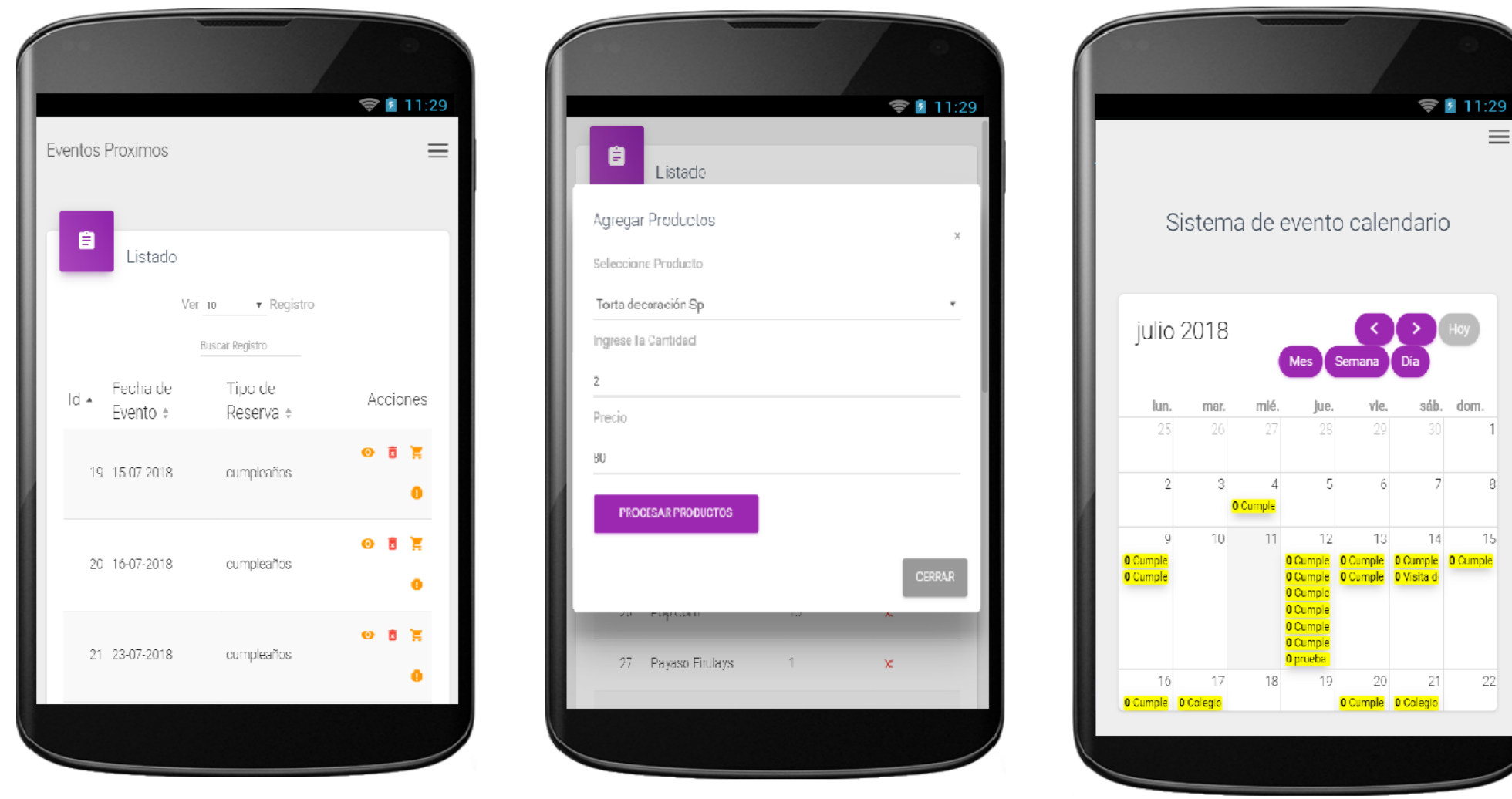

 $\equiv$ 

 $\,$  8

15

 $2\overline{2}$ 

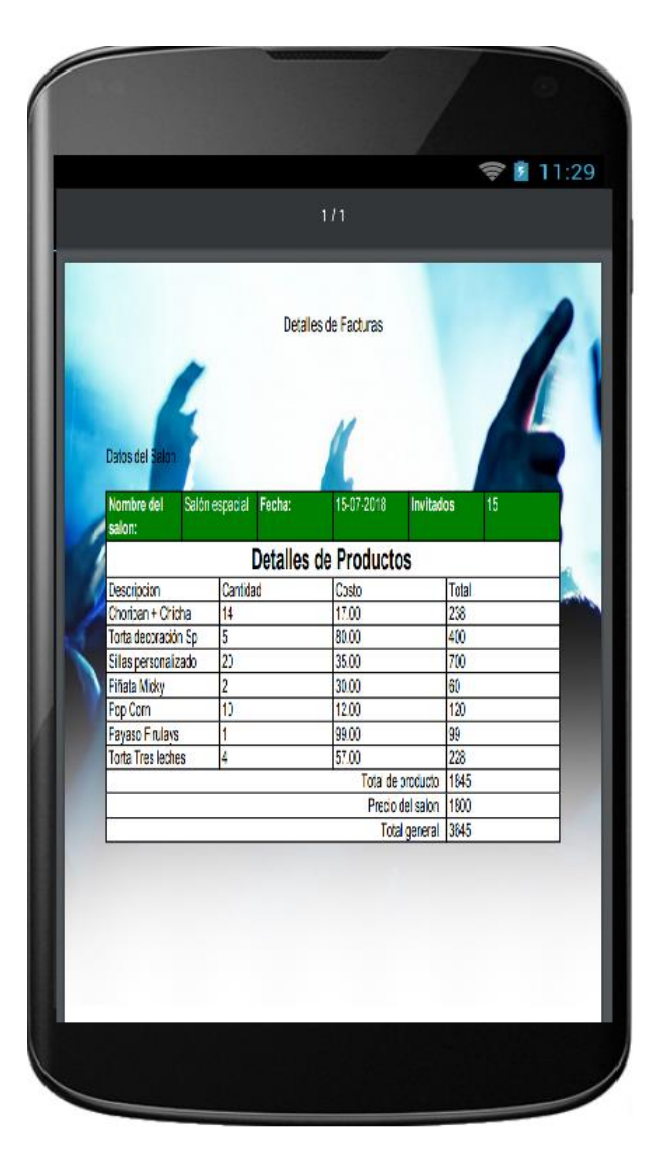

Figura 04: Boleta de reservas y la creación de entradas para su evento.

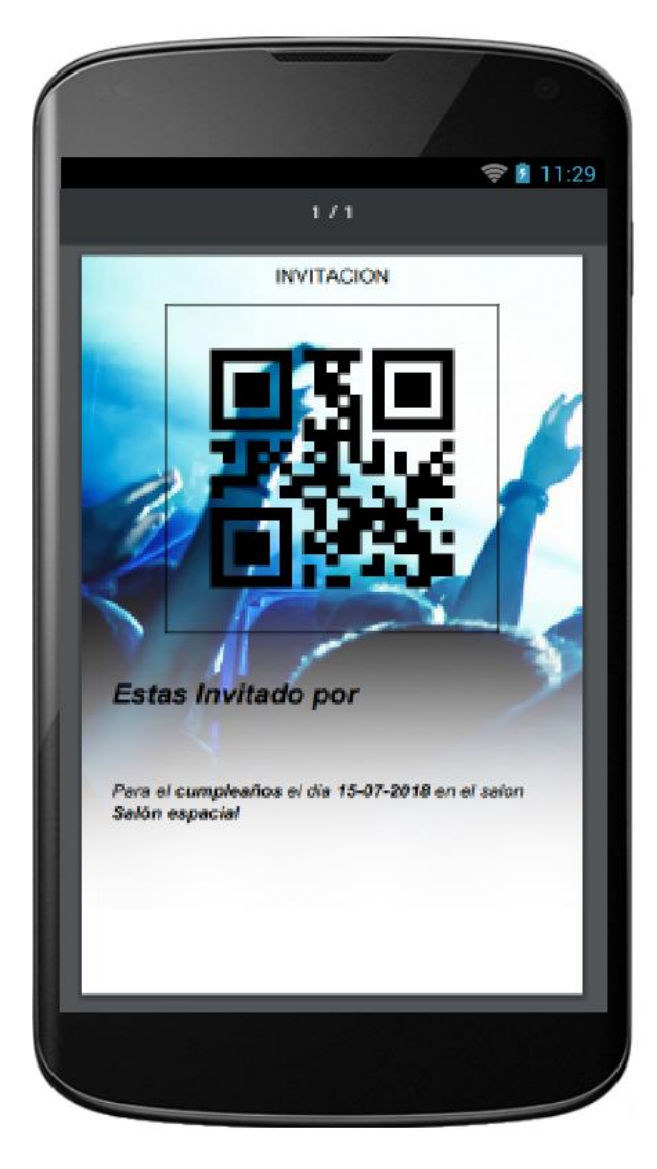

## **Anexo 09: MODELO LOGICO DE BASE DE DATOS**

Figura 01: Modelo Lógico de Base de Datos

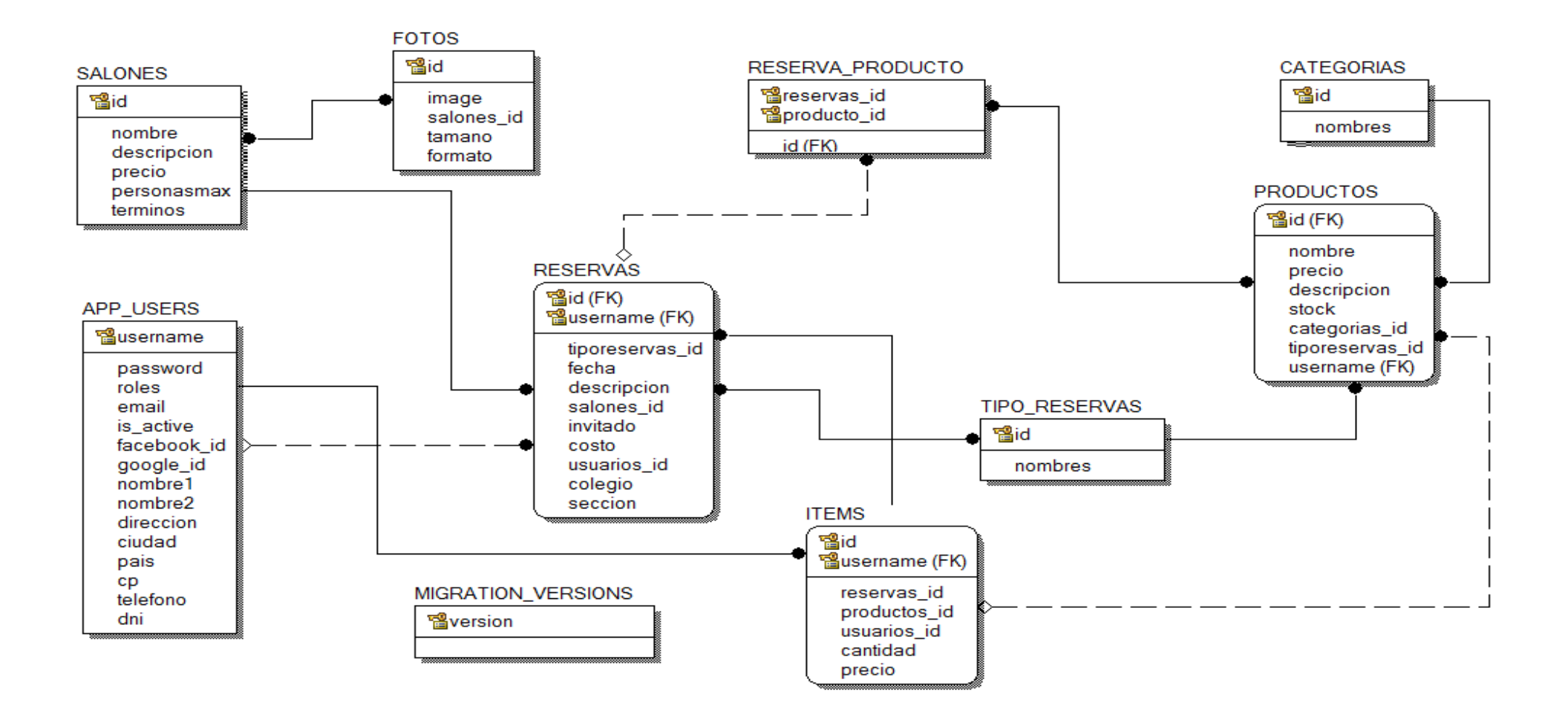

# **Anexo 10: MODELO FÍSICO DE BASE DE DATOS**

### **Figura 01: Modelo Físico de Base de Datos**

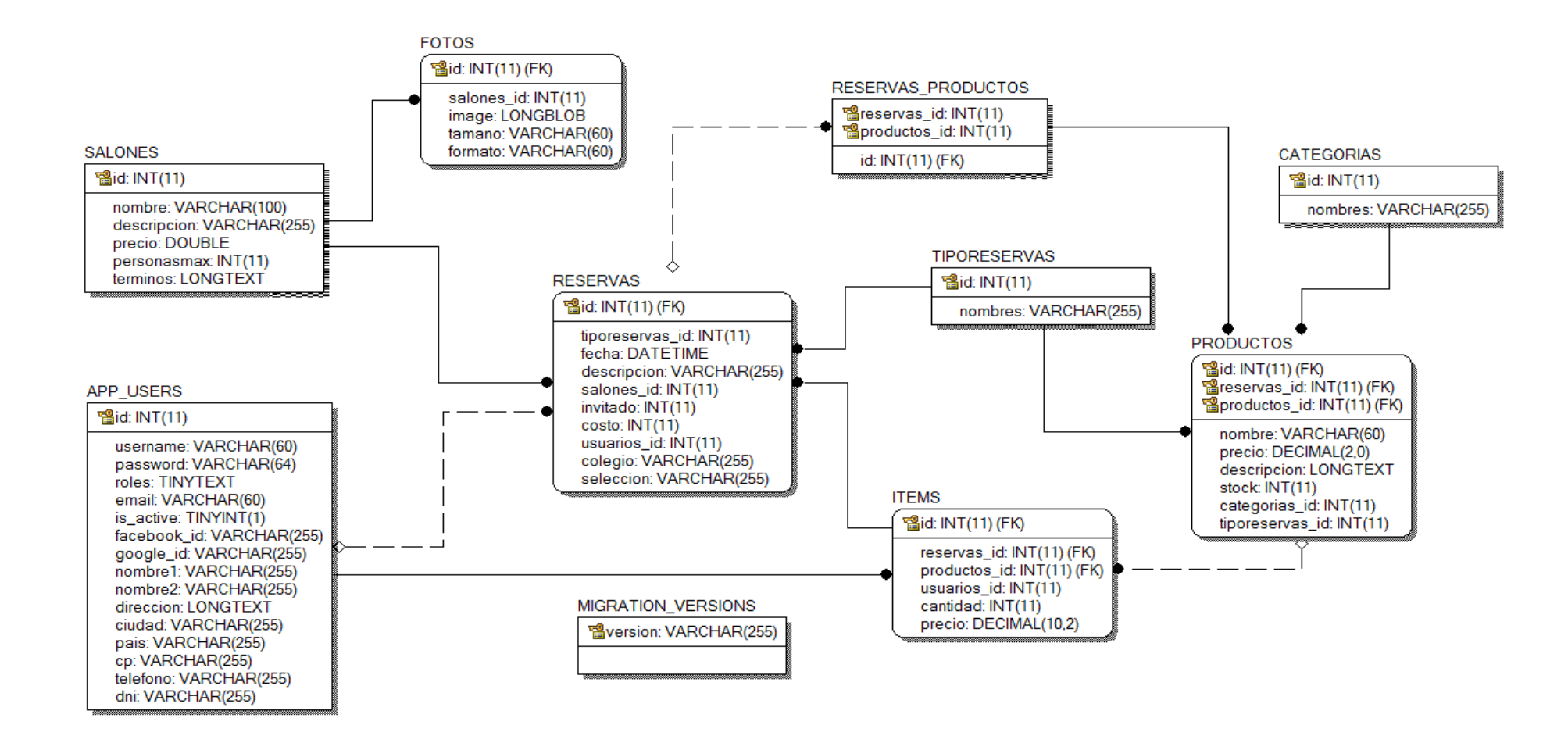

Anexo 11: Metodología SCRUM

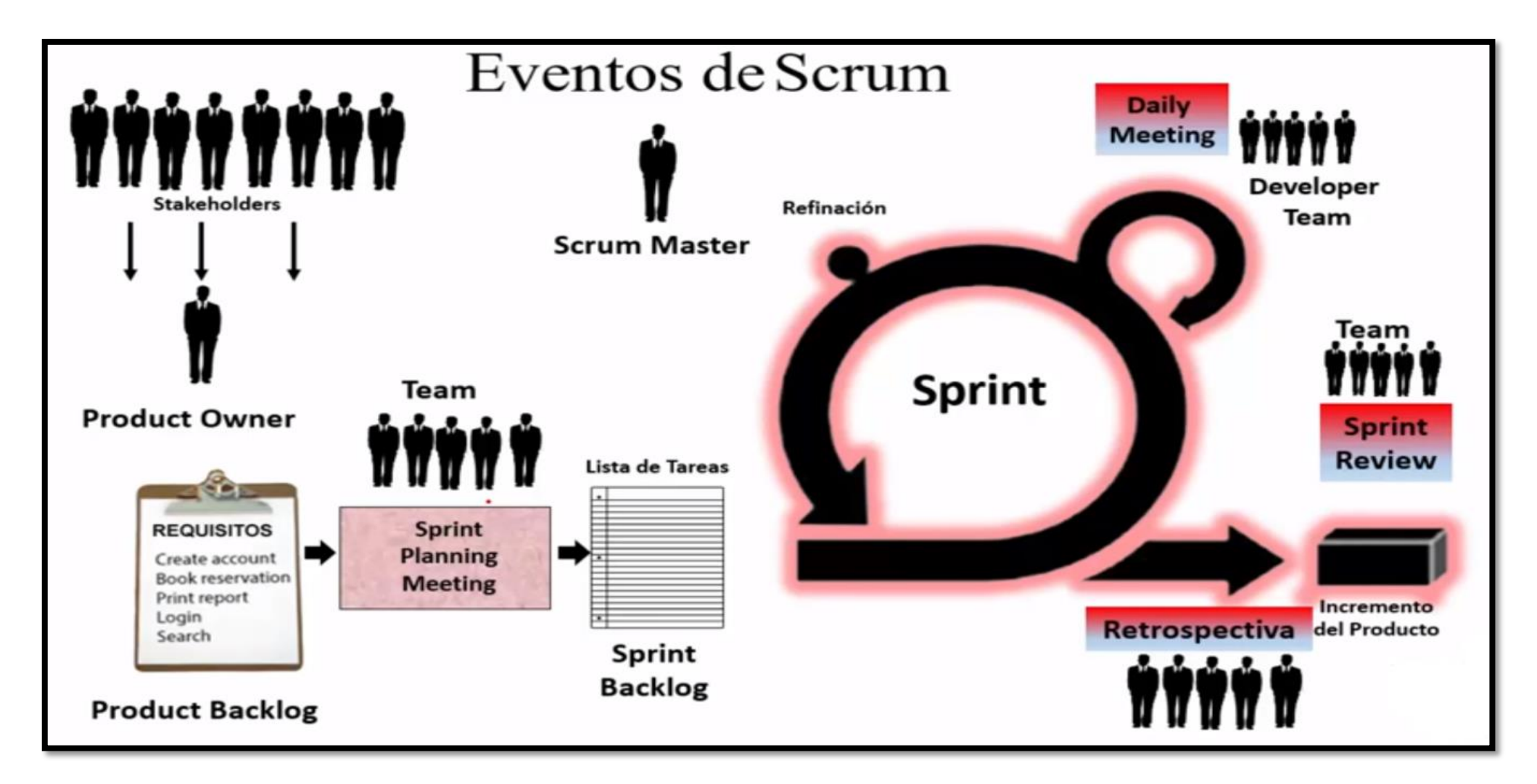

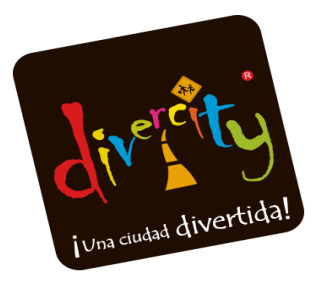

# **ACTA DE IMPLEMENTACIÓN**

Lima, 02 Julio del 2018

 En la representación de Divercity Eduparques S.A.C, identificado con RUC 20477955674, ubicado en C.C. Jockey Plaza 2do Nivel – Javier Prado Este 4200 15023 Surco, Lima – Perú, por medio del documento se constata que:

 El Sr. ROGER YCHPAS GUTIÉRREZ, identificado con el DNI 70612881 ha implementado una Aplicación Web para la gestión de reservas de eventos en Divercity – Perú. Cumpliendo con las expectativas y requerimientos solicitados por la empresa.

Se expide la presente solicitud del interesado para los fines que estime conveniente.

Atentamente:

Jeselleruch

Giselle Stucchi Gastiaburú Gerente de Talento Humano y Administración EDUPARQUES PERU SAC Divercity - Perú

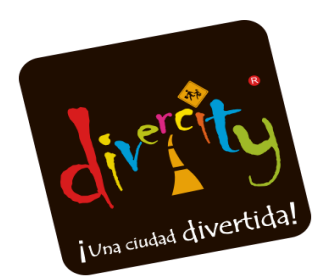

# **COMPROMISO DE CONFIDENCIALIDAD**

Yo, ROGER YCHPAS GUTIÉRREZ, estudiante de la carrera de Ingeniería de Sistemas de la Universidad César Vallejo, identificado con DNI N° 70612881, con la tesis titulada **"APLICACIÓN WEB PARA LA GESTION DE RESERVAS DE EVENTOS EN DIVERCITY – PERÚ".** 

Me comprometo que los datos brindados por la empresa EDUPARQUES DIVERCITY, han sido utilizados únicamente con fines académicos, se ha respetado la ética y el acuerdo de confidencialidad establecido por la empresa la cual detalla la protección de los datos personales de sus clientes.

En caso de no cumplir con este compromiso de confidencialidad, asumiré las sanciones disciplinarias designadas por la empresa y me pondré a disposición de las autoridades.

Lima, 07 Julio del 2018

Inselleruck \_\_\_\_\_\_\_\_\_\_\_\_\_\_\_\_\_\_\_\_\_\_\_\_\_\_

Giselle Stucchi Gastiaburú Gerente de Talento Humano y Administración EDUPARQUES PERU SAC Divercity - Perú